# **Real-Time PCR Systems**

**Applied Biosystems 7900HT Fast Real-Time PCR System and 7300/7500/7500 Fast Real-Time PCR Systems**

Chemistry Guide

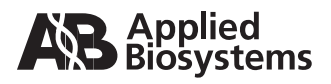

#### © Copyright 2006 Applied Biosystems. All rights reserved.

#### **For Research Use Only. Not for use in diagnostic procedures.**

Information in this document is subject to change without notice. Applied Biosystems assumes no responsibility for any errors that may appear in this document. In no event shall Applied Biosystems be liable for incidental, special, multiple, or consequential damages in connection with or arising from the use of this document.

#### **NOTICE TO PURCHASER:**

#### **PLEASE REFER TO THE** *APPLIED BIOSYSTEMS 7900HT FAST REAL-TIME PCR SYSTEM AND SDS ENTERPRISE DATABASE USER GUIDE***, OR THE** *APPLIED BIOSYSTEMS 7300/7500/7500 FAST REAL-TIME PCR SYSTEM GETTING STARTED GUIDES* **FOR LIMITED LABEL LICENSE OR DISCLAIMER INFORMATION.**

#### **TRADEMARKS:**

Applera, Applied Biosystems, AB (Design), ABI PRISM, Celera, Primer Express, MicroAmp, and VIC are registered trademarks and Celera Discovery System, FAM, JOE, MultiScribe, NED, ROX, TAMRA, and TET are trademarks of Applera Corporation or its subsidiaries in the U.S. and/or certain other countries.

AmpErase, AmpliTaq Gold, and TaqMan are registered trademarks of Roche Molecular Systems, Inc.

SYBR and Texas Red are registered trademarks of Molecular Probes, Inc.

All other trademarks are the sole property of their respective owners.

Part Number 4378658 Rev. A 09/2006

# **Contents**

#### [Preface](#page-6-0)

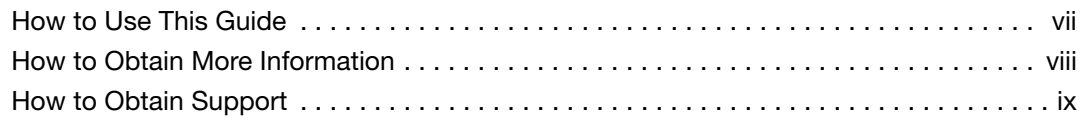

### [Safety and EMC Compliance Information](#page-10-0)

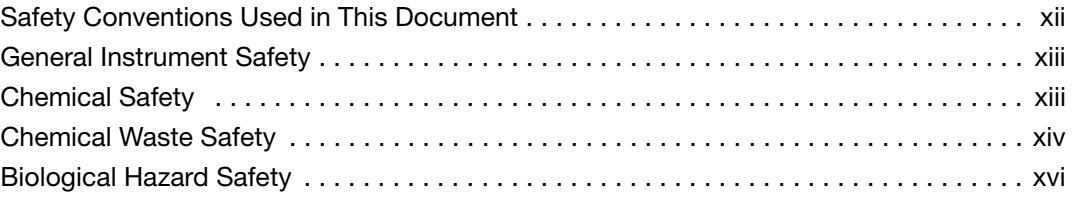

### [Chapter 1 Introduction](#page-16-0)

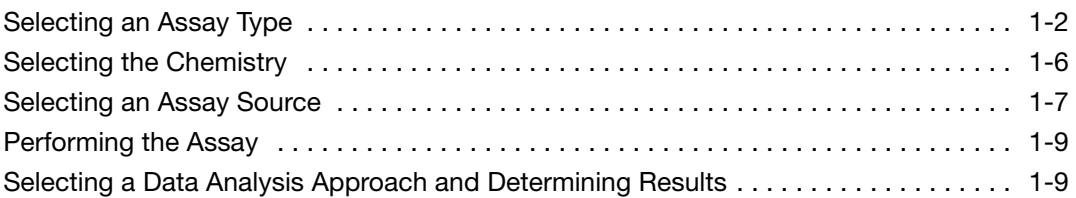

### [Chapter 2 Chemistry Overview](#page-26-0)

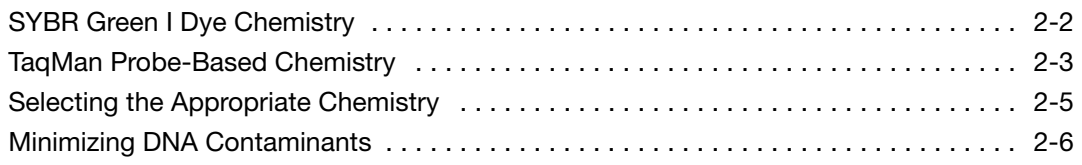

### [Chapter 3 Gene Expression and Other Quantitative Assays](#page-34-0)

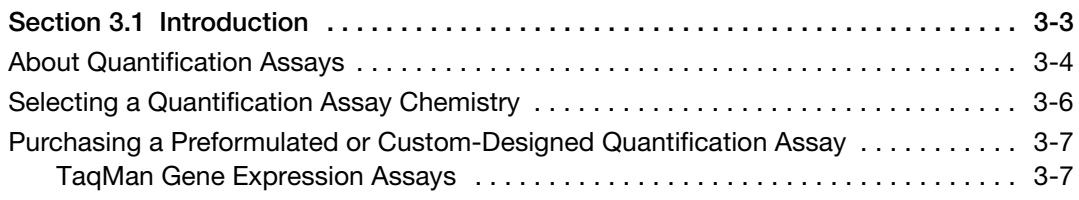

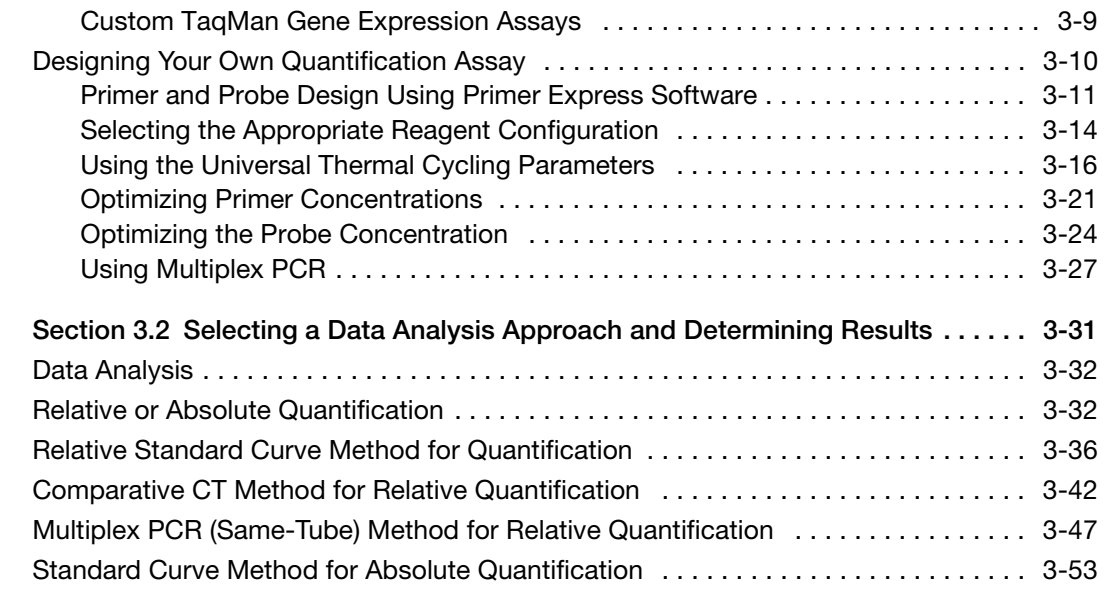

### [Chapter 4 Allelic Discrimination Assays](#page-88-0)

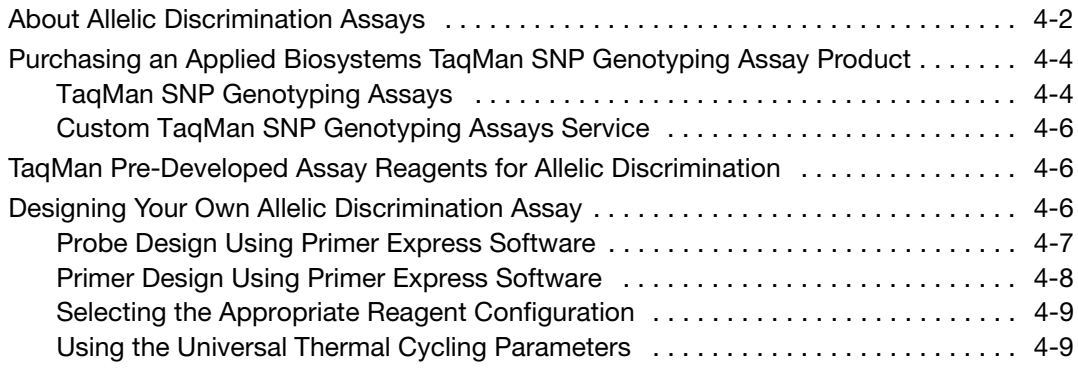

### [Chapter 5 Plus/Minus Assays](#page-98-0)

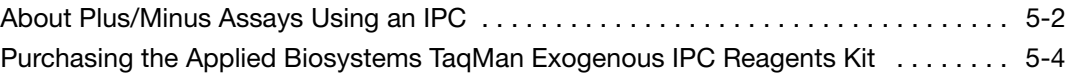

### [Chapter 6 Troubleshooting](#page-104-0)

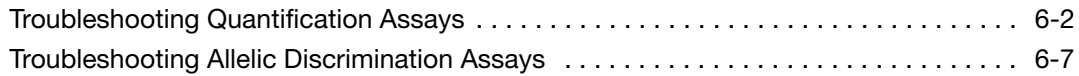

### [Appendix A Formulas](#page-112-0)

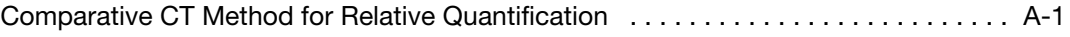

### [Appendix B Part Numbers](#page-116-0)

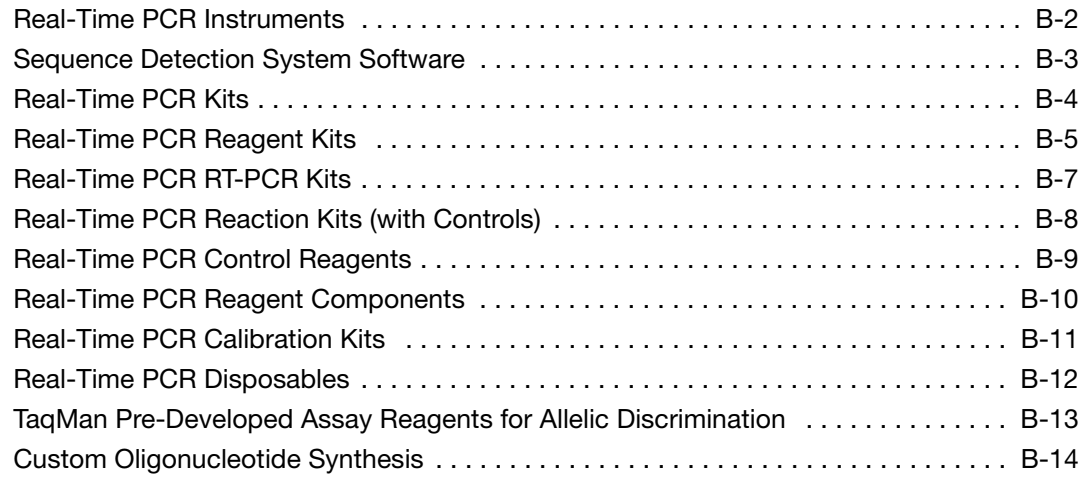

[Appendix C References](#page-130-0)

[Index](#page-132-0)

## <span id="page-6-0"></span>Preface

### <span id="page-6-1"></span>**How to Use This Guide**

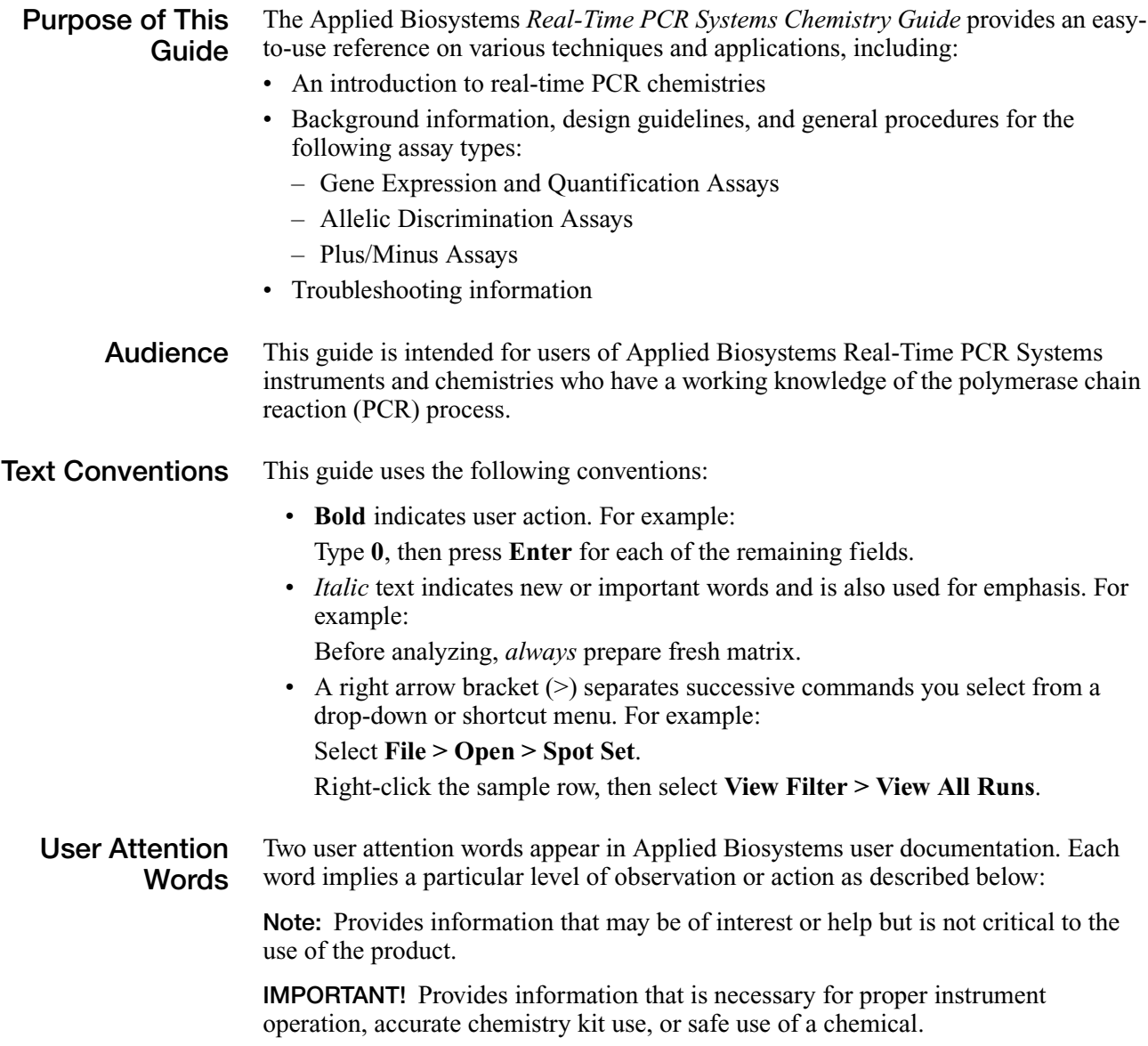

Examples of the user attention words appear below:

**Note:** The size of the column affects the run time.

**Note:** The Calibrate function is also available in the Control Console.

**IMPORTANT!** To verify your client connection to the database, you need a valid Oracle user ID and password.

**IMPORTANT!** You must create a separate Sample Entry Spreadsheet for each 96-well microtiter plate.

**Safety Alert Words** Safety alert words also appear in user documentation. For more information, see ["Safety Alert Words"](#page-11-1) on [page xii](#page-11-1).

### <span id="page-7-0"></span>**How to Obtain More Information**

**Related Documentation** When using this chemistry guide, you may find the following documents to be helpful references.

- <span id="page-7-1"></span>• *Applied Biosystems 7900HT Fast Real-Time PCR System and SDS Enterprise Database User Guide* (PN 4351684)
- *Applied Biosystems 7900HT Fast Real-Time PCR System User Bulletin: Performing Fast Gene Quantification* (PN 4352533)
- *RQ Manager Software User Guide* (PN 4351670)
- *SNP Manager Software User Guide* (PN 4351671)
- *Primer Express® Software Version 3.0 Getting Started Guide* (PN 4362460)
- *TaqMan® Fast Universal PCR Master Mix (2*✕*) Protocol* (PN 4351891)
- *TaqMan® Gene Expression Assays Protocol* (PN 4333458)
- *TaqMan® SNP Genotyping Assays Protocol* (PN 4332856)

See the table below to find more documentation and their associated part numbers.

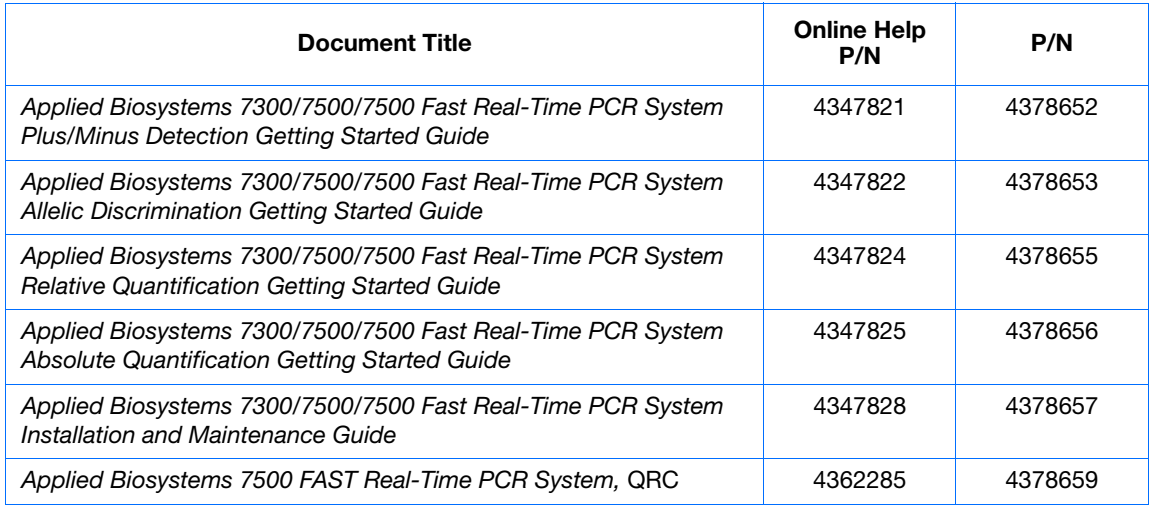

**Note:** For additional documentation, see ["How to Obtain Support"](#page-8-0) on [page ix.](#page-8-0)

**Send Us Your Comments** Applied Biosystems welcomes your comments and suggestions for improving its user documents. You can e-mail your comments to:

#### **[techpubs@appliedbiosystems.com](mailto:techpubs@appliedbiosystems.com)**

### <span id="page-8-1"></span><span id="page-8-0"></span>**How to Obtain Support**

For the latest services and support information for all locations, go to **<http://www.appliedbiosystems.com>**, then click the link for **Support**.

At the Support page, you can:

- Search through frequently asked questions (FAQs)
- Submit a question directly to Technical Support
- Order Applied Biosystems user documents, MSDSs, certificates of analysis, and other related documents
- Download PDF documents
- Obtain information about customer training
- Download software updates and patches

In addition, the Support page provides access to worldwide telephone and fax numbers to contact Applied Biosystems Technical Support and Sales facilities.

# <span id="page-10-0"></span>Safety and EMC Compliance Information

This section includes the following topics:

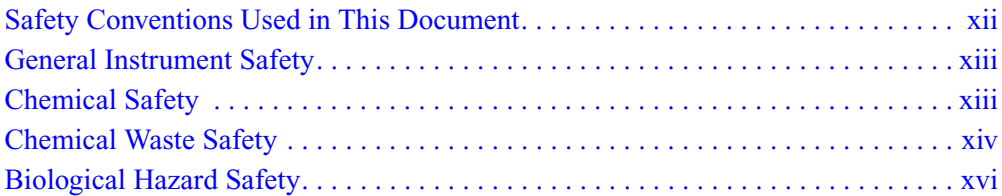

### <span id="page-11-0"></span>**Safety Conventions Used in This Document**

<span id="page-11-1"></span>**Safety Alert Words**

Four safety alert words appear in Applied Biosystems user documentation at points in the document where you need to be aware of relevant hazards. Each alert word–**IMPORTANT, CAUTION, WARNING, DANGER**–implies a particular level of observation or action, as defined below:

#### **Definitions**

**IMPORTANT!** – Indicates information that is necessary for proper instrument operation, accurate chemistry kit use, or safe use of a chemical.

**CAUTION** – Indicates a potentially hazardous situation that, if not avoided, may result in minor or moderate injury. It may also be used to alert against unsafe practices.

 – Indicates a potentially hazardous situation that, if not avoided, could result in death or serious injury.

 – Indicates an imminently hazardous situation that, if not avoided, will result in death or serious injury. This signal word is to be limited to the most extreme situations.

Except for IMPORTANTs, each safety alert word in an Applied Biosystems document appears with an open triangle figure that contains a hazard symbol. *These hazard symbols are identical to the hazard icons that are affixed to Applied Biosystems instruments*.

#### **Examples**

The following examples show the use of safety alert words:

**IMPORTANT!** You must create a separate a Sample Entry Spreadsheet for each 96-well plate.

'∭ **CAUTION** The lamp is extremely hot. Do not touch the lamp until it has cooled to room temperature.

**WARNING** CHEMICAL HAZARD. Formamide. Exposure causes eye, skin, and respiratory tract irritation. It is a possible developmental and birth defect hazard. Read the MSDS, and follow the handling instructions. Wear appropriate protective eyewear, clothing, and gloves.

**ELECTRICAL HAZARD.** Failure to ground the instrument properly can lead to an electrical shock. Ground the instrument according to the provided instructions.

### <span id="page-12-0"></span>**General Instrument Safety**

**WARNING PHYSICAL INJURY HAZARD.** Use this product only as specified in this document. Using this instrument in a manner not specified by Applied Biosystems may result in personal injury or damage to the instrument.

### <span id="page-12-1"></span>**Chemical Safety**

**Chemical Hazard Warning**

**WARNING** CHEMICAL HAZARD. Before handling any chemicals, refer to the Material Safety Data Sheet (MSDS) provided by the manufacturer, and observe all relevant precautions.

**WARNING** CHEMICAL HAZARD. All chemicals in the instrument, including liquid in the lines, are potentially hazardous. Always determine what chemicals have been used in the instrument before changing reagents or instrument components. Wear appropriate eyewear, protective clothing, and gloves when working on the instrument.

**WARNING** CHEMICAL HAZARD. Four-liter reagent and waste bottles can crack and leak. Each 4-liter bottle should be secured in a low-density polyethylene safety container with the cover fastened and the handles locked in the upright position. Wear appropriate eyewear, clothing, and gloves when handling reagent and waste bottles.

**WARNING CHEMICAL STORAGE HAZARD.** Never collect or store waste in a glass container because of the risk of breaking or shattering. Reagent and waste bottles can crack and leak. Each waste bottle should be secured in a lowdensity polyethylene safety container with the cover fastened and the handles locked in the upright position. Wear appropriate eyewear, clothing, and gloves when handling reagent and waste bottles.

<span id="page-12-2"></span>**About MSDSs** Chemical manufacturers supply current Material Safety Data Sheets (MSDSs) with shipments of hazardous chemicals to *new* customers. They also provide MSDSs with the first shipment of a hazardous chemical to a customer after an MSDS has been updated. MSDSs provide the safety information you need to store, handle, transport, and dispose of the chemicals safely.

> Each time you receive a new MSDS packaged with a hazardous chemical, be sure to replace the appropriate MSDS in your files.

**Obtaining MSDSs** You can obtain from Applied Biosystems the MSDS for any chemical supplied by Applied Biosystems. This service is free and available 24 hours a day.

To obtain MSDSs:

- 1. Go to **<https://docs.appliedbiosystems.com/msdssearch.html>**
- 2. In the Search field, type in the chemical name, part number, or other information that appears in the MSDS of interest. Select the language of your choice, then click **Search**.
- 3. Find the document of interest, right-click the document title, then select any of the following:
	- **Open** To view the document
	- **Print Target** To print the document
	- **Save Target As** To download a PDF version of the document to a destination that you choose
- 4. To have a copy of a document sent by fax or e-mail, select **Fax** or **Email** to the left of the document title in the Search Results page, then click **RETRIEVE DOCUMENTS** at the end of the document list.
- 5. After you enter the required information, click **View/Deliver Selected Documents Now**.

**Chemical Safety Guidelines** To minimize the hazards of chemicals:

- Read and understand the Material Safety Data Sheets (MSDS) provided by the chemical manufacturer before you store, handle, or work with any chemicals or hazardous materials. (See ["About MSDSs"](#page-12-2) on [page xiii](#page-12-2).)
- Minimize contact with chemicals. Wear appropriate personal protective equipment when handling chemicals (for example, safety glasses, gloves, or protective clothing). For additional safety guidelines, consult the MSDS.
- Minimize the inhalation of chemicals. Do not leave chemical containers open. Use only with adequate ventilation (for example, fume hood). For additional safety guidelines, consult the MSDS.
- Check regularly for chemical leaks or spills. If a leak or spill occurs, follow the manufacturer's cleanup procedures as recommended on the MSDS.
- Comply with all local, state/provincial, or national laws and regulations related to chemical storage, handling, and disposal.

### <span id="page-13-0"></span>**Chemical Waste Safety**

**Chemical Waste Hazard**

**CAUTION** HAZARDOUS WASTE. Refer to Material Safety Data Sheets and local regulations for handling and disposal.

**WARNING** CHEMICAL WASTE HAZARD. Wastes produced by Applied Biosystems instruments are potentially hazardous and can cause injury, illness, or death.

**WARNING CHEMICAL STORAGE HAZARD.** Never collect or store waste in a glass container because of the risk of breaking or shattering. Reagent and waste bottles can crack and leak. Each waste bottle should be secured in a lowdensity polyethylene safety container with the cover fastened and the handles locked in the upright position. Wear appropriate eyewear, clothing, and gloves when handling reagent and waste bottles.

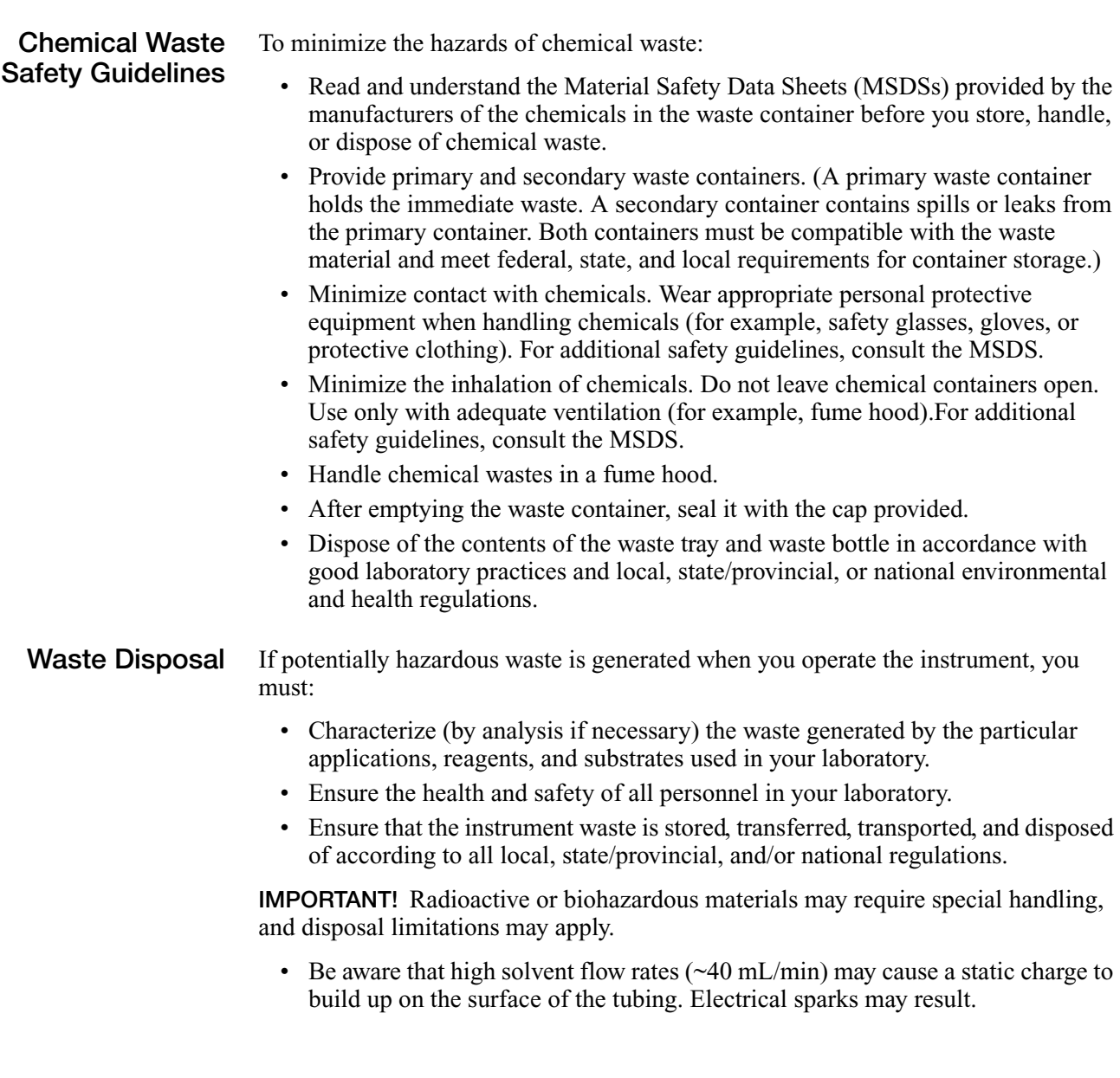

### <span id="page-15-0"></span>**Biological Hazard Safety**

**General Biohazard**

**WARNING** BIOHAZARD. Biological samples such as tissues, body fluids, and blood of humans and other animals have the potential to transmit infectious diseases. Follow all applicable local, state/provincial, and/or national regulations. Wear appropriate protective eyewear, clothing, and gloves. Read and follow the guidelines in these publications:

- U.S. Department of Health and Human Services guidelines published in *Biosafety in Microbiological and Biomedical Laboratories* (stock no. 017-040- 00547-4; **<http://bmbl.od.nih.gov>**)
- Occupational Safety and Health Standards, Bloodborne Pathogens (29 CFR§1910.1030; **[http://www.access.gpo.gov/nara/cfr/](http://www.access.gpo.gov/nara/cfr/waisidx_01/29cfr1910a_01.html)  [waisidx\\_01/29cfr1910a\\_01.html](http://www.access.gpo.gov/nara/cfr/waisidx_01/29cfr1910a_01.html)**).

Additional information about biohazard guidelines is available at: **<http://www.cdc.gov>**

# <span id="page-16-0"></span>**Introduction**

#### This chapter covers:

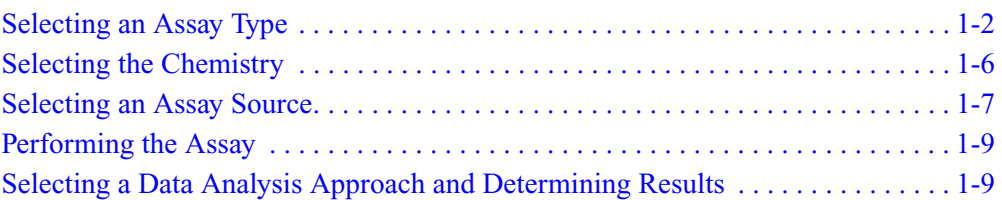

### <span id="page-17-0"></span>**Selecting an Assay Type**

**Real-Time PCR Instruments** Applied Biosystems has five instruments in its Real-Time PCR Systems product line:

- Applied Biosystems 7900HT Fast Real-Time PCR System (7900HT System)
- ABI PRISM® 7900HT Sequence Detection System, upgradeable to the Applied Biosystems 7900HT Fast Real-Time PCR System with the 7900HT System Fast Service Upgrade
- Applied Biosystems 7300 Real-Time PCR System (7300 System)
- Applied Biosystems 7500 Real-Time PCR System (7500 System), upgradeable to the Applied Biosystems 7500 Fast Real-Time PCR System with the 7500 Fast Real-Time PCR Upgrade Kit
- Applied Biosystems 7500 Fast Real-Time PCR System (7500 Fast System)

Note: For details on these instruments, refer to the instrument user guides. See "How" [to Obtain More Information" on page viii](#page-7-1) for a list of the user guide titles and part numbers.

#### **Assay Types Supported** The three assay types (quantification, allelic discrimination, and plus/minus) can be categorized into real-time PCR and endpoint assays as shown in [Table 1-1](#page-17-1).

| <b>Assay Category</b> | <b>Function</b>                                                                                                    | <b>Procedure Description</b>                            |  |
|-----------------------|----------------------------------------------------------------------------------------------------|---------------------------------------------------------|--|
| Real-Time PCR         | Quantification, including:<br>One-step reverse<br>transcription polymerase<br>chain reaction<br>(RT-PCR) or RNA<br>quantification<br>Two-step RT-PCR for<br>$\bullet$<br>RNA quantification<br>DNA quantification<br>٠ | "About Quantification<br>Assays" on page 3-4            |  |
| Endpoint Assay        | <b>Allelic Discrimination</b>                                                                                                    | "About Allelic<br>Discrimination Assays" on<br>page 4-2 |  |
|                       | Plus/Minus                                                                                                    | "About Plus/Minus Assays<br>Using an IPC" on page 5-2   |  |

<span id="page-17-1"></span>**Table 1-1 Assay types**

г

Real-time PCR systems can be used to perform the assay types in [Table 1-2](#page-18-0).

| <b>Instrument</b>                                                     | <b>Real-Time Assay</b> | <b>Endpoint Assay</b>                   |                               |
|-----------------------------------------------------------------------|------------------------|-----------------------------------------|-------------------------------|
|                                                                       | <b>Gene Expression</b> | <b>Allelic</b><br><b>Discrimination</b> | <b>Plus/Minus</b><br>with IPC |
| 7900HT System with<br>Standard 96- or 384-Well<br><b>Block Module</b> | <b>Yes</b>             | Yes                                     | Yes                           |
| 7900HT System with Fast<br>96-Well Block Module                       | <b>Yes</b>             | Yes                                     | No.                           |
| 7300 System                                                           | Yes                    | Yes                                     | Yes                           |
| 7500 System                                                           | Yes                    | Yes                                     | Yes                           |
| 7500 Fast System                                                      | Yes                    | Yes                                     | Yes                           |

<span id="page-18-0"></span>**Table 1-2 Real-time PCR systems and assay types** 

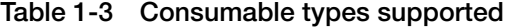

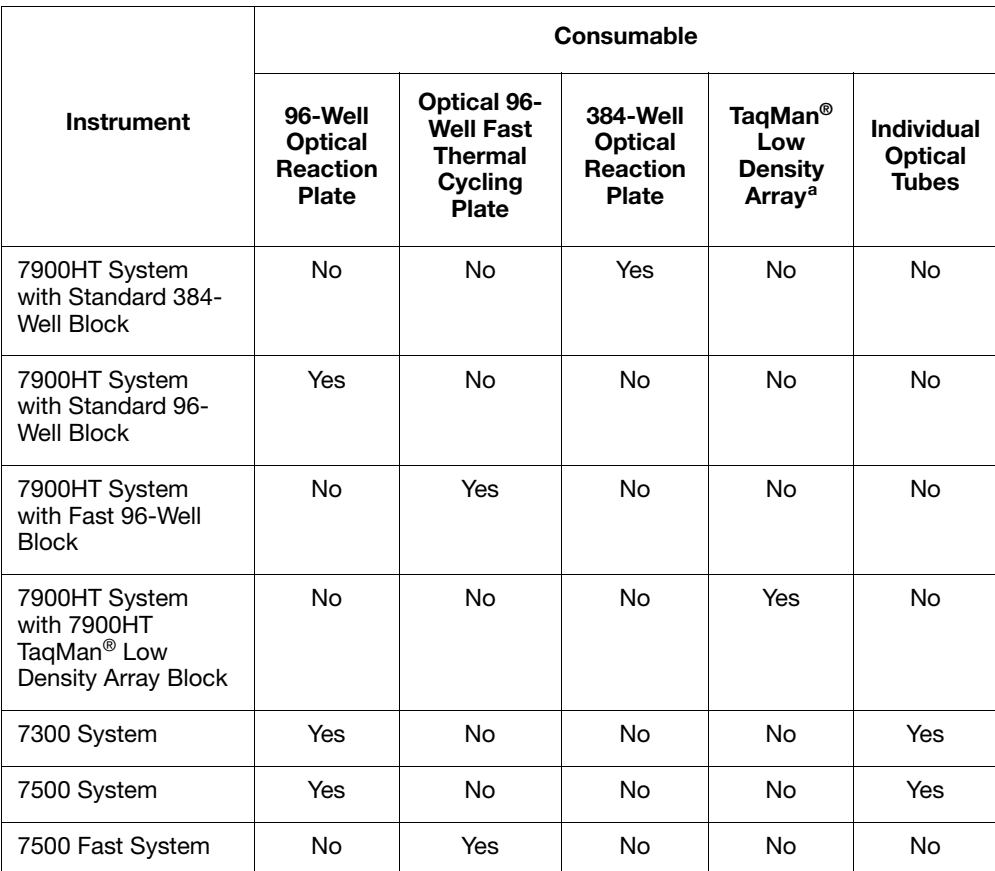

a. For more information on the TaqMan Low Density Array, see the *Applied Biosystems 7900HT Fast Real-Time PCR System and SDS Enterprise Database User Guide*.

**About Real-Time PCR Assays** Real-time PCR is the ability to monitor the progress of the PCR as it occurs. Data is collected throughout the PCR process rather than at the end of the PCR process.

> In real-time PCR, reactions are characterized by the point in time during cycling when amplification of a target is first detected rather than the amount of target accumulated after a fixed number of cycles.

#### **About One-Step RT-PCR**

RT-PCR is used to quantify RNA. RT-PCR can be performed as a one-step or twostep procedure.

The one-step RT-PCR performs RT as well as PCR in a single buffer system [\(Figure 1-1\)](#page-19-0). The reaction proceeds without the addition of reagents between the RT and PCR steps. One-step RT-PCR offers the convenience of a single-tube preparation for RT and PCR amplification. However, the carryover prevention enzyme, AmpErase® UNG (uracil-N-glycosylase), cannot be used with one-step RT-PCR. In one-step RT-PCR, the presence of UNG would destroy the cDNA as it is being made. For information about UNG, see ["Using UNG to Minimize Reamplification](#page-31-1)  [Carryover Products" on page 2-6](#page-31-1).

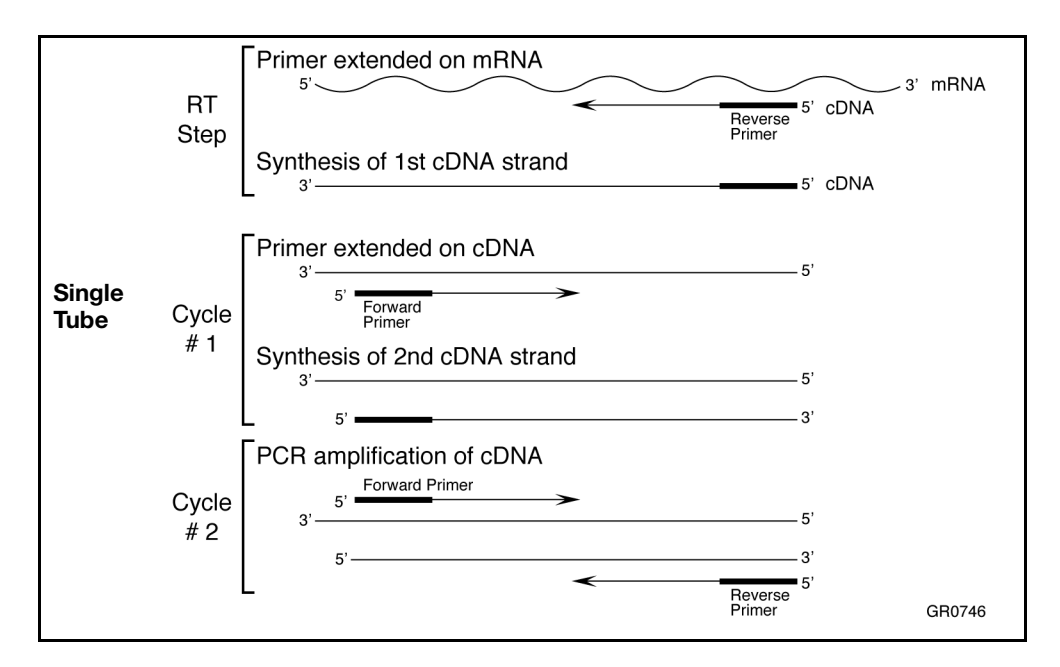

<span id="page-19-0"></span>**Figure 1-1 Schematic representation of one-step RT-PCR** 

#### **About Two-Step RT-PCR**

Two-step RT-PCR is performed in two separate reactions ([Figure 1-2](#page-20-0)). Two-step RT-PCR is useful when detecting multiple transcripts from a single cDNA reaction, or when storing a portion of the cDNA for later use. When you perform PCR using dUTP as a base in the RT step, you can use AmpErase UNG enzyme to prevent carryover contamination. For information about UNG, see ["Using UNG to Minimize](#page-31-1)  [Reamplification Carryover Products" on page 2-6.](#page-31-1)

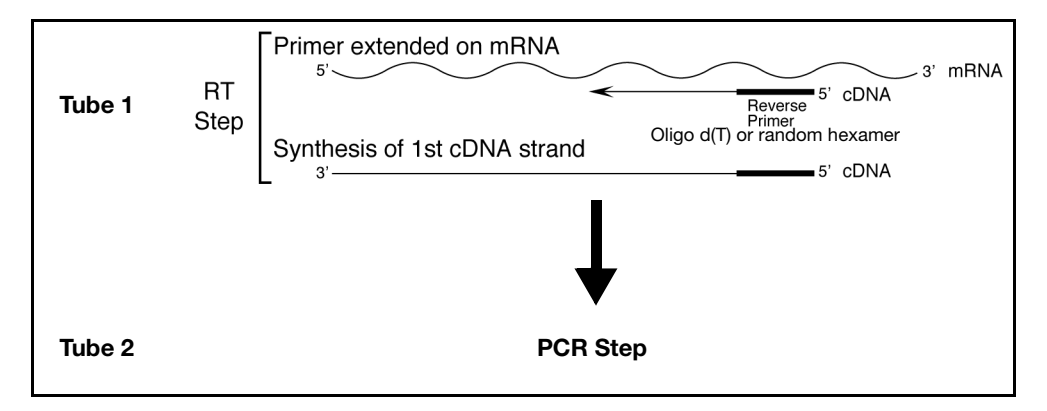

<span id="page-20-0"></span>**Figure 1-2 Schematic representation of two-step RT-PCR**

[Table 1-4](#page-20-1) summarizes the differences between one- and two-step RT-PCR.

**Comparison of RT-PCR Methods**

<span id="page-20-1"></span>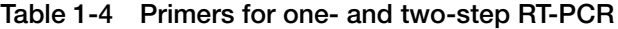

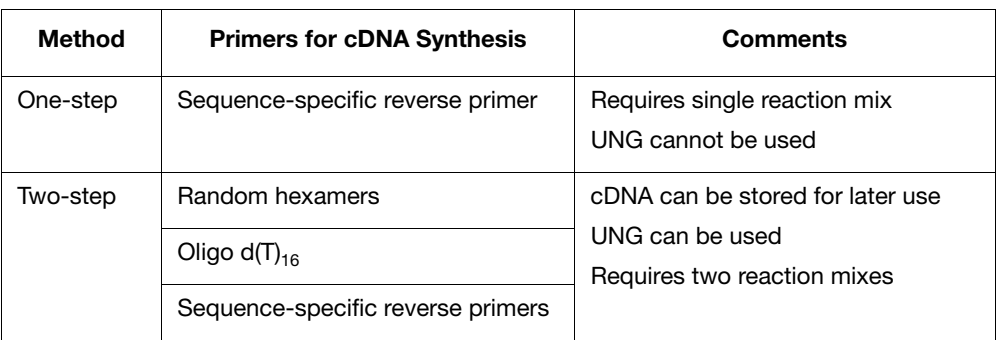

#### **About Endpoint Assays** An endpoint assay (also called a plate read assay) measures the amount of accumulated PCR product in fluorescence units at the end of the PCR process. The datapoint is the normalized intensity of the reporter dye, or  $R_n$ . Some endpoint assays can include both pre-PCR and post-PCR datapoints. In this case, the system calculates the delta  $R_n(\Delta R_n)$  value per the following formula:  $R_n$  post-PCR –  $R_n$  pre-PCR =  $\Delta R_n$ **About Multiplex PCR** Multiplex PCR is the use of more than one primer/probe set in the same tube. Multiplex PCR is most commonly used in  $5'$  nuclease quantification assays that involve relative quantification of gene expression. Typically one probe is used to detect the target species; another probe is used to detect an endogenous control (internal control gene). Running both assays in a single tube reduces both the running costs and the dependence on accurate pipetting when splitting a sample into two separate tubes.

### <span id="page-21-0"></span>**Selecting the Chemistry**

Applied Biosystems has developed two types of chemistries that can be used to detect PCR products on real-time PCR instruments:

- TaqMan Probe-based fluorogenic 5' nuclease chemistry
- SYBR<sup>®</sup> Green I dye chemistry

These chemistries are discussed in detail in [Chapter 2.](#page-26-1)

**TaqMan Probe-Based Chemistry** Applied Biosystems TaqMan Probe-based chemistry uses a fluorogenic probe to enable the detection of a specific PCR product as it accumulates during PCR cycles. The Applied Biosystems patented fluorogenic probe design, which incorporates the reporter dye on the 5′ end and the quencher dye on the 3′ end, has greatly simplified the design and synthesis of effective 5′ fluorogenic nuclease assay probes (Livak, Flood, *et al*., 1995).

#### **Assay Types that Use TaqMan Probe-Based Chemistry**

The TaqMan Probe-based chemistry can be used for the following assay types:

- Quantification, including:
	- One-step RT-PCR for RNA quantification
	- Two-step RT-PCR for RNA quantification
	- DNA quantification
- Allelic Discrimination
- Plus/Minus

**SYBR Green I Dye Chemistry** The SYBR Green I dye chemistry uses SYBR Green I dye, which binds to doublestranded DNA, to detect PCR products as they accumulate during PCR cycles.

> An important difference between the TaqMan probes and SYBR Green I dye chemistries is that the SYBR Green I dye chemistry binds all double-stranded DNA, including nonspecific reaction products. A well-optimized reaction is therefore essential for accurate results.You can not perform multiplex PCR using SYBR Green I dye.

#### **Assay Types that Use SYBR Green I Dye Chemistry**

The SYBR Green I dye chemistry can be used for quantification assay types including:

- One-step RT-PCR for RNA quantification
- Two-step RT-PCR for RNA quantification
- DNA quantification

### <span id="page-22-0"></span>**Selecting an Assay Source**

After you select an assay type and chemistry, you can:

- Purchase predesigned probes and primers (TaqMan<sup>®</sup> Gene Expression Assays and TaqMan® SNP Genotyping Assays)
- Use the Applied Biosystems Custom TaqMan<sup>®</sup> Gene Expression Assays or Custom TaqMan® SNP Genotyping Assays service to custom-design probes and primers, based on your sequence submission.
- Design your own TaqMan probe and primers using Primer Express<sup>®</sup> software, then purchase the probe and primers.

**Note:** TaqMan Gene Expression and Custom TaqMan Gene Expression Assays are intended for use in singleplex reactions.

**TaqMan Gene Expression and TaqMan SNP Genotyping Assays** TaqMan Gene Expression and TaqMan SNP Genotyping Assays provide the most comprehensive collection of biologically informative, predesigned, qualitycontrolled, and validated probes and primers ready to use on an Applied Biosystems Real-Time PCR System.

All assays are designed using Applied Biosystems powerful bioinformatics pipeline and software, incorporating information from the Celera Discovery System™ Online Platform (CDS) and public databases.

TaqMan® Assays include:

• **TaqMan SNP Genotyping Assays** (PN 4331183 and PN 4351379) for genotyping single nucleotide polymorphisms (SNPs). The products use the 5′ nuclease assay for amplifying and detecting specific SNP alleles in purified human genomic DNA samples. Each assay allows researchers to genotype individuals for a specific SNP.

Each primer and probe set was validated on two to four populations, each consisting of approximately 45 genomic DNA samples to ensure the highest quality and to provide population-specific allele frequency information.

• **TaqMan Gene Expression Assays** (PN 4331182 and 4351372) are a comprehensive collection of predesigned gene-specific primer and probe sets for quantitative gene expression studies on human, mouse, rat, *Arabidopsis*, and *Drosophila* genes. TaqMan Gene Expression Assays are built on Applied Biosystems 5′ nuclease chemistry. Each assay consists of two unlabeled PCR primers and one FAM™ dye-labeled probe. All components are quality-control tested and formulated as a 20✕ mix. Additionally, a number of TaqMan® Endogenous Controls are available for all species, with either  $VI\overline{C}^{\circledR}$  dye-labeled or FAM<sup>™</sup> dye-labeled TaqMan<sup>®</sup> MGB (minor groove binder) probes. TaqMan Endogenous Controls with VIC dye labels are primer-limited.

For information on available products and specific product uses, contact your Applied Biosystems representative or visit the Applied Biosystems web site. See ["How to Obtain Support" on page ix](#page-8-1).

**Custom TaqMan SNP Genotyping and Gene Expression Assays**

Custom TaqMan SNP Genotyping and Custom TaqMan Gene Expression Assays are assay development services that design, synthesize, formulate and deliver analytically-controlled primer and probe sets for SNP genotyping and gene expression assays based on sequence information submitted by the customer. For human SNP genotyping assays, an additional functional test is performed.

- Customers submit target sequences using File Builder, a free application available on the Applied Biosystems Web site (available for download from the Custom TaqMan Genotyping and Gene Expression Assays Web pages).
- Customers can submit any number of target sequences, either directly to the eStore (through File Builder) or by e-mailing or regularly mailing the File Builder text file to the regional Applied Biosystems sales office. Ordering details are in the File Builder Web Help Guide or in the Ordering Information sidebar link on the Custom TaqMan Genotyping and Gene Expression Assays Web pages.
- Assays are available in three scales: small  $(20 \times 750 \,\mu L)$ , medium  $(40 \times 3 \,\text{mL})$ , and large  $(80 \times, 12 \text{ mL})$ .
- Applied Biosystems provides ready-to-use probe and primer sets for each target sequence in a single tube, along with an assay information file, which contains information about each assay in the order, including primer and probe sequences.
- Customers are charged only for probe and primer sets that successfully pass manufacturing quality controls.

Visit the following Applied Biosystems Web sites for more information about Custom TaqMan SNP Genotyping Assays:

#### **<http://www.allsnps.com>**

and Custom TaqMan Gene Expression Assays:

**[http://](http://www.allgenes.com)www.allgenes.com**

**Designing Your Own Assay** When designing your own assay, follow the assay design guidelines described in this document. These guidelines have been developed by Applied Biosystems to optimize results when using real-time PCR instruments and TaqMan probes or SYBR Green I dye chemistries.

> Applied Biosystems assay design guidelines do not guarantee that all assays will provide the same level of performance and sensitivity. Even the most scrupulous design parameters cannot account for all the possible variables that can exist between two different assay systems.

> Guidelines for quantification and allelic discrimination are described in ["Designing](#page-43-1)  [Your Own Quantification Assay" on page 3-10](#page-43-1) and ["Designing Your Own Allelic](#page-93-3)  [Discrimination Assay" on page 4-6](#page-93-3).

#### **Important Design Steps**

Applied Biosystems Assay Design Guidelines specify that you:

- Design primers and probes using Primer Express<sup>®</sup> Software The Primer Express software is used to design primers and probes. The software uses a set of default parameters to automatically select primer and probe sets.
- Select the appropriate reagent configuration There are several TaqMan and SYBR Green I dye chemistry kits available. The reagent configuration you use depends on your assay type. For quantification assays, see ["Selecting the](#page-47-1)  [Appropriate Reagent Configuration" on page 3-14.](#page-47-1)
- Use universal thermal cycling parameters All assay types designed using Applied Biosystems assay design guidelines can be run using universal thermal cycling parameters. This protocol design eliminates the need to optimize the thermal cycling parameters and allows multiple assays to be run on the same plate without sacrificing performance. Fast PCR thermal cycling parameters are unique to Fast applications.
- Use default primer and probe concentrations or optimize primer and probe concentrations – When you use Applied Biosystems assay design guidelines, you can use default primer and probe concentrations for non-multiplex optimized assays, or you can optimize primer and probe concentrations. For quantification assays, see ["Optimizing Primer Concentrations" on page 3-21](#page-54-1) and ["Optimizing the Probe Concentration" on page 3-24](#page-57-1).

**IMPORTANT!** To achieve the highest level of success, use all the assay design guidelines together because many of the individual components of the system are interdependent.

To illustrate this point, consider the following example. The ability to use universal thermal cycling parameters is based on the assumption that the selected primers have a melting temperature  $(T_m)$  of 58 to 60 °C as calculated by Primer Express software. If the primers do not have the correct  $T_{\text{m}}s$ , or even if the  $T_{\text{m}}s$  have been calculated with a primer design software package other than Primer Express, optimal performance and even functionality of the assay cannot be assured.

Visit the Applied Biosystems support web site to access a variety of tutorials on how to use the Primer Express software for designing real-time quantitative assays. See ["How to Obtain Support" on page ix](#page-8-1).

### <span id="page-24-0"></span>**Performing the Assay**

For information about performing the assay on your system, see the documentation provided with your system. For information about laboratory practices, see ["Minimizing DNA Contaminants" on page 2-6.](#page-31-2)

### <span id="page-24-1"></span>**Selecting a Data Analysis Approach and Determining Results**

For information, see [Section 3.2, "Selecting a Data Analysis Approach and](#page-64-1)  [Determining Results," on page 3-31](#page-64-1).

#### <span id="page-26-1"></span><span id="page-26-0"></span>This chapter covers:

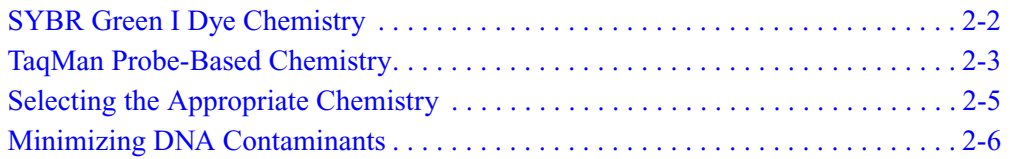

### <span id="page-27-0"></span>**SYBR Green I Dye Chemistry**

#### **Development of SYBR Green I Dye Chemistry**

Small molecules that bind to double-stranded DNA can be divided into two classes: intercalators and minor groove-binders (MGBs). Higuchi (Higuchi *et al.*, 1992) used the intercalator ethidium bromide for their real-time detection of PCR. Hoechst 33258 is an example of a minor groove-binding dye whose fluorescence increases when bound to double-stranded DNA (Higuchi *et al.*, 1993).

Regardless of the binding method, there are at least two requirements for a DNA binding dye for real-time detection of PCR products:

- Increased fluorescence when bound to double-stranded DNA
- No inhibition of PCR

Applied Biosystems has developed conditions that permit the use of the  $SYBR^{\mathcal{B}}$ Green I dye in PCR without PCR inhibition and with increased sensitivity of detection compared with ethidium bromide.

**How the SYBR Green I Dye Chemistry Works**

The SYBR Green I dye chemistry uses the SYBR Green I dye to detect PCR products by binding to double-stranded DNA formed during PCR. Here's how it works:

- 1. When SYBR Green PCR Master Mix is added to a sample, SYBR Green I dye immediately binds to all double-stranded DNA.
- 2. During the PCR, AmpliTaq Gold® DNA Polymerase amplifies the target sequence, which creates the PCR product, or "amplicon."
- 3. The SYBR Green I dye then binds to each new copy of double-stranded DNA.
- 4. As the PCR progresses, more amplicon is created. Since the SYBR Green I dye binds to all double-stranded DNA, the result is an increase in fluorescence intensity proportional to the amount of double-stranded PCR product produced.

[Figure 2-1](#page-27-1) illustrates this process.

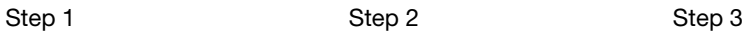

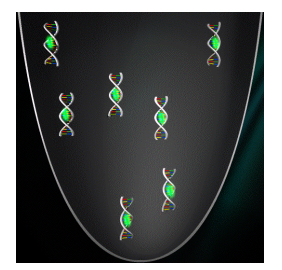

The SYBR Green I dye within the SYBR Green PCR Master Mix immediately binds with all double-stranded DNA present in the sample.

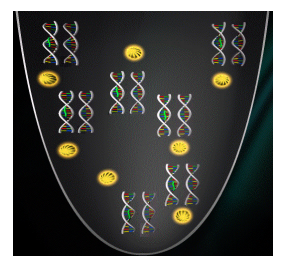

During PCR, AmpliTaq Gold DNA Polymerase amplifies each target.

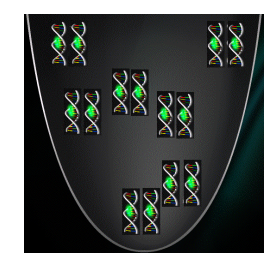

The SYBR Green I dye then binds to each new copy of double-stranded DNA.

<span id="page-27-1"></span>**Figure 2-1 Representation of how the SYBR Green I dye acts on doublestranded DNA during one extension phase of PCR**

### <span id="page-28-0"></span>**TaqMan Probe-Based Chemistry**

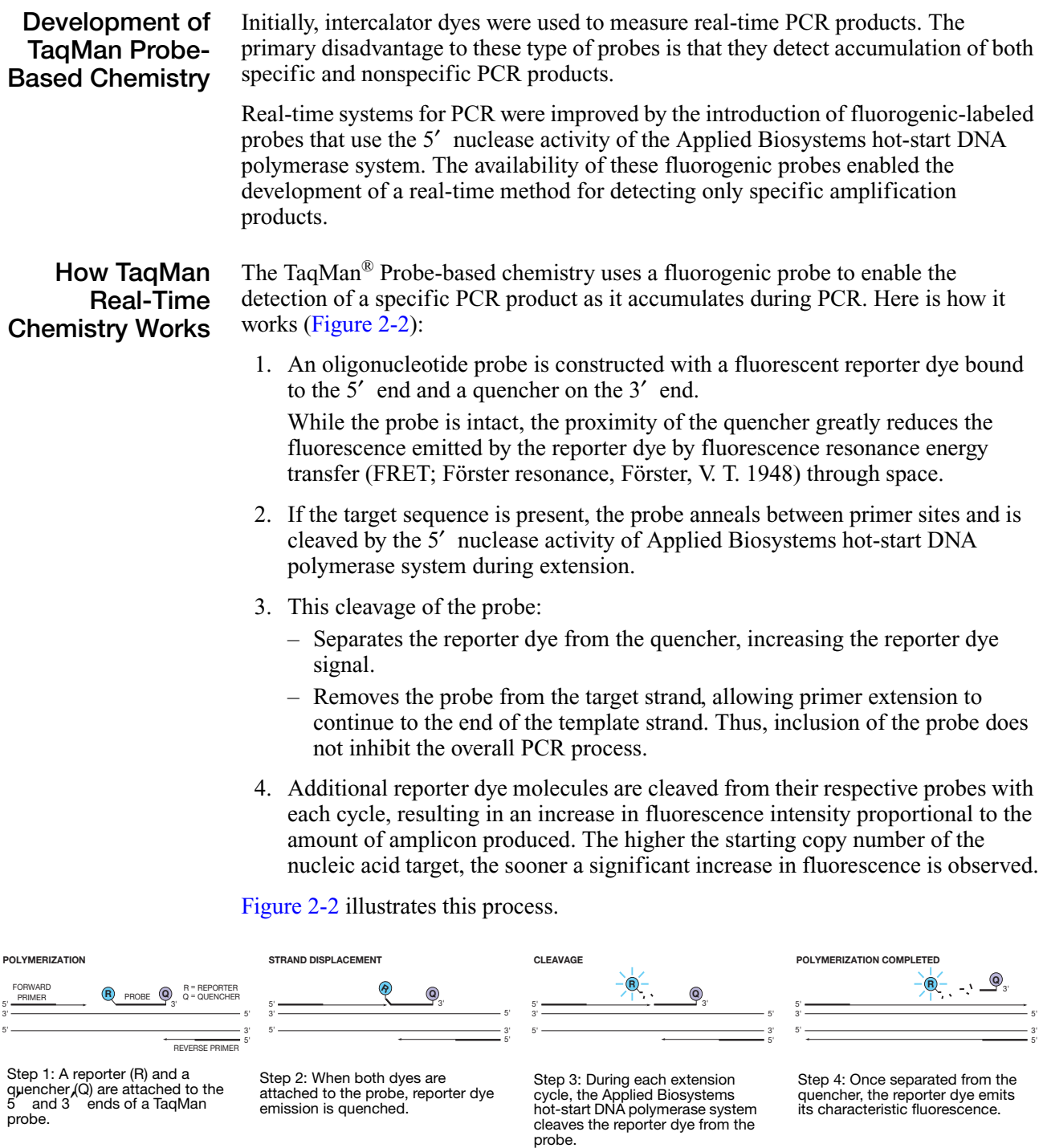

<span id="page-28-1"></span>**Figure 2-2 Representation of how the 5**′ **nuclease chemistry uses a fluorogenic probe to enable detection of a specific PCR product**

#### **Two Types of TaqMan Probes**

Applied Biosystems offers two types of TaqMan probes [\(Table 2-1\)](#page-29-0):

- TaqMan probes with TAMRA<sup>™</sup> dye as quencher
- TaqMan MGB (minor groove-binder) probes with non fluorescent quencher (NFQ)

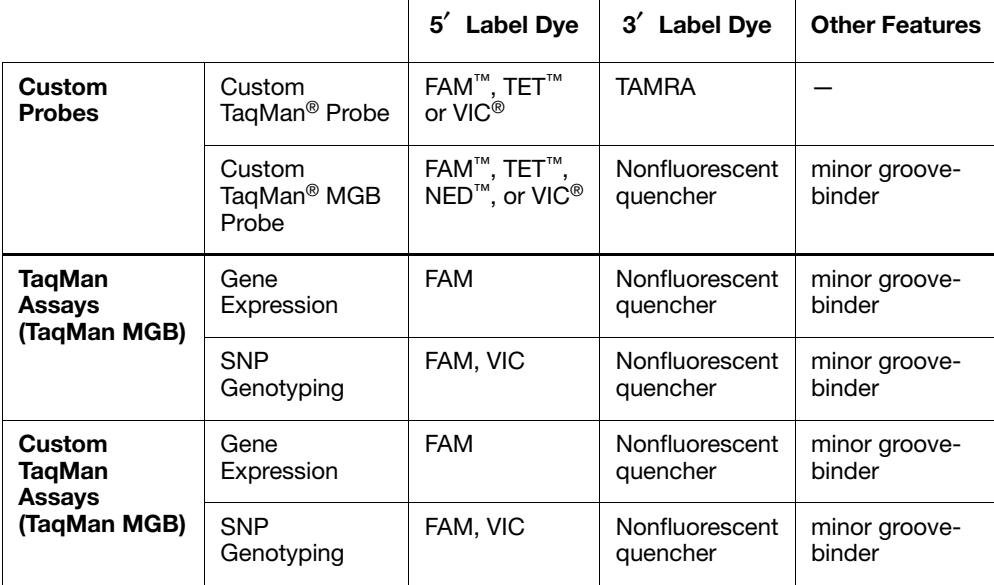

#### <span id="page-29-0"></span>**Table 2-1 Types of TaqMan probes**

#### **TaqMan MGB Probes Recommended**

Applied Biosystems recommends the general use of TaqMan MGB probes, especially when conventional TaqMan probes exceed 30 nucleotides. The TaqMan MGB probes contain:

• **A nonfluorescent quencher at the 3**′ **end** 

Allows the Real-Time PCR instruments to measure the reporter dye contributions more precisely because the quencher does not fluoresce.

• **A minor groove-binder at the 3**′ **end** 

Increases the melting temperature  $(T_m)$  of probes (Afonina *et al.*, 1997; Kutyavin *et al.*, 1997), allowing the use of shorter probes. Consequently, the TaqMan MGB probes exhibit greater differences in  $T_m$  values between matched and mismatched probes, which provides more accurate allelic discrimination.

### <span id="page-30-0"></span>**Selecting the Appropriate Chemistry**

The SYBR Green I dye and TaqMan Probe-based chemistry can be used for the assay types listed in [Table 2-2](#page-30-1). See [Table 2-3](#page-30-2) for considerations for choosing SYBR Green or TaqMan Probe-based chemistry.

#### <span id="page-30-1"></span>**Table 2-2 Assay type using SYBR Green 1 dye or TaqMan Probe-based chemistry**

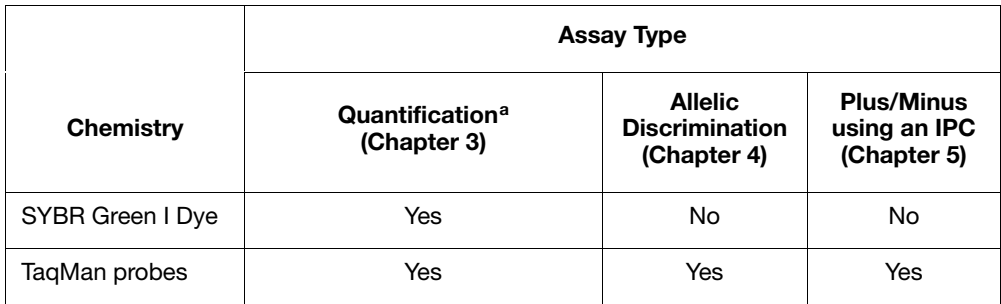

a. Includes one-step reverse transcription polymerase chain reaction (RT-PCR) and two-step RT-PCR for RNA quantification and DNA/cDNA quantification

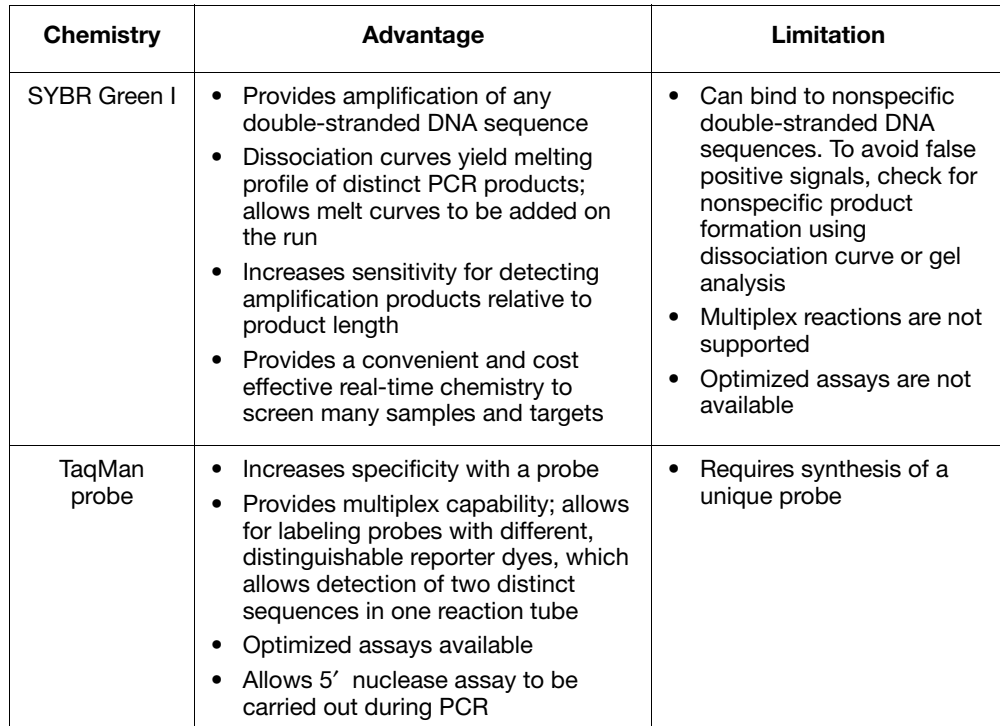

#### <span id="page-30-2"></span>**Table 2-3 Chemistry considerations for quantification assays using SYBR Green 1 dye or TaqMan Probe-based chemistry**

### <span id="page-31-2"></span><span id="page-31-0"></span>**Minimizing DNA Contaminants**

The DNA amplification capability of the PCR process makes special laboratory practices necessary when performing assays using fluorogenic 5′ nuclease (TaqMan Probe-based chemistry) or SYBR Green I dye chemistry. Potential contamination can be introduced by samples with high DNA concentrations, either from the DNA template controls or from PCR carryover.

In addition, due to the nonspecific nature of the SYBR Green I dye, any doublestranded DNA will be detected. When using the SYBR Green I dye chemistry, check for nonspecific product formation by using dissociation curve or gel analysis. Care must be taken to avoid contamination with target DNA. Gene expression assays that span exon-exon junctions minimize the effect of gDNA (genomic DNA) contaminants.

<span id="page-31-1"></span>**Using UNG to Minimize Reamplification Carryover Products**

AmpErase® uracil-N-glycosylase (UNG) is a 26-kDa recombinant enzyme encoded by the *Escherichia coli* uracil-N-glycosylase gene. This gene has been inserted into an *E. coli* host to direct expression of the native form of the enzyme (Kwok and Higuchi, 1989).

UNG acts on single- and double-stranded dU-containing DNA. It acts by hydrolyzing uracil-glycosidic bonds at dU-containing DNA sites. The enzyme causes the release of uracil, thereby creating an alkali-sensitive apyrimidic site in the DNA. The enzyme has no activity on RNA or dT-containing DNA (Longo *et al.*, 1990).

#### **TaqMan® Assays**

For 5' nuclease assays (which use either the TaqMan<sup>®</sup>  $2\times$  Universal PCR Master Mix or the TaqMan<sup>®</sup> Fast Universal PCR Master Mix  $(2\times)$ , No AmpErase<sup>®</sup> UNG), AmpErase UNG treatment can prevent the re-amplification of carryover PCR products. When dUTP replaces dTTP in PCR amplification, AmpErase UNG treatment can remove up to 200,000 copies of amplicon per 50-µL reaction.

**Note:** TaqMan 2✕ Universal PCR Master Mix is available with or without AmpErase UNG. If you are using TaqMan Fast Universal PCR Master Mix (2✕), No AmpErase UNG, you must purchase AmpErase UNG separately.

#### **SYBR Green I Dye Assays**

AmpErase UNG treatment can also be useful in preventing the re-amplification of carryover PCR products in SYBR Green I dye assays. Although the SYBR Green PCR Master Mix does not contain AmpErase UNG, dTTP has been replaced with dUTP, thus making the SYBR Green PCR Master Mix compatible with the use of AmpErase UNG. If contamination from PCR carryover is suspected, use AmpErase UNG to troubleshoot the problem.

**Note:** AmpErase UNG can be purchased individually (PN N808-0096) or as part of the SYBR Green PCR Core Reagents kit (PN 4304886).

- **General PCR Practices** Use the following precautions to minimize sample contamination and PCR product carryover:
	- Wear a clean lab coat (not previously worn while handling amplified PCR products or used during sample preparation) and clean gloves when preparing samples for PCR amplification. Change gloves whenever you suspect that they are contaminated.
	- Maintain separate areas, dedicated equipment, and supplies for:
		- Sample preparation.
		- PCR setup. Never bring amplified PCR products into the PCR setup area.
		- PCR amplification.
		- Analysis of PCR products.
	- Open and close all sample tubes carefully. Avoid splashing or spraying PCR samples.
	- Use positive-displacement or air-displacement pipettors with filter-plugged tips. Change tips after each use.
	- Keep reactions and components capped as much as possible.
	- Clean lab benches and equipment periodically with 10% bleach solution or 70% ethanol.

# <span id="page-34-0"></span>Gene Expression and Other<br>
Cuantitative Assavs<br>
Cuantitative Assavs Quantitative Assays 3

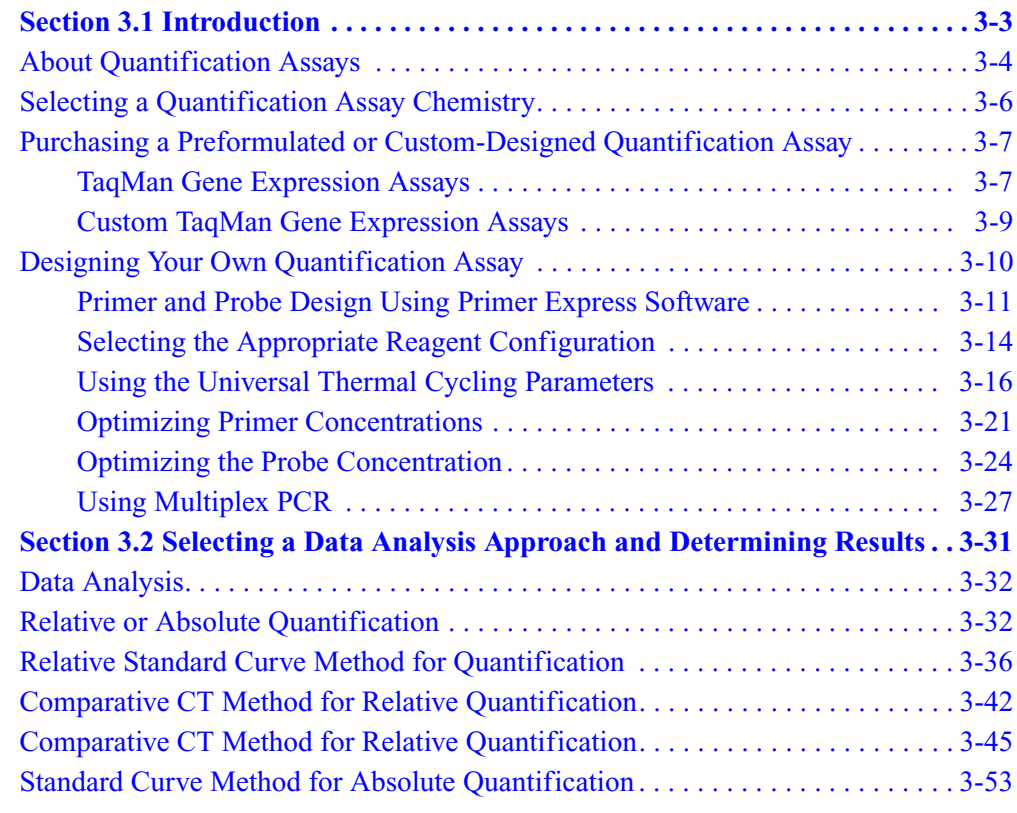
# **Section 3.1 Introduction**

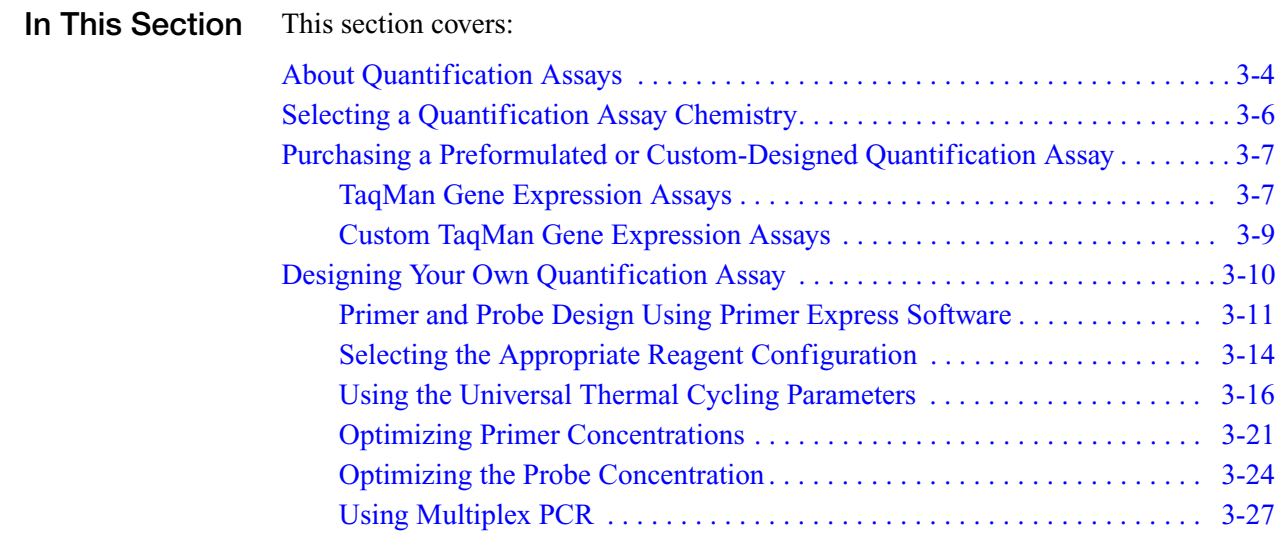

## <span id="page-37-0"></span>**About Quantification Assays**

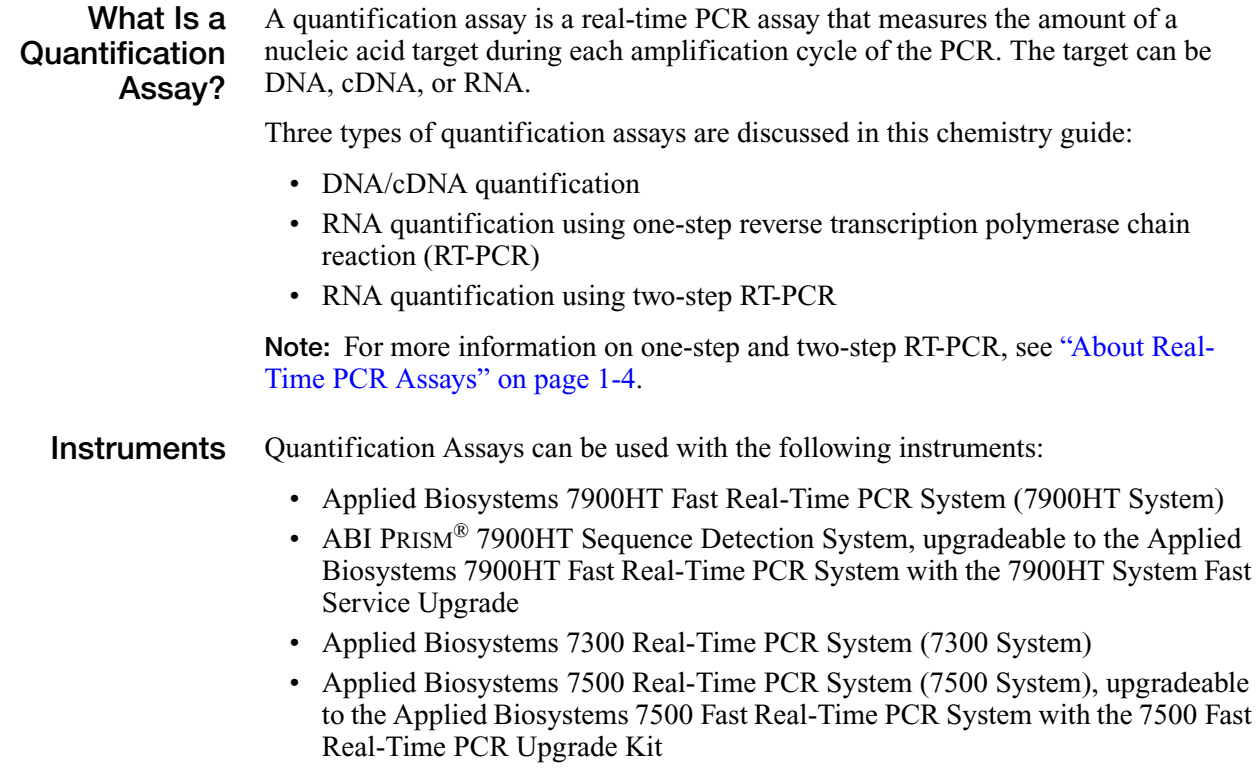

<span id="page-37-1"></span>**Table 3-1 Terms used in quantification analysis**

• Applied Biosystems 7500 Fast Real-Time PCR System (7500 Fast System)

### **Terms Used in Quantification Analysis**

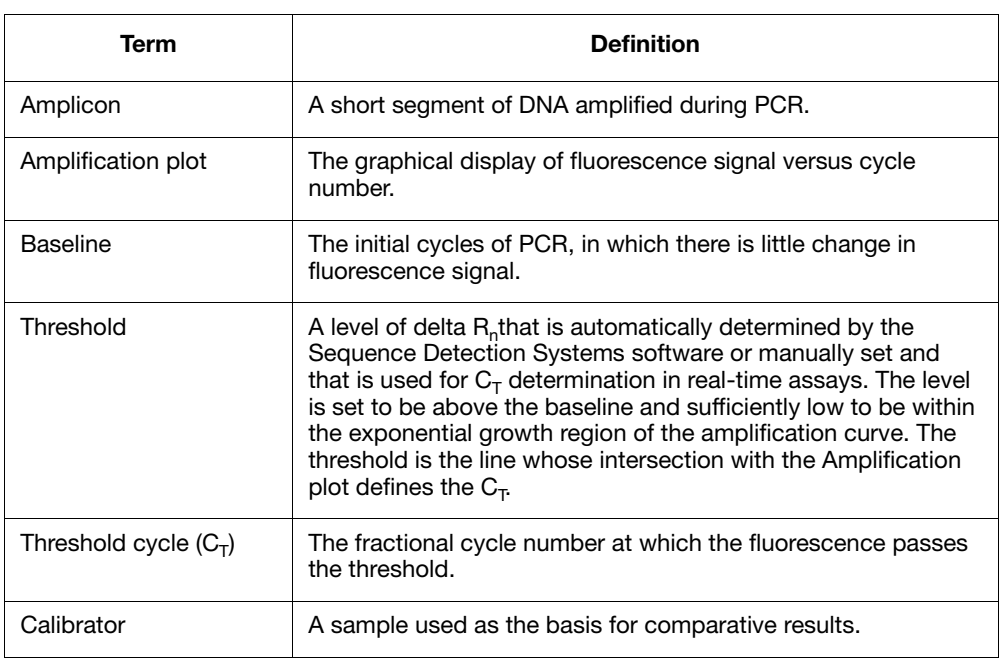

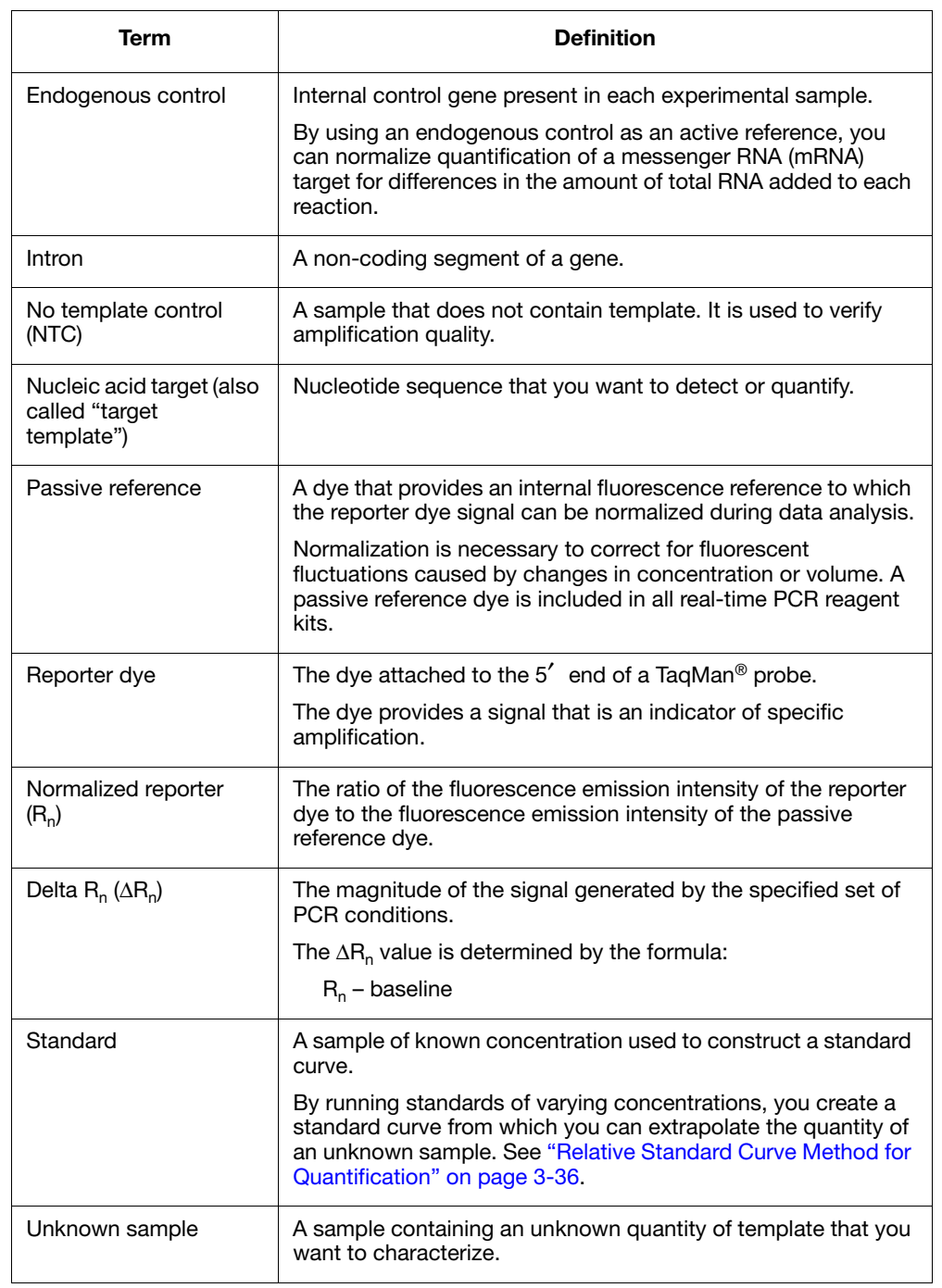

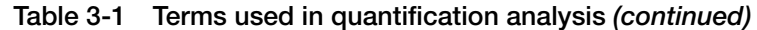

[Figure 3-1](#page-37-1) shows a representative amplification plot and includes some of the terms defined above.

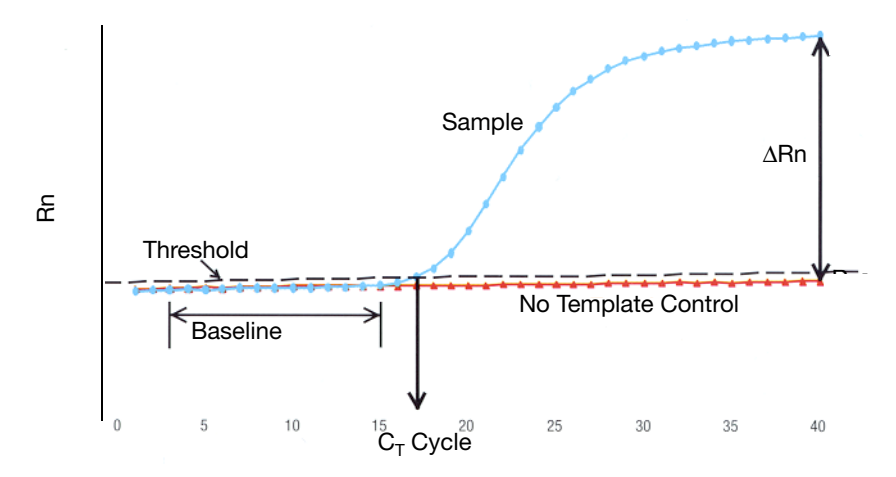

<span id="page-39-1"></span>**Figure 3-1 Model of a single-sample amplification plot, showing terms commonly used in quantitative analysis**

### **How Real-Time PCR Quantification Assays Work**

Real-time PCR allows reactions to be characterized by the point in time during cycling when amplification of a PCR product achieves a fixed level of fluorescence, rather than the amount of PCR product accumulated after a fixed number of cycles. An amplification plot graphically displays the fluorescence detected over the number of cycles that were performed.

As shown in [Figure 3-1,](#page-37-1) in the initial cycles of PCR, there is no significant change in fluorescence signal. This predefined range of PCR cycles is called the "baseline". First, the software generates a baseline subtracted amplification plot by calculating a mathematical trend using Rn values corresponding to the baseline cycles. Then, an algorithm searches for the point on the amplification plot at which the delta Rn value crosses the threshold. The fractional cycle at which this occurs is defined as the  $C_T$ .

## <span id="page-39-0"></span>**Selecting a Quantification Assay Chemistry**

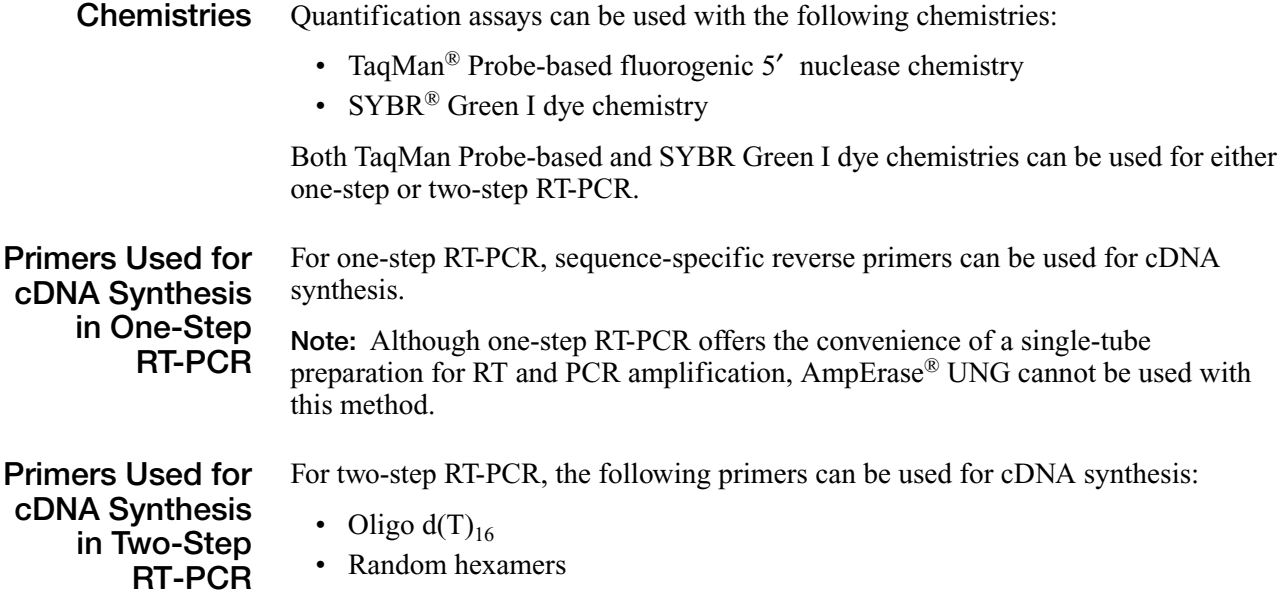

• Sequence-specific reverse primers

The choice of primers for reverse transcription is best made after experimentally evaluating all three priming systems. For short RNA sequences containing no hairpin loops, any of the three priming systems works equally well. For longer RNA transcripts or sequences containing hairpin loops, consider the guidelines in [Table 3-2.](#page-40-2)

<span id="page-40-2"></span>**Table 3-2 Priming systems for RT-PCR**

| <b>Primers</b>                       | <b>Selection Guidelines</b>                                                                                     |
|--------------------------------------|----------------------------------------------------------------------------------------------------|
| Oligo $d(T)_{16}$                    | Use to reverse transcribe only eukaryotic mRNAs and<br>retroviruses with poly-A tails                           |
|                                      | Avoid long mRNA transcripts or amplicons greater than<br>2 kilobases upstream                                   |
| Random primers                       | Try first for use with long reverse transcripts or reverse<br>transcripts containing hairpin loops              |
|                                      | Use to transcribe all RNA (rRNA, mRNA, and tRNA)<br>$\bullet$                                                   |
| Sequence-specific<br>reverse primers | Use to reverse transcribe RNA-containing complementary<br>٠<br>sequences only<br>Use in one-step reactions<br>٠ |

## <span id="page-40-0"></span>**Purchasing a Preformulated or Custom-Designed Quantification Assay**

## <span id="page-40-1"></span>**TaqMan Gene Expression Assays**

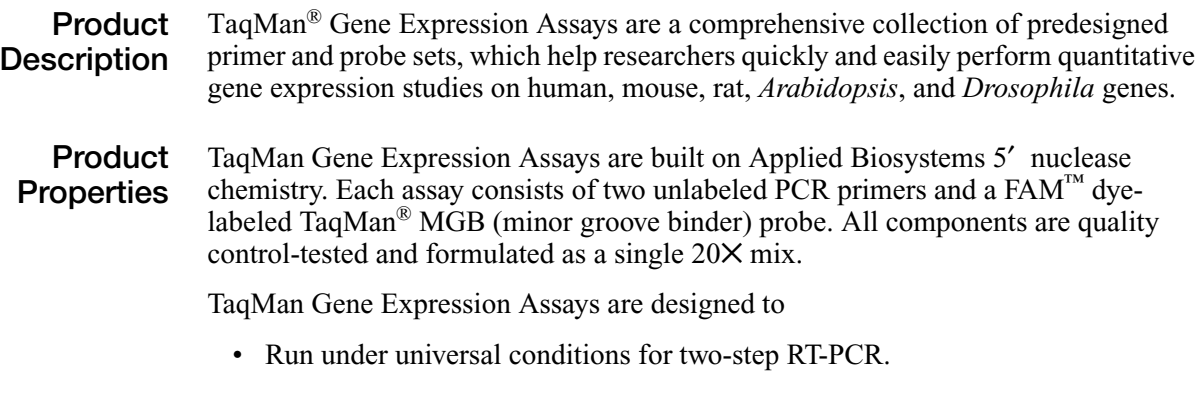

• Work with either of two master mixes: TaqMan® 2X Universal PCR Master Mix (with or without  $AmpErase^{\circledR}$  UNG) or TaqMan<sup>®</sup> Fast Universal PCR Master Mix  $(2\times)$ , No AmpErase<sup>®</sup> UNG.

**Note:** The TaqMan Fast Universal PCR Master Mix (2✕), No AmpErase UNG, is supported only in the 7500 Fast System and Fast-capable 7900HT Systems. The Fast-capable 7900HT Systems are the Applied Biosystems 7900HT Fast Real-Time PCR System or the ABI PRISM® 7900HT Sequence Detection System upgraded to an Applied Biosystems 7900HT Fast Real-Time PCR System with the 7900HT System Fast Service Upgrade.

• Amplify target cDNA without amplifying genomic DNA (*m* suffix in assay ID), when possible. This is achieved by designing probes that cross exon-exon junctions.

**Available TaqMan Gene Expression Assays**

TaqMan Gene Expression Assays (PNs 4331182 and 4351372) are available for human, mouse, rat, Arabidopsis, and Drosophila genes. Additionally, a number of TaqMan<sup>®</sup> Endogenous Controls are available for all species, with either VIC<sup>®</sup> dyelabeled or FAM™ dye-labeled TaqMan® MGB probes. TaqMan Endogenous Controls with VIC dye labels are primer-limited.

The prefix of the assay name indicates the species for which the assay was designed: *Hs* for *Homo sapiens* (human), *Mm* for *Mus musculus* (mouse), *Rn* for *Rattus norvegicus* (rat), *At* for *Arabidopsis thaliana*, and *Dm* for *Drosophila melanogaster*.

The suffix of the assay name indicates the assay placement, as described in the table below.

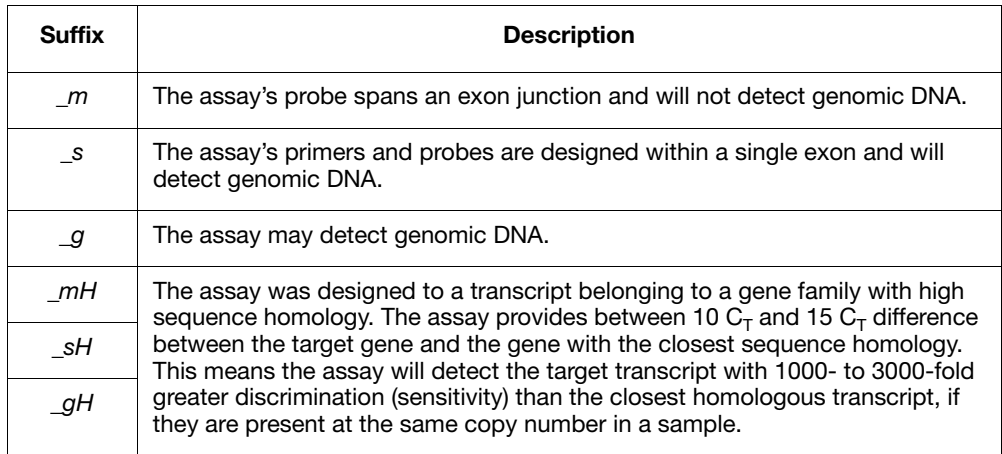

**Note:** TaqMan Gene Expression Assays labeled with *Hs999999xx\_yy* are converted TaqMan® Pre-Developed Assay Reagents (PDAR) designs; these do not follow the same design rules listed above.

The latest information on available products and specific product uses can be found on the Applied Biosystems Web site:

**<http://www.allgenes.com>**

## <span id="page-42-0"></span>**Custom TaqMan Gene Expression Assays**

**Product Description** If a particular gene expression primer and probe set of interest is not available as a product on the Applied Biosystems Web site, you can use our Custom TaqMan® Gene Expression Assay Service to submit sequences for any species, gene, or splice variant. See ["Custom TaqMan SNP Genotyping and Gene Expression Assays" on](#page-22-0)  [page 1-7](#page-22-0) for additional details on Custom TaqMan® Assays. More information about Custom TaqMan Gene Expression Assays and related products, part numbers, and free software is also available at:

#### **<http://www.allgenes.com>**

To place an order, contact your Applied Biosystems representative.

**Product Properties** Each Custom TaqMan Gene Expression Assay is manufactured based solely on the customer's input target sequence. All information supplied by the customer and returned by Applied Biosystems to the customer is considered confidential and is treated accordingly. Visit the Applied Biosystems support web site to access tutorials on how to submit sequences to the Custom TaqMan® Gene Expression Assay Service. See ["How to Obtain Support" on page ix.](#page-8-0)

## <span id="page-43-0"></span>**Designing Your Own Quantification Assay**

detection limit.

**Important Design Steps** This section discusses the Applied Biosystems assay design guidelines that contain the following important steps: • Designing primers and probes using Primer Express<sup>®</sup> software • Selecting the appropriate reagent configuration (TaqMan<sup>®</sup> Universal PCR Master Mix or SYBR<sup>®</sup> Green PCR Master Mix) • Using universal thermal cycling parameters • Using default primer and probe concentrations (or optimizing, if necessary) **IMPORTANT!** These steps provide a rapid and reliable system for assay design and optimization only when used in their entirety. The system must be adopted as a whole in order to achieve the highest level of success, due to the interdependence of many of the individual components. **Conclusions** The Applied Biosystems Assay Design Guidelines enable Quantitative Assays to be designed and optimized rapidly and efficiently. Since thousands of assays have been developed this way, the following conclusions can be made. • For the vast majority of 5′ nuclease quantification assays designed and run following these guidelines, using a concentration of 900-nM primers and 250-nM probe provides for a highly reproducible and sensitive assay when using DNA or cDNA as a template. • Due to the nonspecific nature of its detection, SYBR Green I dye primer optimization should be bypassed only with caution. However, if all guidelines are followed, concentrations of 50-nM forward and reverse primer should provide robust amplification with a good level of specificity when using DNA or cDNA as a template. This assumption should, however, always be verified by checking for nonspecific product formation with either dissociation curve or gel analysis. • As a general rule, a 5′ nuclease quantification assay should enable detection and accurate quantification down to less than 50 copies of a target sequence, with even greater sensitivity possible. • A SYBR Green I dye Quantification Assay is capable of similar performance; however, nonspecific product formation can potentially increase the minimum

## <span id="page-44-0"></span>**Primer and Probe Design Using Primer Express Software**

The Primer Express® software uses recommended parameters to select primers and probes based on the DNA sequence that you provide.

If you are designing your own assay, follow the summary of the primer and probe design guidelines for Quantitative Assays shown in [Table 3-3 on page 3-13](#page-46-0). For a detailed discussion of these guidelines see ["About the Primer and Probe Design](#page-44-1)  [Guidelines"](#page-44-1) below.

**Note:** Even though a probe is not required for SYBR Green I dye detection, it is still a good idea to use Primer Express software to select a primer and probe set when designing a SYBR Green I dye assay. Although no probe will be used, the primers will meet all the required criteria and if, in the future, there is the need to convert the assay to 5′ nuclease assay chemistry to obtain higher specificity, the probe can immediately be found in the original Primer Express software document.

**Selecting an Amplicon Site for Gene Expression Assays** Selecting a good amplicon site ensures amplification of the target mRNA/cDNA without co-amplifying the genomic sequence, pseudogenes, and other related genes. SYBR Green I dye chemistry can be useful for screening amplicon sites for gene expression.

#### **Guidelines**

- The amplicon should span one or more introns to avoid amplification of the target gene in genomic DNA.
- The primer pair should be specific to the target gene to avoid amplification of pseudogenes or other related genes.
- When designing primers, use Primer Express software guidelines.
- If no good sequence is found, it may be necessary to examine the sequence and redesign the amplicon or simply screen for more sites.

If the gene you are studying does not have introns, then it is not possible to design an amplicon that will amplify the mRNA sequence without amplifying the gene sequence. In this case, it is necessary to run RT minus controls.

<span id="page-44-1"></span>**About the Primer and Probe Design Guidelines**

#### **Selection of Small Amplicons**

An important default parameter in Primer Express software is the selection of amplicons in the 50- to 150-base pair range. Small amplicons are favored because they promote high-efficiency amplification.

In addition, high-efficiency assays enable relative quantification to be performed using the comparative  $C_T$  method ( $\Delta \Delta C_T$ ) (Livak and Schmittgen, 2001). This method increases sample throughput by eliminating the need for standard curves when looking at expression levels of a target relative to a calibrator sample. (For more information on the comparative  $C_T$  method, see [page 3-40](#page-73-0).)

#### **G/C Content**

Whenever possible, primers and probes should be selected in a region with a G/C content of 30 to 80%. Regions with a G/C content in excess of this may not denature well during thermal cycling, leading to a less efficient reaction. In addition, G/C-rich sequences are susceptible to nonspecific interactions that may reduce reaction efficiency and produce nonspecific signal in SYBR Green I dye assays. For this same reason, primer and probe sequences containing runs of four or more G bases should be avoided.

#### **Melting Temperature**

Selecting primers and probes with the recommended melting temperature  $(T_m)$ allows the use of universal thermal cycling parameters. Having the probe  $T_m$  be 10 °C higher than that of the primers is recommended.

#### **5**′ **End of Probes**

Primer Express software does not select probes with a G on the 5′ end. The quenching effect of a G base in this position will be present even after probe cleavage. This can result in reduced fluorescence values ( $\Delta R_n$ , see Table 3-1 on [page 3-4\)](#page-37-1), which can impact the performance of an assay. Having G bases in positions close to the 5′ end, but not on it, has not been shown to compromise assay performance.

#### **3**′ **End of Primers**

The last five bases on the 3<sup>'</sup> end of the primers should contain no more than two C and/or G bases, which is another factor that reduces the possibility of nonspecific product formation. Under certain circumstances, such as a G/C-rich template sequence, this recommendation may have to be relaxed to keep the amplicon under 150 basepairs in length. In general, avoid primer 3′ ends extremely rich in G and/or C bases.

### **Summary of Primer and MGB Probe Design Guidelines**

<span id="page-46-0"></span>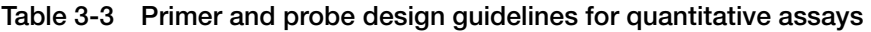

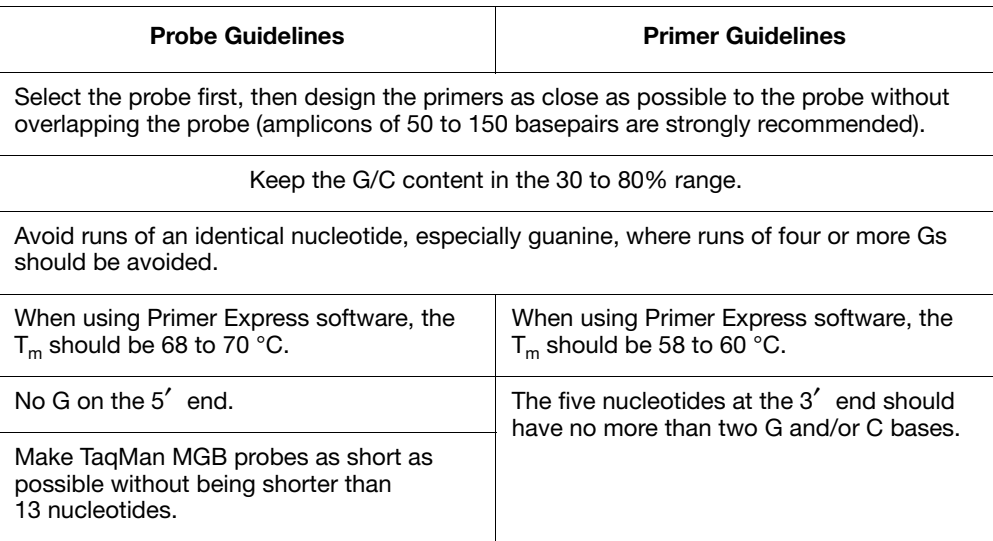

## <span id="page-47-0"></span>**Selecting the Appropriate Reagent Configuration**

Several TaqMan® Probe-based and SYBR® Green I dye chemistry kits are available for quantitative assays. The reagent configuration you use depends on your assay type ([Table 3-4](#page-47-1), [Table 3-5,](#page-48-0) [Table 3-6\)](#page-48-1).

**Recommended Reagent Configurations**

**Note:** See [Appendix B](#page-116-0) for a list of available kit sizes.

<span id="page-47-1"></span>**Table 3-4 Reagents available for DNA and cDNA quantification assays**

| Chemistry        | <b>Reagent Configuration</b>                                                                           | <b>Part Number</b> |
|------------------|----------------------------------------------------------------------------------------------------|--------------------|
| TagMan probes    | TagMan Fast Universal PCR Master Mix (2X), No<br>AmpErase <sup>®</sup> UNG, 250 Reactions <sup>a</sup> | 4352042            |
|                  | TagMan 2X Universal PCR Master Mix, 200<br>Reactions                                                   | 4304437            |
|                  | TagMan 2X Universal PCR Master Mix, 2000<br>Reactions                                                  | 4326708            |
|                  | 10-Pack, TagMan 2X Universal PCR Master Mix                                                            | 4305719            |
|                  | TagMan 2X Universal PCR Master Mix, No<br>AmpErase UNG, 200 Reactions                                  | 4324018            |
|                  | TagMan 2X Universal PCR Master Mix, No<br>AmpErase UNG, 2000 Reactions                                 | 4326614            |
|                  | 10-Pack, TagMan 2X Universal PCR Master Mix,<br>No AmpErase UNG                                        | 4324020            |
|                  | TagMan PCR Core Reagents Kit, 200 Reactions                                                            | N808-0228          |
| SYBR Green I dye | SYBR Green PCR Master Mix, 200 reactions                                                               | 4309155            |
|                  | SYBR Green PCR Master Mix, 50-mL (2000)<br>reactions)                                                  | 4334973            |
|                  | SYBR Green PCR Master Mix, 1-mL (40 reactions)                                                         | 4344463            |
|                  | SYBR Green PCR Core Reagents, 200 Reactions                                                            | 4304886            |

a. The TaqMan Fast Universal PCR Master Mix (2✕), No AmpErase UNG, can be used with the 7500 Fast System, the 7500 System upgraded to a 7500 Fast System, and with Fastcapable 7900HT Systems (the Applied Biosystems 7900HT Fast Real-Time PCR System or the ABI PRISM<sup>®</sup> 7900HT Sequence Detection System upgraded to an Applied Biosystems 7900HT Fast Real-Time PCR System with the 7900HT System Fast Service Upgrade).

**RNA Quantification Using One-Step RT-PCR**

<span id="page-48-0"></span>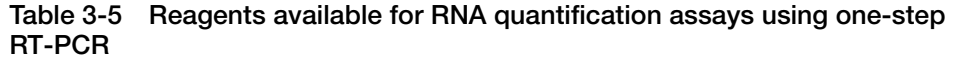

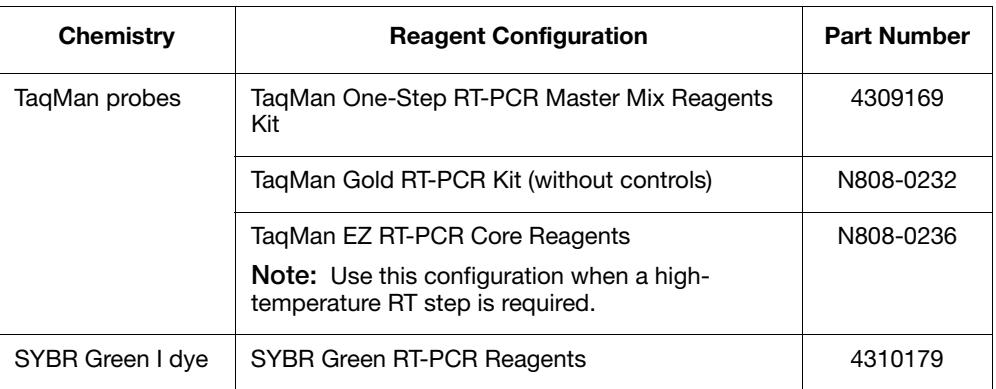

#### **RNA Quantification Using Two-Step RT-PCR**

<span id="page-48-1"></span>**Table 3-6 Reagents available for RNA quantification assays using two-step RT-PCR**

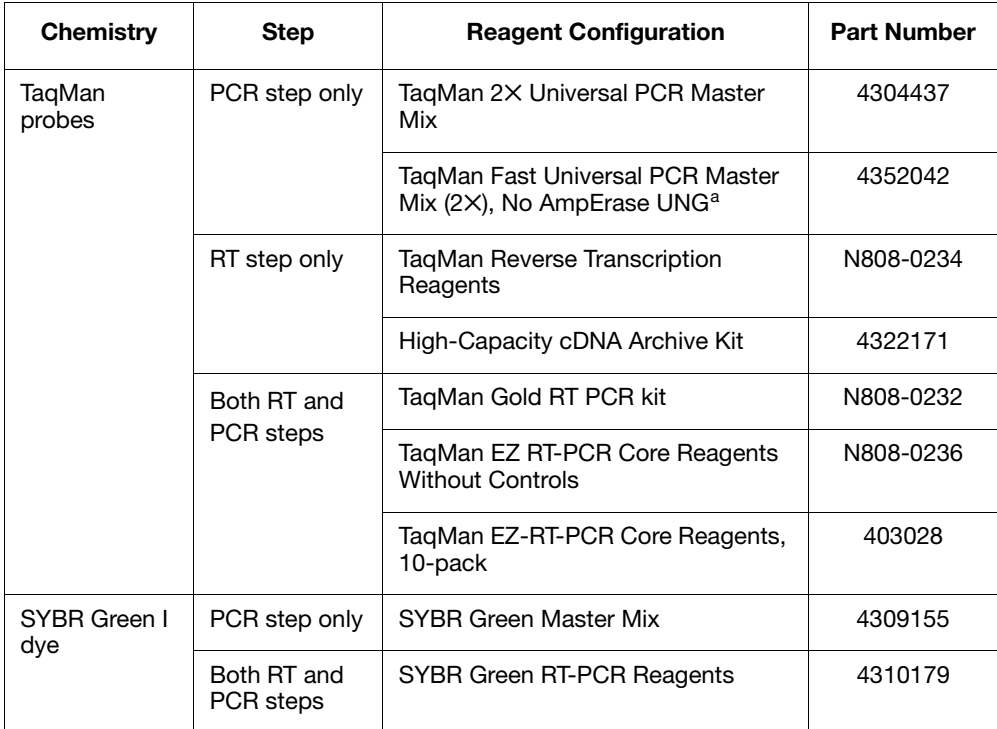

a. The TaqMan Fast Universal PCR Master Mix (2✕), No AmpErase UNG, can be used with the 7500 Fast System, the 7500 System upgraded to a 7500 Fast System, and with Fastcapable 7900HT Systems (the Applied Biosystems 7900HT Fast Real-Time PCR System or the ABI PRISM® 7900HT Sequence Detection System upgraded to an Applied Biosystems 7900HT Fast Real-Time PCR System with the 7900HT System Fast Service Upgrade).

#### **About Master Mix Reagents**

#### **TaqMan 2**✕ **Universal PCR Master Mix**

The TaqMan 2✕ Universal PCR Master Mix is designed to provide optimal

performance for 5′ nuclease assays that use cDNA or DNA as a template. This product contains components that ensure excellent assay performance even when demanding G/C-rich target sequences are encountered. The use of one reagent for all assays simplifies the process of assay implementation.

#### **TaqMan Fast Universal PCR Master Mix (2**✕**), No AmpErase UNG**

Use the TaqMan Fast Universal PCR Master Mix (2✕), No AmpErase UNG, to run gene expression assays on the Applied Biosystems 7900HT Fast Real-Time PCR System in about 35 minutes and on the Applied Biosystems 7500 Fast Real-Time PCR System in about 40 minutes.

#### **SYBR Green I PCR Master Mix**

The SYBR Green PCR Master Mix is a convenient premix for real-time PCR using the SYBR Green I dye. Direct detection of the PCR product is monitored by measuring the increase in fluorescence that is caused by the SYBR Green I dye binding to double-stranded DNA.

**Note:** You cannot use SYBR Green I dye with the TaqMan Fast Universal PCR Master Mix (2✕), No AmpErase UNG.

#### **AmpliTaq Gold DNA Polymerase**

**About the Reagent Components**

The use of the hot-start enzyme AmpliTaq Gold® DNA Polymerase is an integral part of Applied Biosystems assay design guidelines for both TaqMan Probe-based and SYBR Green I dye chemistries. The use of AmpliTaq Gold DNA Polymerase ensures a robust reaction and can dramatically reduce the amount of nonspecific product formation. A further benefit is the simplification of assay setup, which can be performed at room temperature.

**Note:** The DNA polymerase system included in the TaqMan Fast Universal PCR Master Mix  $(2\times)$ , No AmpErase UNG, is capable of instant hot-start PCR and does not require an activation step. The performance is similar to that of the AmpliTaq Gold DNA Polymerase.

#### **MultiScribe Reverse Transcriptase**

MultiScribe™ Reverse Transcriptase is a recombinant Moloney Murine Leukemia Virus (MuLV) Reverse Transcriptase.

### <span id="page-49-0"></span>**Using the Universal Thermal Cycling Parameters**

All quantitative assays designed using Applied Biosystems assay design guidelines can be run using the universal thermal cycling parameters. This protocol design eliminates any optimization of the thermal cycling parameters and means that multiple assays can be run on the same plate without sacrificing performance. This benefit is critical when combining two assays into a multiplex 5′ nuclease assay system.

### **Recommended Thermal Cycling Parameters**

#### **DNA/cDNA Quantification**

The thermal cycling parameters listed in [Table 3-7](#page-50-0) are recommended for DNA and cDNA Quantification Assays. The parameters apply to both TaqMan Probe-based and SYBR Green I dye chemistries.

<span id="page-50-0"></span>**Table 3-7 Thermal cycling parameters for DNA and cDNA quantification assays using TaqMan 2**✕ **Universal PCR Master Mix**

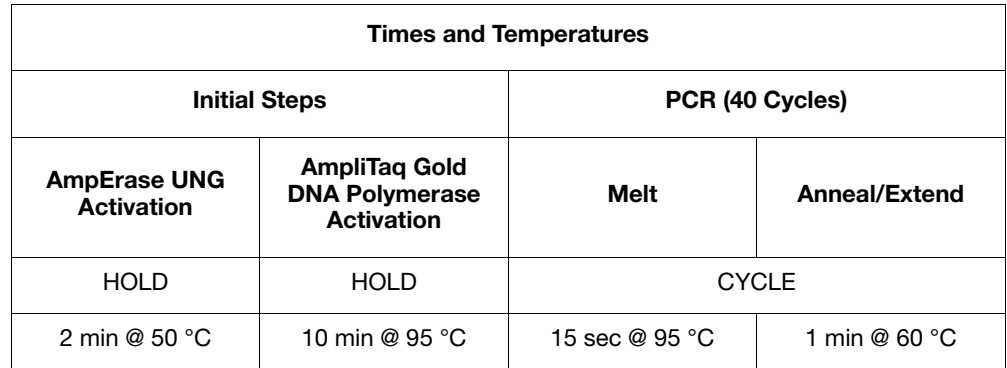

**Table 3-8 Thermal cycling parameters for DNA and cDNA quantification assays using TaqMan Fast Universal PCR Master Mix (2**✕**), No AmpErase UNG for the 7900HT Fast System**

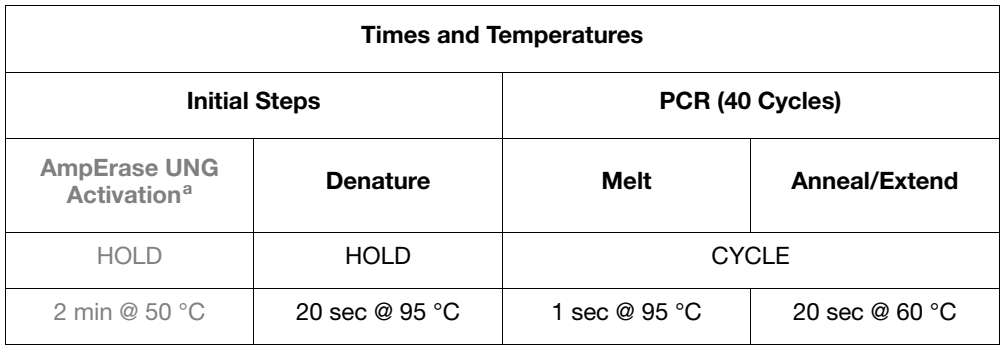

a. Required only if AmpErase UNG is added to the reactions.

**Table 3-9 Thermal cycling parameters for DNA and cDNA quantification assays using TaqMan Fast Universal PCR Master Mix (2**✕**), No AmpErase UNG for the 7500 Fast System**

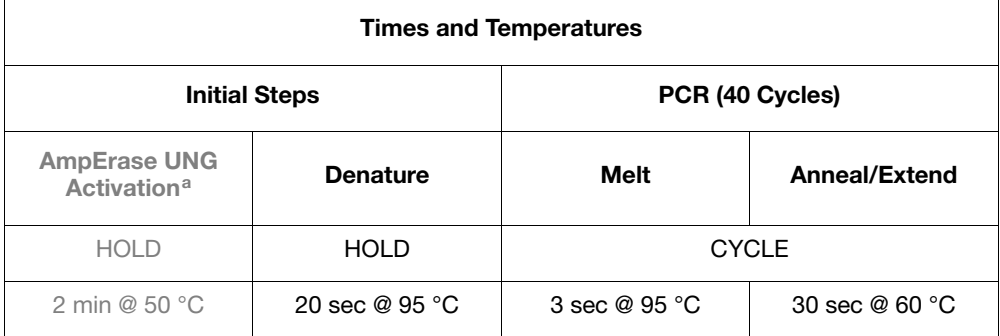

a. Required only if AmpErase UNG is added to the reactions.

#### **RNA Quantification Using One-Step RT-PCR**

The thermal cycling parameters listed in [Table 3-10](#page-51-0) are recommended for RNA quantification assays using one-step RT-PCR. The parameters apply to both TaqMan Probe-based and SYBR Green I dye chemistries.

#### <span id="page-51-0"></span>**Table 3-10 Thermal cycling parameters for RNA quantification assays using one-step RT-PCR**

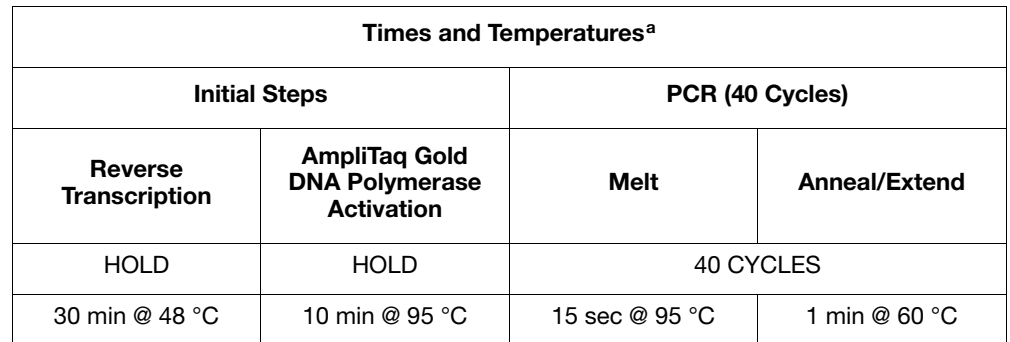

a. Not applicable for the *TaqMan EZ RT-PCR Kit Protocol*. See the *TaqMan EZ RT-PCR Kit Protocol* for the appropriate values.

#### **RNA Quantification Using Two-Step RT-PCR**

The thermal cycling parameters listed in [Tables 3-11](#page-52-0) through [3-14](#page-54-1) are recommended for RNA quantification assays using two-step RT-PCR. The parameters apply to both TaqMan Probe-based and SYBR Green I dye chemistries.

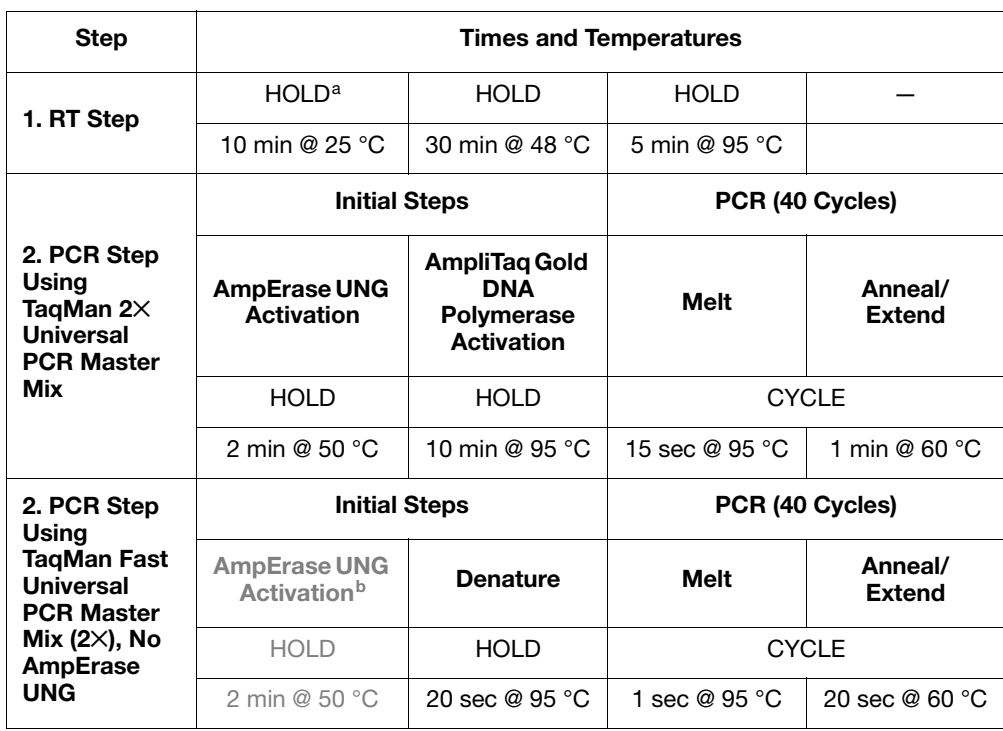

<span id="page-52-0"></span>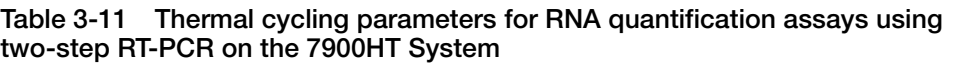

a. This step is required for random hexamers or oligod(T). It is not necessary when using sequence-specific primers.

b. Required only if AmpErase UNG is added to the reactions.

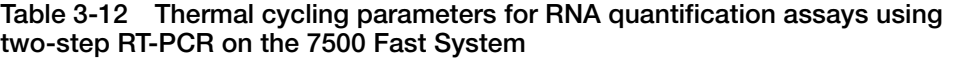

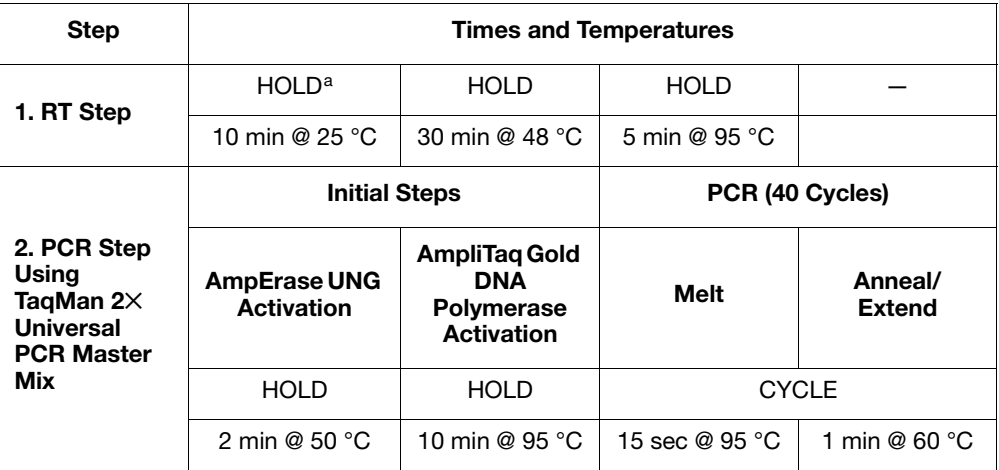

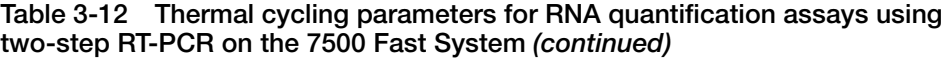

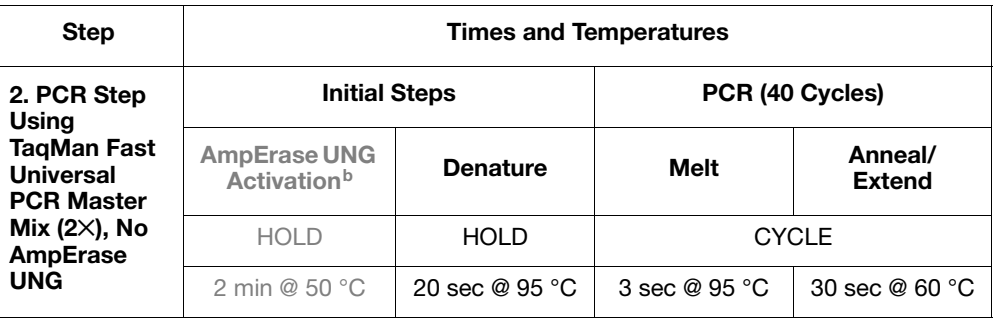

a. This step is required for random hexamers or oligod(T). It is not necessary when using sequence-specific primers.

b. Required only if AmpErase UNG is added to the reactions.

**Table 3-13 Thermal cycling parameters for RNA Quantification assays using the high-capacity cDNA archive kit when using two-step RT-PCR on the 7900HT System**

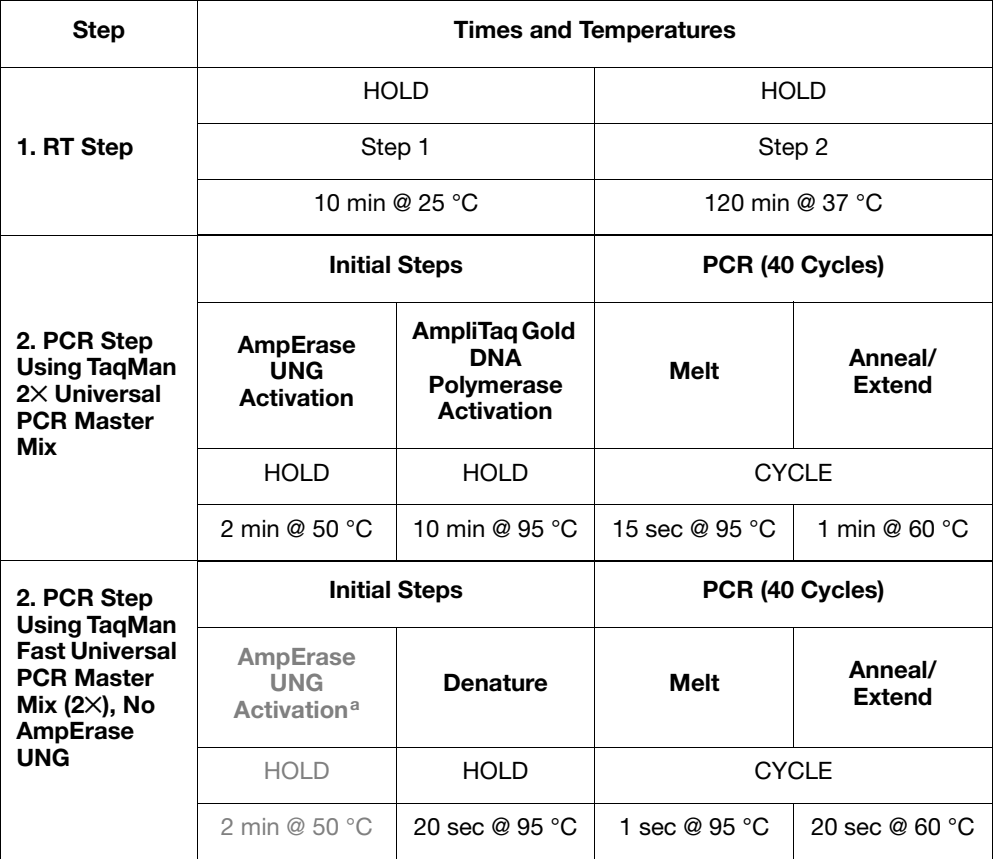

a. Required only if AmpErase UNG is added to the reactions.

<span id="page-54-1"></span>**Table 3-14 Thermal cycling parameters for RNA Quantification assays using the high-capacity cDNA archive kit when using two-step RT-PCR on the 7500 Fast System**

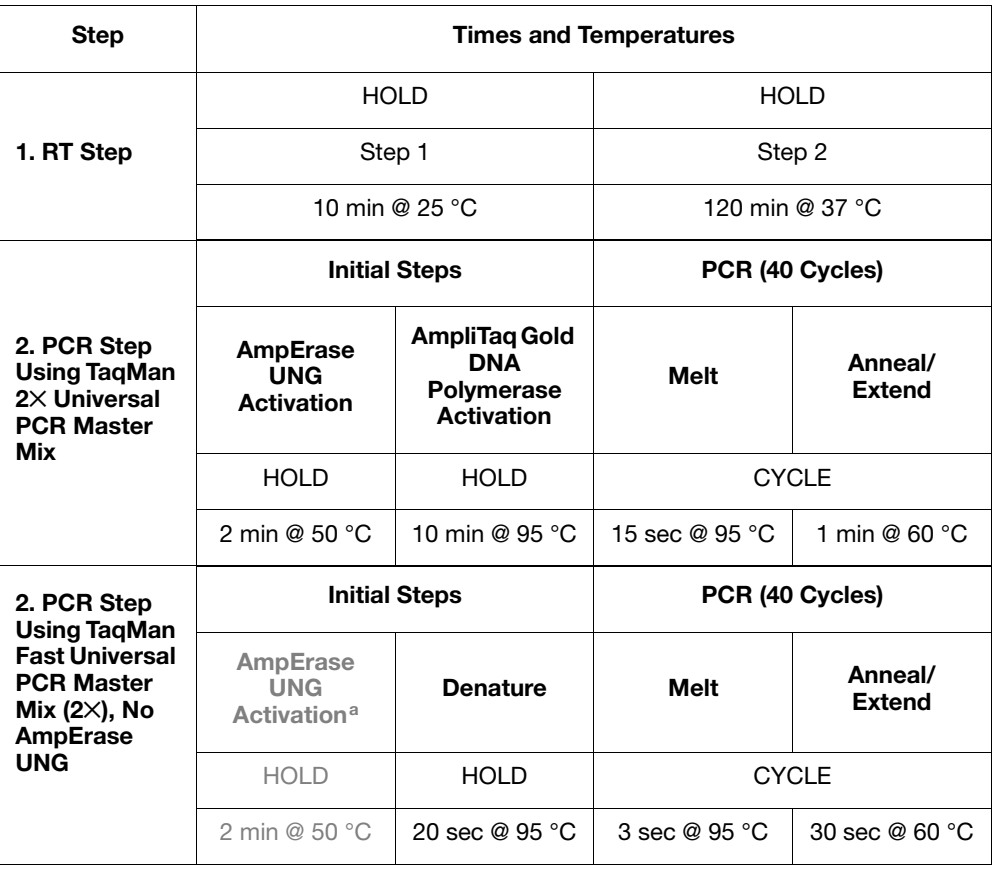

a. Required only if AmpErase UNG is added to the reactions.

**IMPORTANT!** For most applications and when large amounts of cDNA are required, Applied Biosystems recommends 120 minutes at 37 °C for reverse transcription to achieve optimal conversion.

## <span id="page-54-0"></span>**Optimizing Primer Concentrations**

By independently varying forward and reverse primer concentrations, you can identify the concentrations that provide optimal assay performance. Primers are always in large molar excess during the exponential phase of PCR amplification; by adjusting their initial concentration, their effective melting temperatures can be adjusted.

When using the TaqMan 2× Universal PCR Master Mix, Applied Biosystems recommends the primer concentrations shown in [Table 3-15](#page-55-0). Detailed discussions follow for the:

- Primer optimization matrix [\(page 3-22\)](#page-55-1)
- 5′ Nuclease quantification assays (using TaqMan Probe-based chemistry, [page](#page-55-2)  [3-22](#page-55-2))
- SYBR Green I Dye quantification assays ([page 3-23](#page-56-0))

#### **Default Primer Concentrations** The recommended primer concentrations listed in [Table 3-15](#page-55-0) are for DNA and cDNA quantification assays.

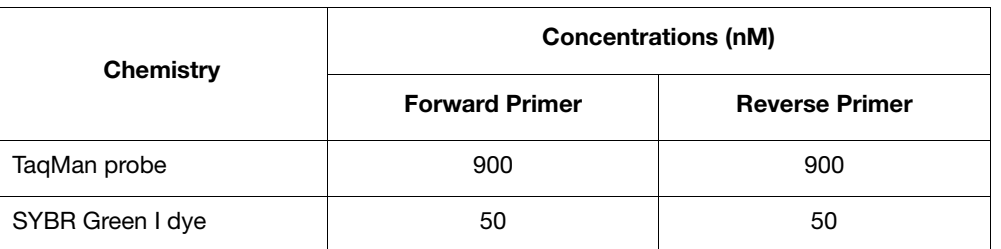

#### <span id="page-55-0"></span>**Table 3-15 Recommended primer concentrations for DNA and cDNA quantification assays**

<span id="page-55-1"></span>**Primer Optimization Matrix** A primer optimization matrix allows you to determine the minimum primer concentration yields the minimum  $C_T$  and maximum  $\Delta R_n$ .

A primer optimization matrix can help to compensate for nonspecific primer binding, which can reduce the amount of primer available to bind at its specific site.

### <span id="page-55-2"></span>**5**′ **Nuclease Quantification Assays**

For a 5′ nuclease quantification assay, optimal performance is achieved by selecting the primer concentrations that provide the lowest  $C_T$  and highest  $\Delta R_n$  for a fixed amount of target template.

The results of a typical TaqMan primer optimization matrix experiment are shown in [Figure 3-2](#page-56-1). [Figure 3-2\(](#page-56-1)a) shows the amplification plots for all primer concentration combinations in linear view. [Figure 3-2\(](#page-56-1)b) shows the same data in log view format. The combination of 50-nM forward and reverse primer (Plot group C) gives both the lowest  $\Delta R_n$  and highest C<sub>T</sub>. All other primer combinations that contain a 150-nM concentration of either the forward or reverse primer (Plot group B) give a reduced ∆R<sub>n</sub>. All primer combinations that contain at least 300-nM forward and reverse primer (Plot group A) give both the highest  $\Delta R_n$  and the lowest  $C_T$ ; as a result, any of the plot group A or B would provide optimal performance.

It should be noted that, although  $C_T$  values are the parameter by which quantitative values are assigned in a real-time Quantification Assay,  $\Delta R_n$  values can also prove important when trying to obtain maximum sensitivity and reproducibility.

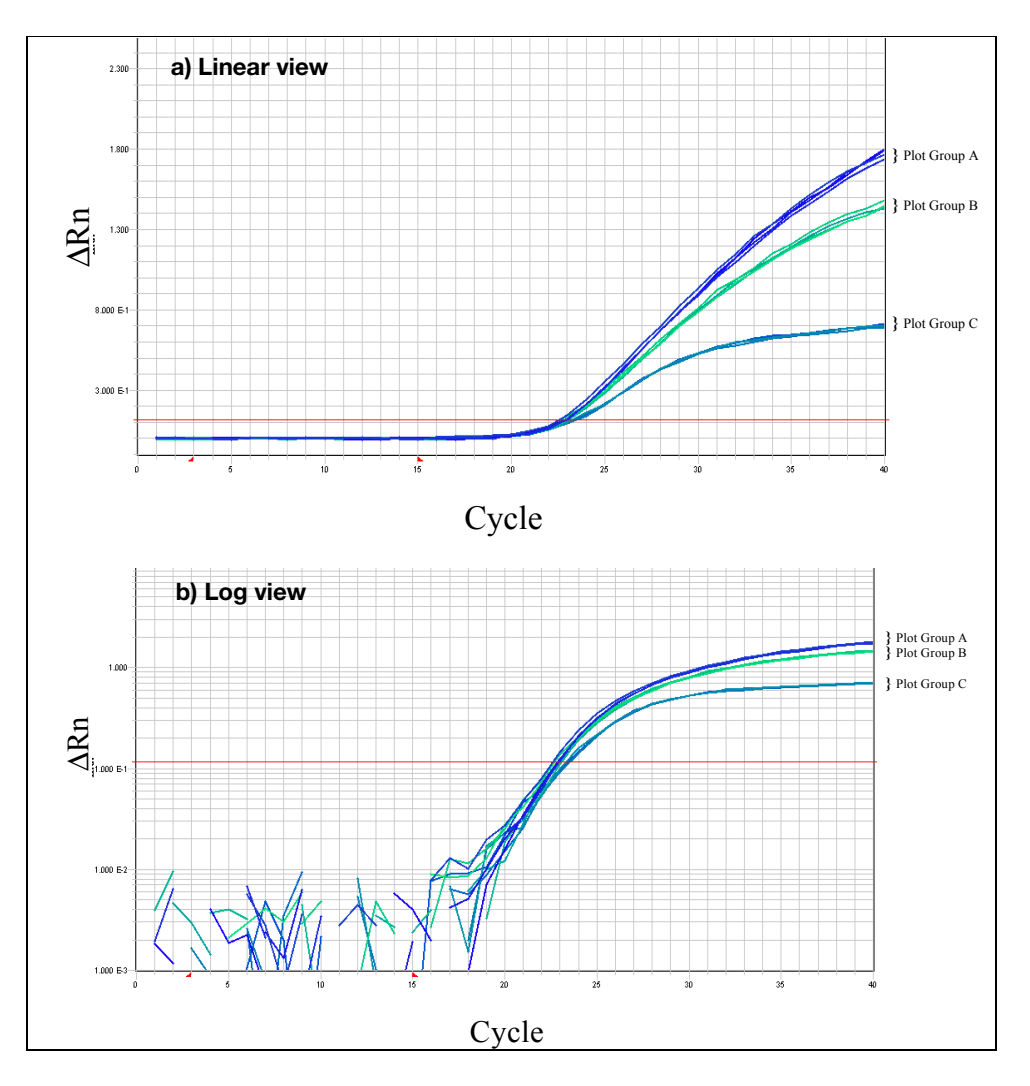

<span id="page-56-1"></span>**Figure 3-2 Primer optimization experimental results showing amplification plots of primer combinations** 

**Plot group key:**

**A: Combinations that contain at least 300 nM of forward and reverse primer**

**B: Combinations that contain at least 150 nM of forward and reverse primer**

**C: Combinations that contain at least 50 nM of forward and reverse primer**

<span id="page-56-0"></span>**SYBR® Green I Dye Quantification Assays**

Optimizing primer concentrations is slightly more complex for a SYBR Green I dye quantification assay. The same primer optimization matrix should be performed; however, this time it must include NTCs. In this case, the primer concentrations selected should provide a low  $C_T$  and high  $\Delta R_n$  when run against the target template, but should not produce nonspecific product formation with NTCs. An ideal NTC amplification plot is shown in [Figure 3-1 on page 3-6](#page-39-1).

Dissociation curves or gel analysis can be extremely useful when selecting optimal primer concentrations for a SYBR Green I dye Quantification Assay. This is demonstrated in [Figure 3-3 on page 3-24,](#page-57-1) which shows the results from a primer optimization matrix at primer concentrations of 900-nM forward and reverse primers. The strong amplification of the NTC wells shown in [Figure 3-3\(](#page-57-1)a) indicates that significant nonspecific amplification is occurring. This is confirmed by the dissociation curve data shown in Figure  $3-3(b)$ , which shows that the melting

temperature of the product generated in the absence of template is lower than the melting temperature of the specific product generated with template. This is typical of primer-dimer formation and indicates that lower primer concentrations may provide more optimal results.

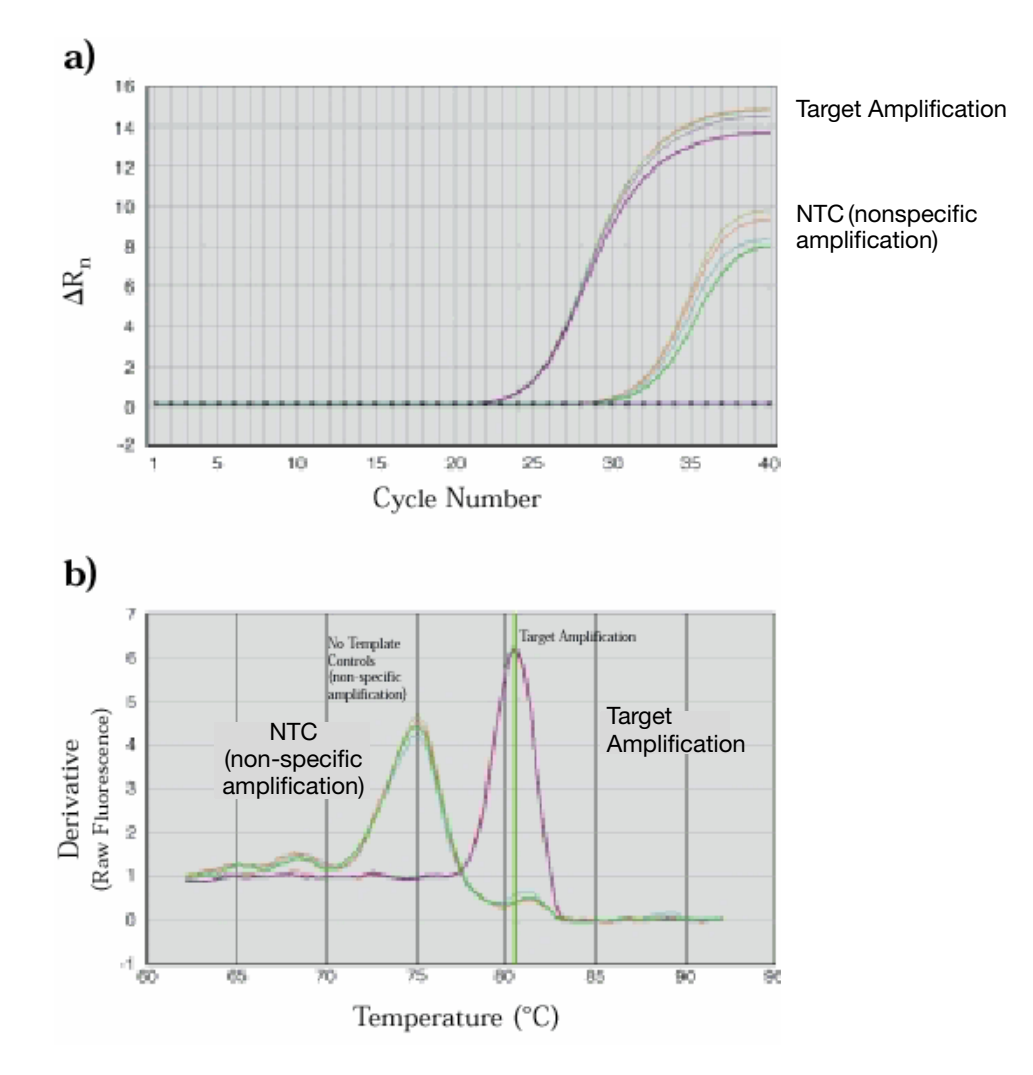

<span id="page-57-1"></span>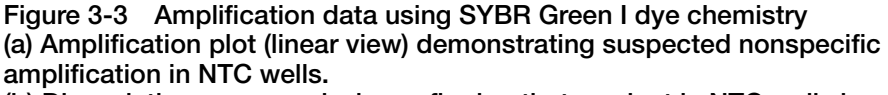

**(b) Dissociation curve analysis confirming that product in NTC wells has a different melting temperature from the specific product.** 

## <span id="page-57-0"></span>**Optimizing the Probe Concentration**

The recommended probe concentration of 250 nM ensures excellent assay performance. However, depending on the requirements of the assay, a probe optimization experiment can prove useful.

**Note:** No probe is required for SYBR Green I dye detection.

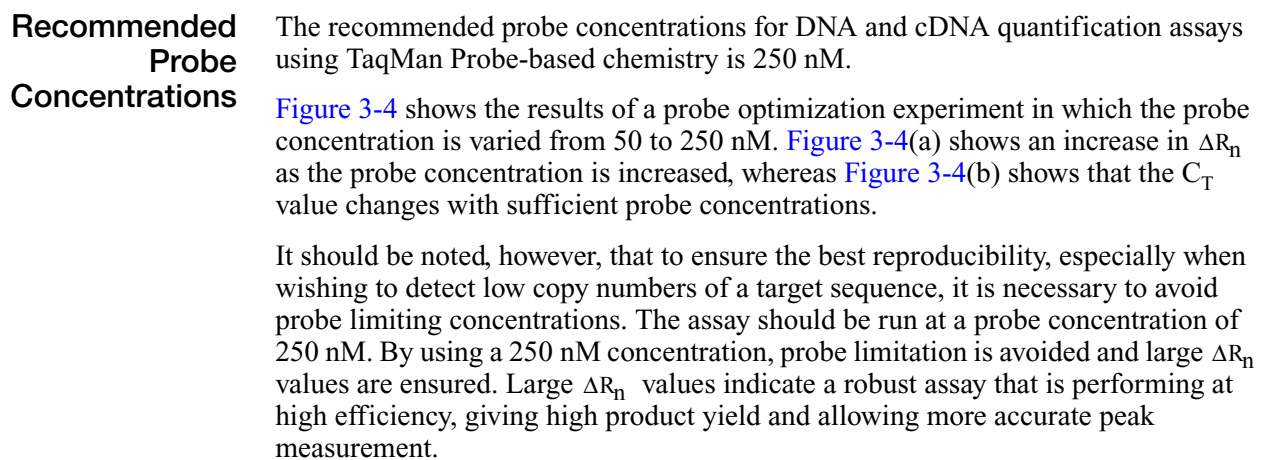

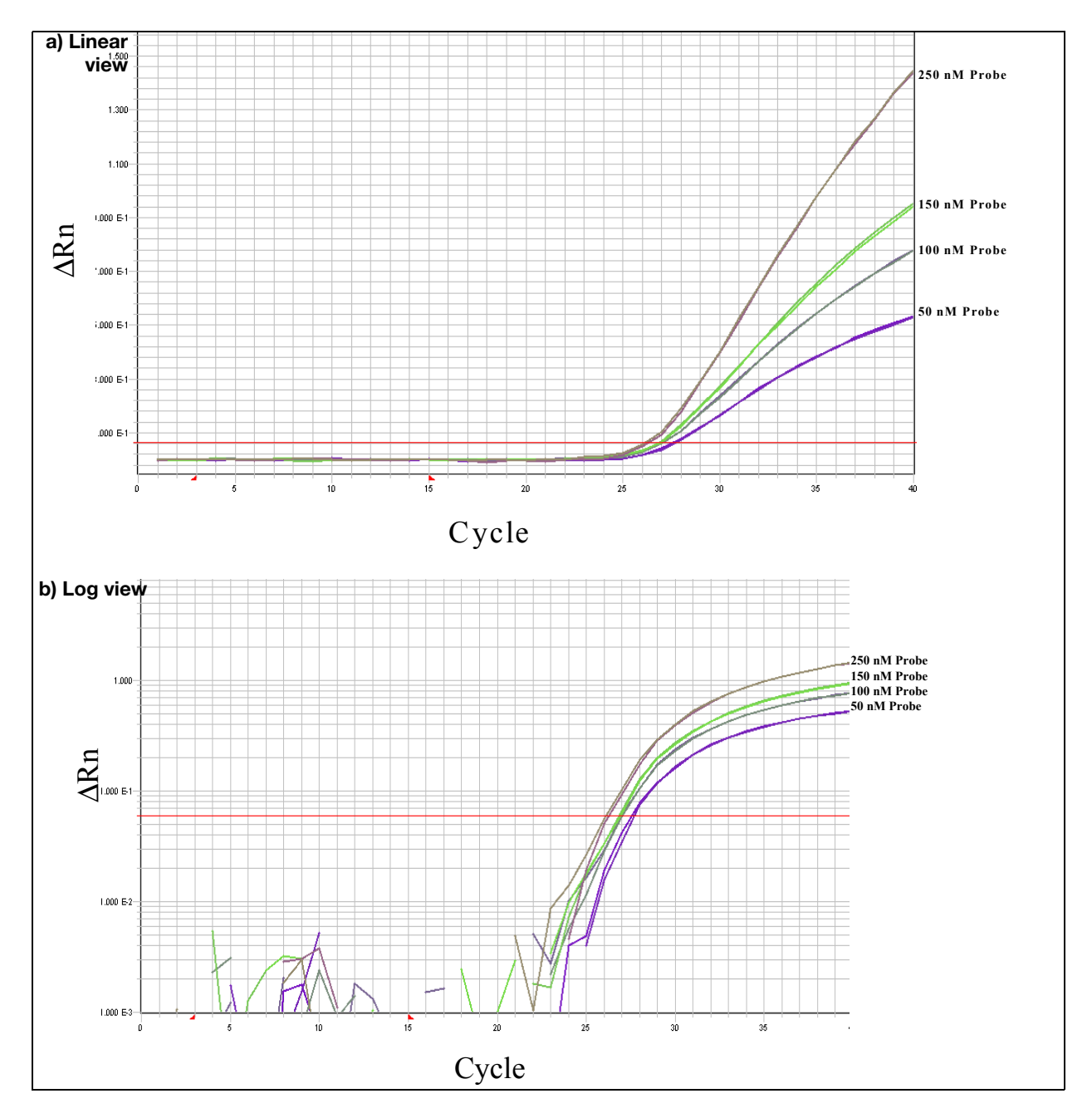

<span id="page-59-0"></span>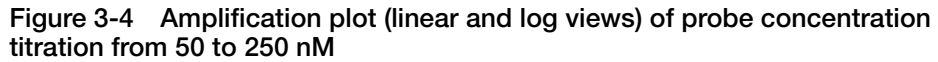

### <span id="page-60-0"></span>**Using Multiplex PCR**

Multiplex PCR is the use of more than one primer/probe set in the same tube. Multiplex PCR is most commonly used in 5<sup>'</sup> nuclease assays for the relative quantification of gene expression.

Typically one probe (labeled with  $FAM^{\mathbb{M}}$  dye) is used to detect the target species; another probe (labeled with VIC® dye) is used to detect an endogenous control (internal control gene). Running both assays in a single tube reduces both the running costs and the dependence on accurate pipetting when splitting a sample into two separate tubes.

#### **Multiplex in Contrast to Singleplex**

In order to multiplex using the comparative  $C_T$  method, you must ensure that the endogenous control that you have selected is more abundant (lower  $C_T$ ) than all of the targets that you are trying to quantify under all conditions and then you must run the endogenous control assay as a primer-limited assay. For multiplexing, the endogenous control assay (for the more abundant template) in each reaction must be primer limited to avoid competitive PCR that may alter the  $C_T$  of the less abundant template.

Primer-limited endogenous control reactions are used in multiplex assays to normalize for the amount of input nucleic acid into different wells as well as to normalize for effects on the target assay in the same well. However, a primer-limited assay may be more susceptible to fluctuations in reaction conditions than the primer non-limited target assay that it is normalizing.

Doing this in a multiplex format becomes increasingly more complex as the number of targets you wish to quantify increases. It becomes increasingly unlikely that you will be able to identify a suitable endogenous control that will be more abundant than all of the targets you wish to query and whose expression does not change as a result of the experimental conditions or across different samples.

As a result, for an increasing number of targets, it is likely to be more efficient and effective to run the targets and controls in the singleplex format utilizing the precision of the real-time PCR system in conjunction with delivery of equivalent amounts of input material to different reaction wells.

For these reasons, when you analyze multiple numbers of targets it is likely to be more effective to run your assays in the singleplex format. To multiplex, you would have to first run all of your target assays and endogenous control assays in both the multiplex and singleplex format and compare  $C_T$  values from both formats to determine if there are any effects of the multiplexing on your  $C_T$  values—which could be a larger undertaking than the study itself.

Also by using the singleplex method, any target can potentially be used as an endogenous control at the analysis step of the process. Any target whose expression level does not change with experimental conditions or across samples may serve as an endogenous control. Therefore, the more targets you have in a singleplex format, the higher the probability that you will have one or more suitable endogenous controls against which to normalize your remaining targets.

#### **Primer Limiting in Multiplex Assays** To generate an accurate multiplex assay, it is important to ensure that the amplification of one species does not dominate the other. Otherwise, the amplification of a highly abundant species can prevent the less abundant species from amplifying efficiently. Such a scenario could easily produce inaccurate results and, in severe cases, inhibit detection of the less abundant species completely. This situation can be avoided by limiting the concentrations of the primers used to amplify the more abundant species, thereby "turning off" the amplification soon after the  $C_T$ has been established.

Primer limitation results in the reaction components common to both assays not being exhausted, allowing the amplification of the less abundant species to continue at high efficiency. If the more abundant species is not known, it should be determined before entering into a multiplex assay system by running both targets in separate tubes. Both amplifications should be primer limited if neither species is consistently more abundant.

#### **Considering Relative Abundance of the Target and Reference**

In applying the primer limitation to target and endogenous control amplifications, the relative abundance of the two species must be considered. For quantification of gene expression, it is possible to use rRNA as an endogenous control. The concentration of rRNA in total RNA is always greater than the concentration of any target mRNA. Therefore, in multiplex reactions amplifying both target and rRNA, only the concentrations of the rRNA primers need to be limited.

#### **Limiting Primer Matrix**

To define limiting primer concentrations, run a matrix of forward and reverse primer concentrations using the value of the minimum initial template. The goal is to identify primer concentrations that reduce the  $\Delta R_n$  of the assay without affecting the  $C_T$  value. [Table 3-16](#page-61-0) illustrates a recommended matrix of forward and reverse primers varying in concentration from 20 to 100 nM.

**Note:** Although following all design criteria does facilitate the ability to identify limiting primer concentrations, it may not be possible for all assays. If a limiting primer matrix experiment does not enable the identification of primer limiting concentrations, it will be necessary to redesign at least one primer or run the reactions in separate tubes.

#### <span id="page-61-0"></span>**Table 3-16 Matrix of varying concentrations of forward and reverse primers (20 to 100 nM)**

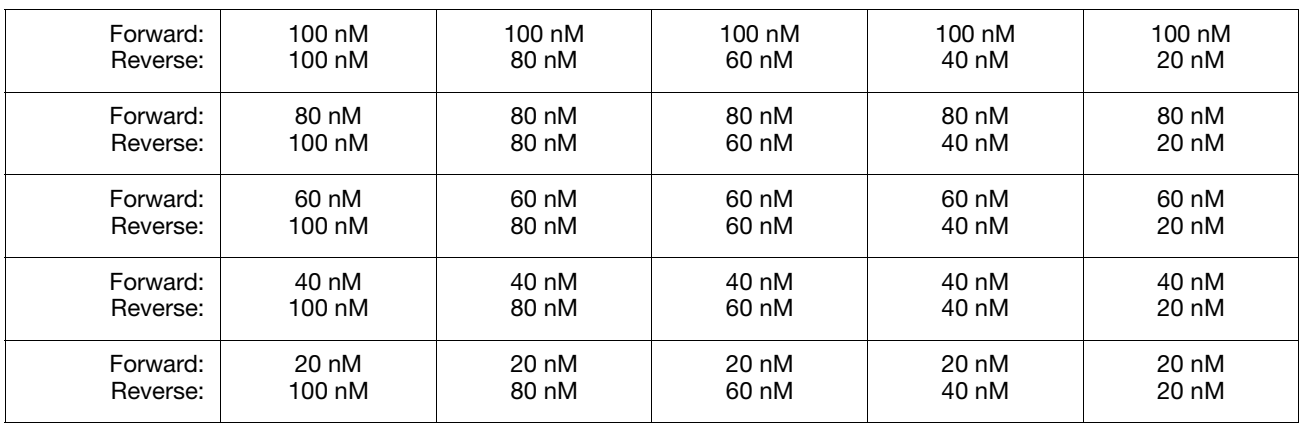

#### **Example**

The results of a limiting primer matrix experiment are shown in [Figure 3-5.](#page-62-0) [Figure 3-5](#page-62-0)(a) shows that only when lowering the primer concentrations below approximately 50 nM is the  $C_T$  value significantly affected. [Figure 3-5\(](#page-62-0)b) shows the corresponding relationship between primer concentrations and  $\Delta R_n$ , and demonstrates that lower product yields can be achieved by decreasing forward and reverse primer concentrations.

The plateau area visible in [Figure 3-5\(](#page-62-0)a) shows the region in which suitable primer limiting concentrations can be found. In this area, the  $C_T$  (and therefore the corresponding quantification value) is unchanged, whereas the  $\Delta R_n$  value and corresponding product yield are significantly reduced.

For this example, an appropriate selection of primer limiting concentrations would be at least 50 nM forward and reverse primer. It is important to note that probe concentration should be kept at an optimal level even when an assay is primer limited to ensure that the signal produced is large enough for accurate multicomponenting by the Sequence Detection Systems software.

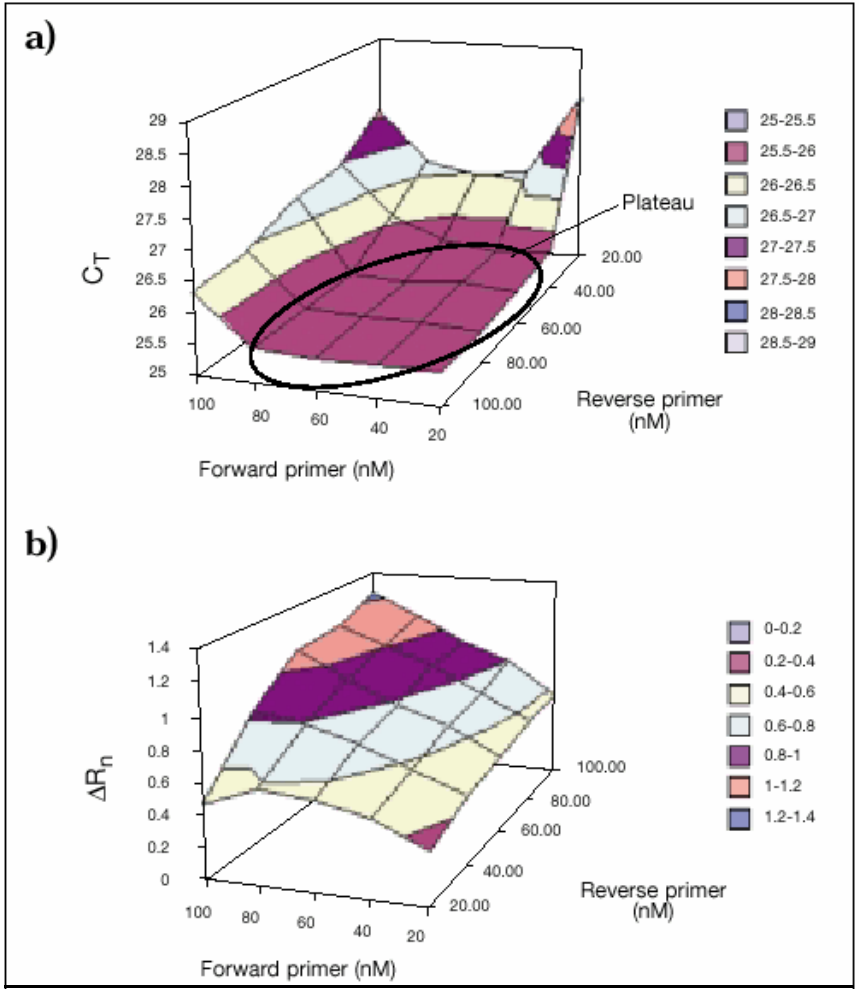

<span id="page-62-0"></span>**Figure 3-5 Results from Limiting Primer Matrix experiment** 

(a) Shows how  $C_T$  value is affected by variation in forward and reverse primer concentrations. Plateau region indicated shows area where C<sub>T</sub> value remains **constant.** 

(b) Shows reduction in  $\Delta R_{\mathsf{h}}$  values as primer concentration decreases.

## **Section 3.2 Selecting a Data Analysis Approach and Determining Results**

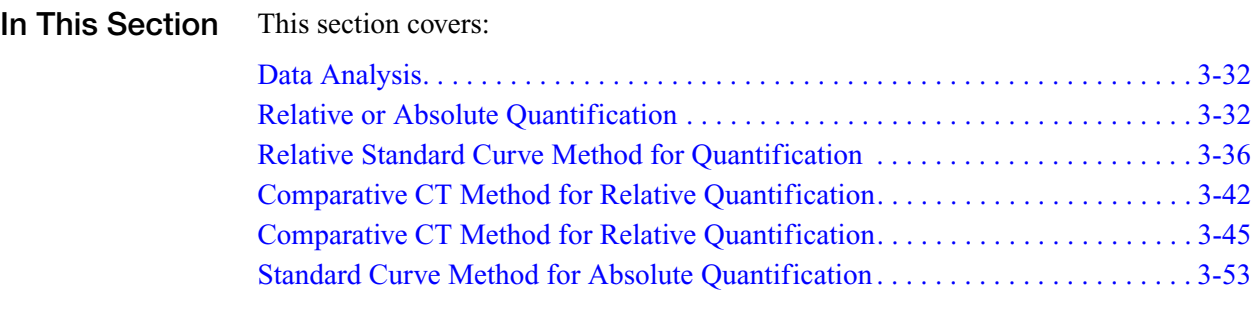

## <span id="page-65-1"></span>**Data Analysis**

Data analysis varies depending on the product, assay, and instrument. Refer to the appropriate instrument user guide for instructions on how to analyze your data.

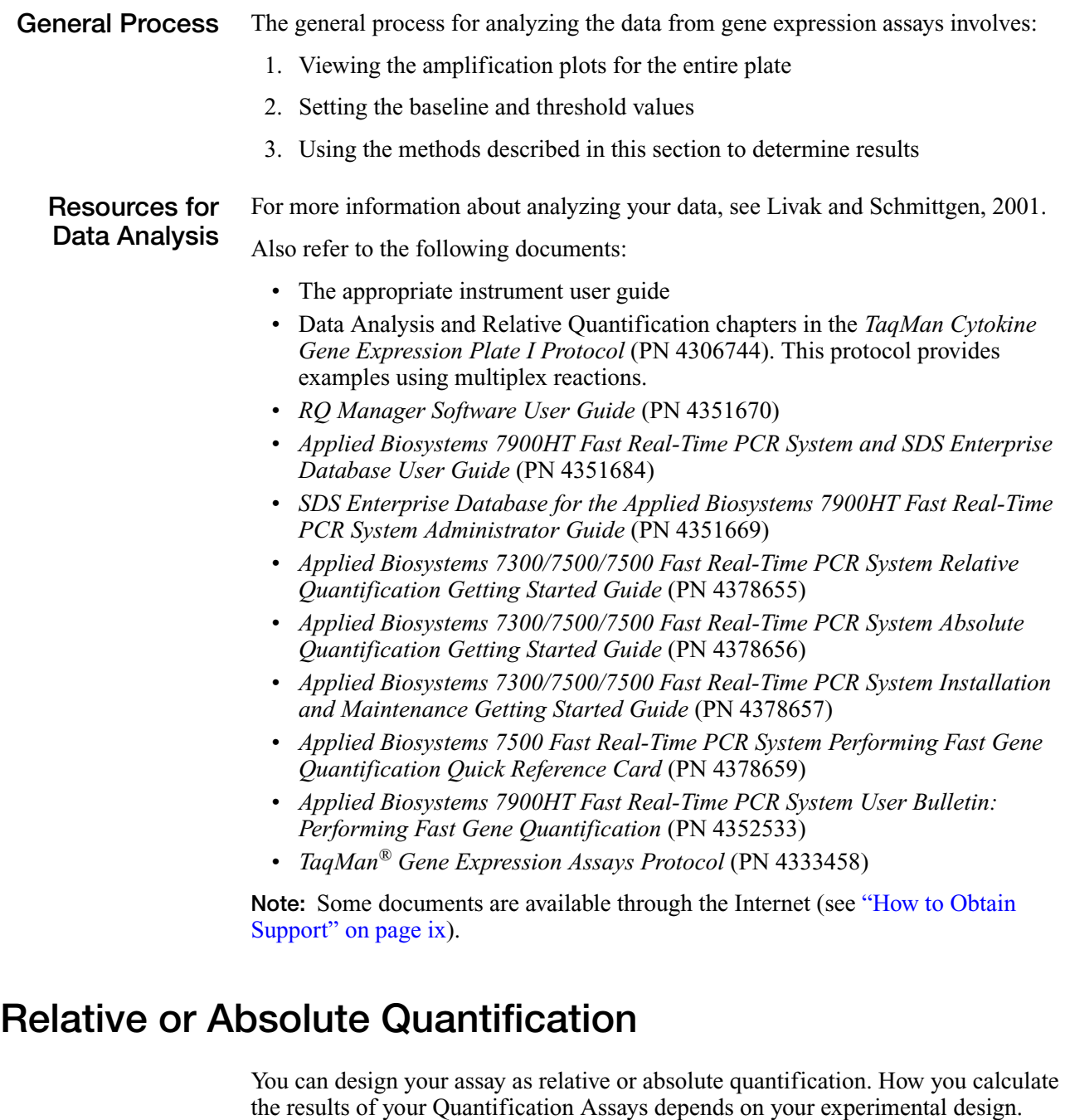

<span id="page-65-0"></span>**What Is Relative Quantification?** Relative quantification describes the change in expression of the target gene in a test sample relative to a calibrator sample. The calibrator sample can be an untreated control or a sample at time zero in a time-course study (Livak and Schmittgen, 2001). Relative quantification provides accurate comparison between the initial level of template in each sample.

#### **Example**

You can compare the level of expression of a gene (Gene A) between a treated and untreated sample (for example, a drug treatment) relative to the expression of a second gene (Gene B). The resulting data is the expression of Gene A in treated and untreated samples normalized to the expression of Gene B.

**Calculation Methods for Relative Quantification**

- Relative quantification can be performed with data from all the real-time PCR instruments. The calculation methods used for relative quantification are:
	- Relative standard curve method, singleplex PCR
	- Comparative C<sub>T</sub> method ( $\Delta \Delta C_T$ ), singleplex PCR
	- Relative standard curve method, multiplex PCR
	- Comparative  $C_T$  method, multiplex PCR

**Note:** TaqMan Gene Expression Assays and Custom TaqMan Gene Expression Assays, as well as assays that use the TaqMan Fast Universal PCR Master Mix (2✕), No AmpErase UNG, are intended for use in singleplex reactions.

#### **Determining Which Method to Use**

Because all the calculation methods can give equivalent results, determine which method to use by considering the following:

#### • **Relative Standard Curve Method**–

Running the target and endogenous control amplifications in separate tubes and using the relative standard curve method of analysis requires the least amount of optimization and validation.

#### • Comparative  $C_T$  Method

To use the comparative  $C_T$  method, a validation experiment must be run to show that the efficiencies of the target and endogenous control amplifications are approximately equal. The advantage of using the comparative  $C_T$  method is that the need for a standard curve is eliminated. This increases throughput because wells no longer need to be used for the standard curve samples. It also eliminates the adverse effect of any dilution errors made in creating the standard curve samples. Here, the target and endogenous control amplifications are run in separate tubes.

#### **• Multiplex PCR**

To amplify the target and endogenous control in the same tube, limiting primer concentrations must be identified and shown not to affect  $C_T$  values. By running the two reactions in the same tube, throughput is increased and the effects of pipetting errors are reduced.

**What Is Absolute Quantification?** Absolute quantification determines the input copy number of the template of interest, usually by relating the PCR signal to a standard curve (Livak and Schmittgen, 2001).

#### **Example**

Use absolute quantification to measure viral copy number in samples for which this information is not known (unknown samples). In order to measure the viral copy number in the unknown samples, compare the measurement to a standard curve of known viral copy numbers. Since the basis for measurement is a standard curve with known quantities of virus, the measurement would be absolute.

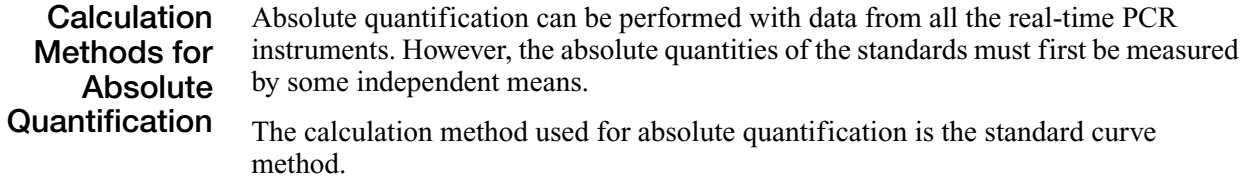

**Terms Used** The terms in [Table 3-17](#page-67-0) are used in this discussion of absolute and relative quantification.

| <b>Control/Term</b>            | <b>Definition</b>                                                                                                    |
|--------------------------------|----------------------------------------------------------------------------------------------------|
| Standard                       | A sample of known concentration used to construct a standard curve.                                                                                                    |
| Reference                      | A passive or active signal used to normalize experimental results.<br>Endogenous and exogenous controls are examples of active<br>references. Active reference means the signal is generated as the<br>result of PCR amplification. The active reference has its own set of<br>primers and probe.                                                                                                    |
|                                | • Endogenous control<br>An RNA or DNA that is in each experimental sample as isolated. By<br>using an endogenous control as an active reference, you can                                                                                                    |
|                                | normalize quantification of a messenger RNA (mRNA) target for<br>differences in the amount of total RNA added to each reaction.                                                                                                    |
|                                | Exogenous control<br>A characterized RNA or DNA spiked into each sample at a known<br>concentration. An exogenous active reference is usually an in vitro<br>construct that can be used as an internal positive control (IPC) to<br>distinguish true target negatives from PCR inhibition. An exogenous<br>reference can also be used to normalize for differences in efficiency<br>of sample extraction or complementary DNA (cDNA) synthesis by<br>reverse transcriptase. |
| Passive<br>reference           | A dye that provides an internal reference to which the reporter dye<br>signal is normalized.                                                                                                    |
|                                | Whether or not an active reference is used, it is important to use a<br>passive reference (for example, ROX dye) in order to normalize for non-<br>PCR-related fluctuations in fluorescence signal.                                                                                                    |
| Normalized<br>amount of target | A unitless number that can be used to compare the relative amount of<br>target in different samples.                                                                                                    |
| CV                             | Coefficient of variation. The ratio of the standard deviation of a<br>distribution to its arithmetic mean.                                                                                                    |
| Calibrator                     | In relative quantification, the sample used as the basis for comparative<br>results.                                                                                                    |
| Endogenous<br>control          | Internal control gene present in each experimental sample. By using an<br>endogenous control as an active reference, you can normalize<br>quantification of a messenger RNA (mRNA) target for differences in the<br>amount of total RNA added to each reaction.                                                                                                    |

<span id="page-67-0"></span>**Table 3-17 Terms used in absolute and relative quantification**

### **For More Information**

For more information on absolute and relative quantification, refer to Livak and Schmittgen, 2001 (see [Appendix C](#page-130-0) on [page C-1](#page-130-0) for full reference). This document contains detailed procedures for performing the experiments referenced in this section.

## <span id="page-69-0"></span>**Relative Standard Curve Method for Quantification**

It is easy to prepare standard curves for relative quantification because quantity is

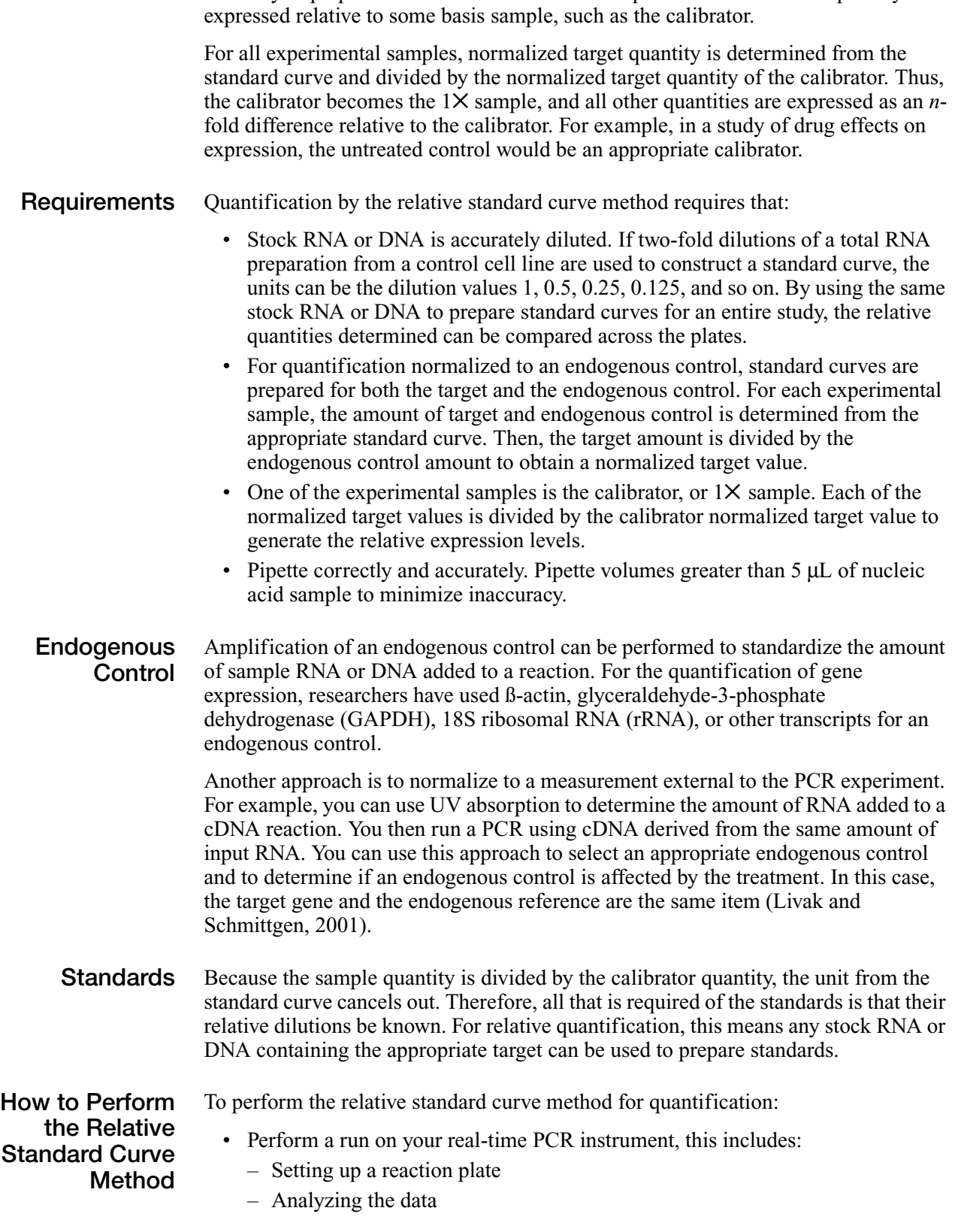

- Creating a standard curve
- Determine the relative values.

See ["Example of the Relative Standard Curve Method"](#page-70-0) below for an illustration of these steps.

<span id="page-70-0"></span>**Example of the Relative Standard Curve Method** This example illustrates the use of standard curves for relative quantification, based on:

- The target is human c-myc mRNA, and the endogenous control is human GAPDH mRNA.
- The target and endogenous control are amplified in separate tubes.
- Dilutions of a cDNA sample prepared from total Raji RNA are used to construct standard curves for the c-myc and the GAPDH amplifications.
- The unknown samples (samples to characterize) are cDNA prepared from total RNA isolated from human brain, kidney, liver, and lung.

#### **Performing the Run**

The procedure below is a general outline for performing a run. Refer to your instrument user manual for detailed instructions.

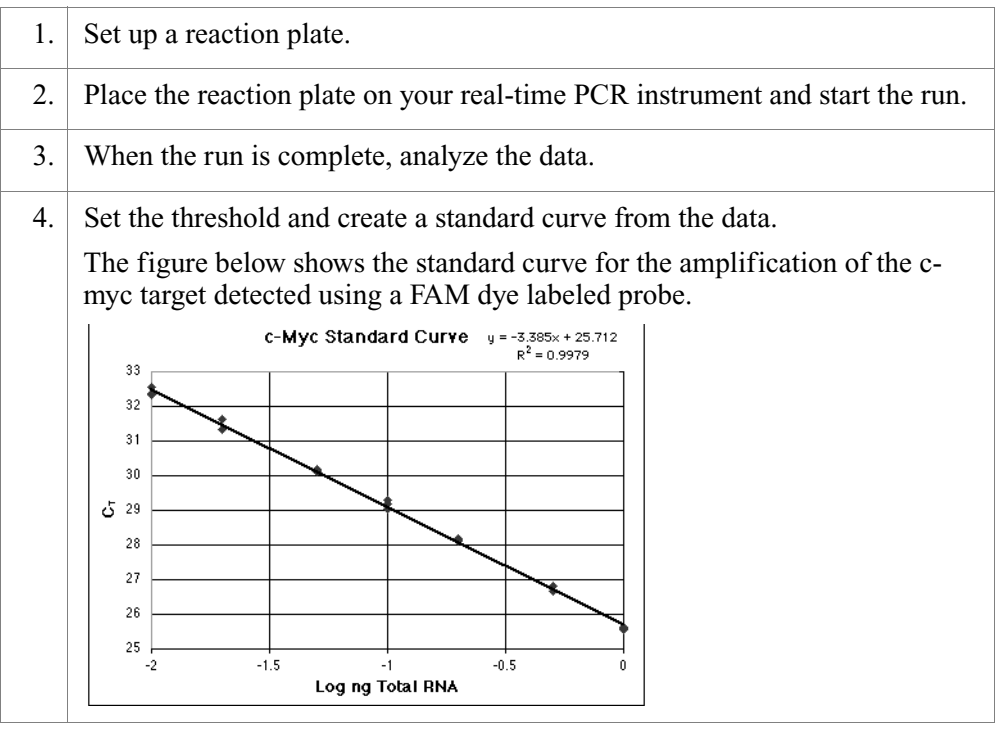

### **Determining the Relative Values**

#### **To determine the relative value:**

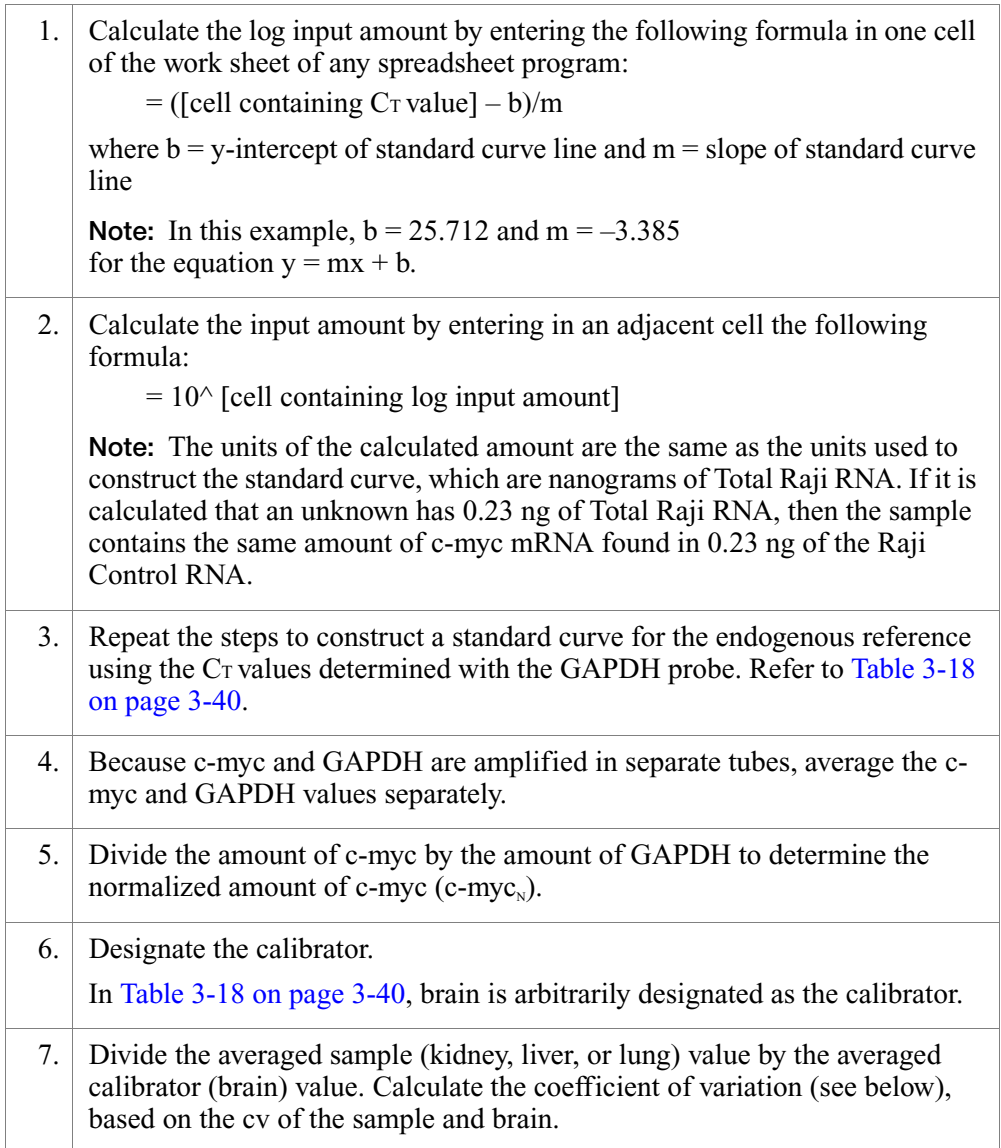
### **Calculating the Coefficient Of Variation**

The c-myc<sub>N</sub> value is determined by dividing the average c-myc value by the average GAPDH value. The standard deviation of the quotient is calculated from the standard deviations of the c-myc and GAPDH values using the following formula:

$$
cv = \sqrt{cv_1^2 + cv_2^2}
$$

where:

$$
cv = \frac{s}{\overline{X}} = \frac{\text{stddev}}{\text{meanvalue}}
$$

$$
cv_1 = cv_{c-myc}
$$

$$
cv_2 = cv_{\text{GAPDH}}
$$

As an example, from [Table 3-18 on page 3-40](#page-73-0) (brain sample):

$$
cv_1 = \frac{\text{stddev}_{c-myc}}{\text{meanvalue}_{c-myc}} = \frac{0.004}{0.039}
$$

and

$$
cv_2 = \frac{\text{stddev}_{\text{GAPDH}}}{\text{meanvalue}_{\text{GAPDH}}} = \frac{0.034}{0.54}
$$

$$
cv = \sqrt{\left(\frac{0.004}{0.039}\right)^2 + \left(\frac{0.034}{0.54}\right)^2} = 0.12
$$

since

$$
cv = \frac{s}{\overline{X}}
$$
  
\n
$$
s = (cv)(\overline{X}) = (cv) \left( \frac{\text{meanvalue}_{c - \text{myc}}}{\text{meanvalue}_{GAPDH}} \right)
$$
  
\n
$$
s = (0.12) \left( \frac{0.039}{0.54} \right) = (0.12)(0.07)
$$
  
\n
$$
s = 0.008
$$

### **Comparing Samples with a Calibrator**

The normalized amount of target (c-myc<sub>N</sub>) is a unitless number that can be used to compare the relative amount of target in different samples. One way to make this comparison is to designate one of the samples as a calibrator. In [Table 3-18 on](#page-73-0)  [page 3-40](#page-73-0), brain is designated as the calibrator; brain is arbitrarily chosen because it has the lowest expression level of the target.

### **Relative Standard Curve Method Results**

Each c-myc<sub>N</sub> value in [Table 3-18 on page 3-40](#page-73-0) is divided by the brain c-myc<sub>N</sub> value to give the values in the final column. These results indicate the kidney sample contains 5.5 times as much c-myc mRNA as the brain sample, liver 34.2 times as much, and lung 15.7 times as much.

**Note:** Averages and standard deviations are calculated from unrounded data, not the rounded data presented here.

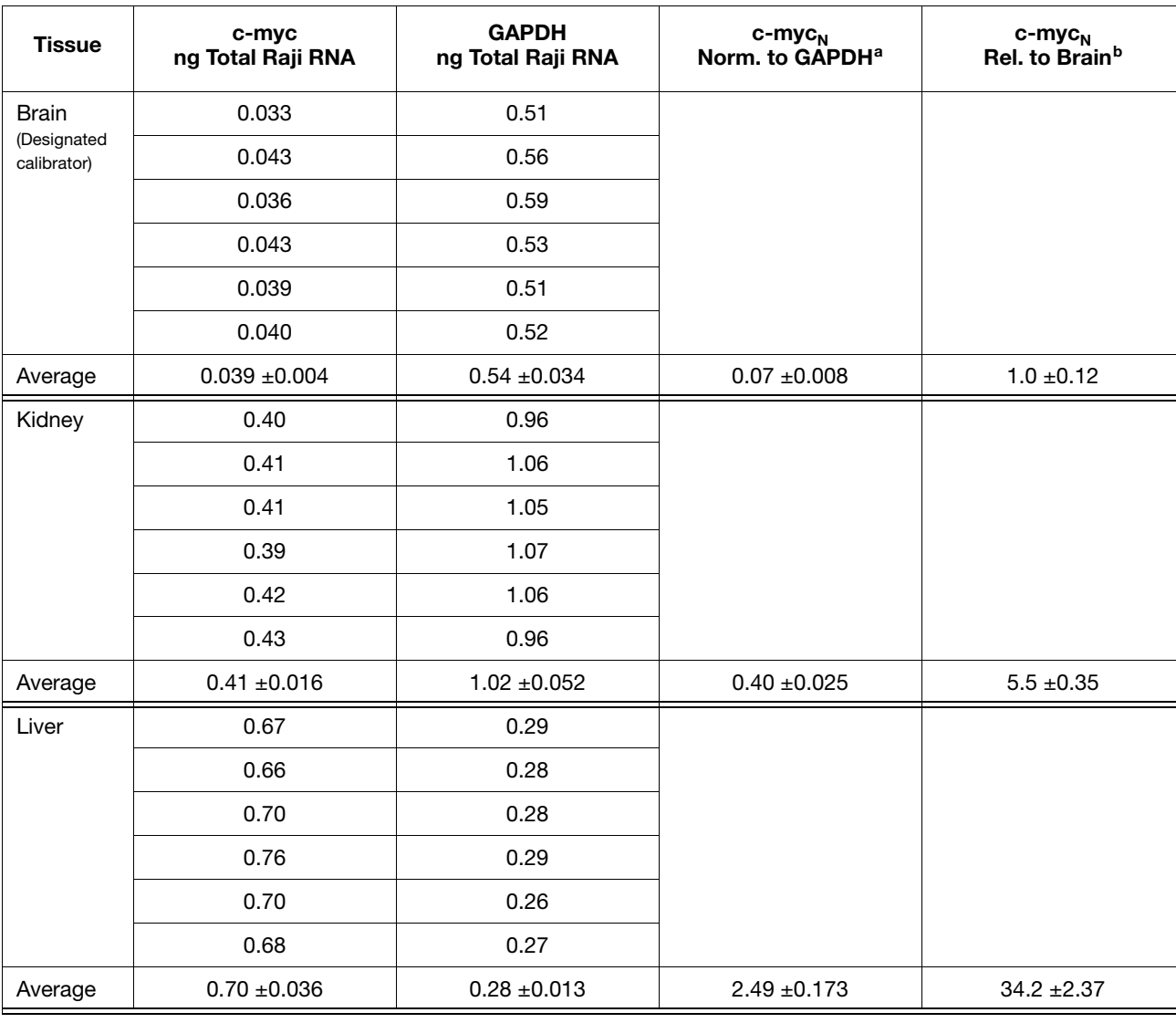

#### <span id="page-73-0"></span>**Table 3-18 Amounts of c-myc and GAPDH in human brain, kidney, liver, and lung tissues**

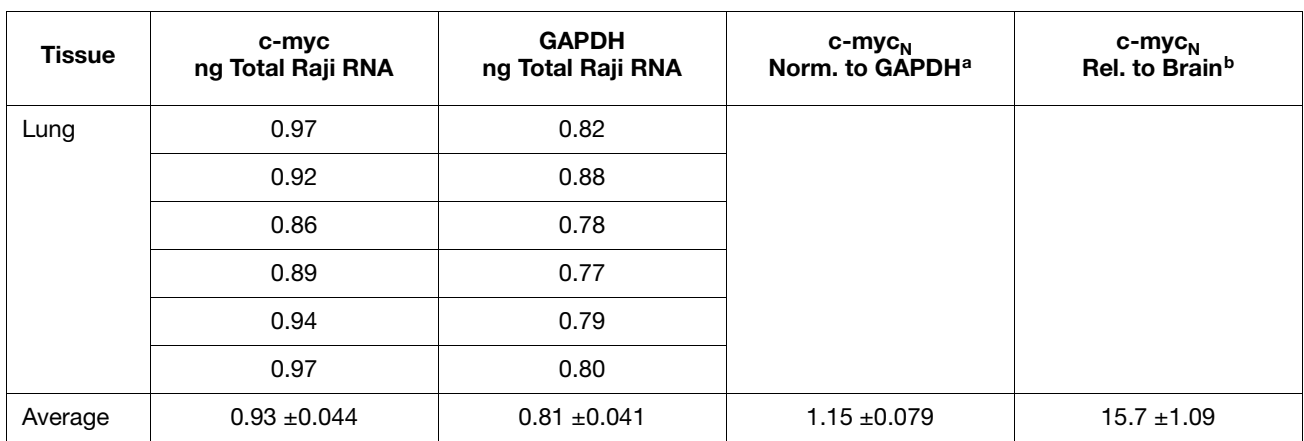

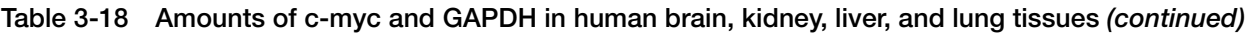

a. The c-myc<sub>N</sub> value is determined by dividing the average c-myc value by the average GADPH value. The standard deviation of the quotient is calculated from the standard deviations of the c-myc and GADPH values.

b. The calculation of c-myc<sub>N</sub> relative to brain involves division by the calibrator value. This is a division by an arbitrary constant, so the cv of this result is the same as the cv for c-myc<sub>N</sub>.

# **Comparative C<sub>T</sub> Method for Relative Quantification**

The comparative  $C_T$  method is similar to the relative standard curve method, except that it uses an arithmetic formula rather than a standard curve to achieve the same result for relative quantification.

When using the comparative  $C_T$  method with real-time PCR, you can normalize to an endogenous reference using data generated during the PCR experiment. This is especially useful when you have a limited amount of RNA or when you perform high-throughput processing of a large number of samples (Livak and Schmittgen, 2001).

**IMPORTANT!** You can eliminate the use of standard curves for relative quantification if you perform a validation experiment. (See ["Performing the](#page-75-0)  [Validation Experiment"](#page-75-0) below.)

**Formula** The amount of target, normalized to an endogenous control and relative to a calibrator, is calculated using:

 $2 - \Delta \Delta C_T$ 

See [Appendix A, "Formulas,"](#page-112-0) for a derivation of the formula.

### <span id="page-75-0"></span>**Performing the Validation Experiment**

Before using the  $\Delta \Delta C_T$  method for quantification, perform a validation experiment like the one below to verify that efficiencies of target and reference are approximately equal.

#### **To perform the validation experiment:**

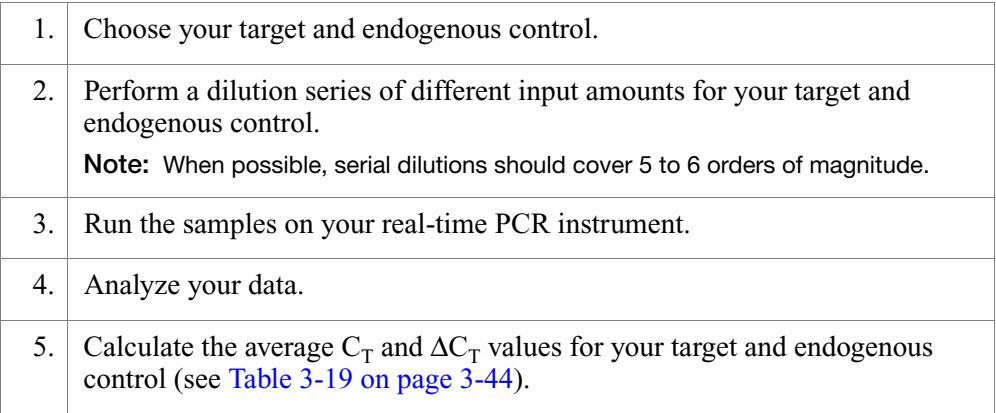

#### **To perform the validation experiment:** *(continued)*

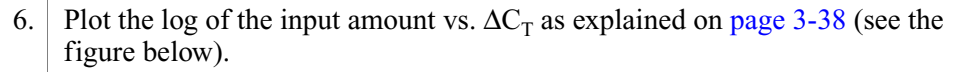

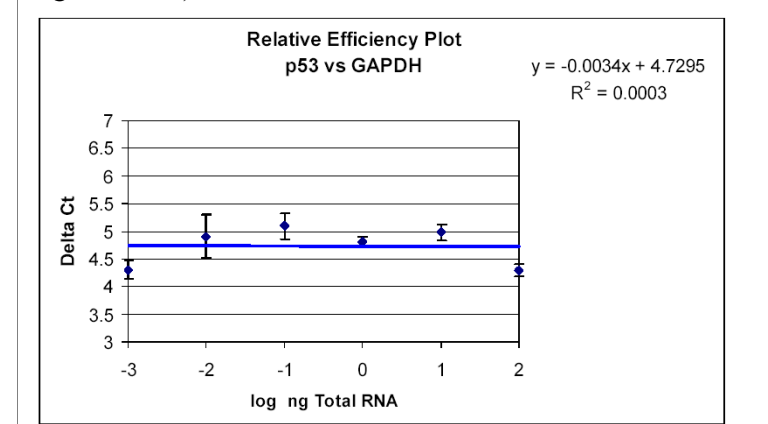

As a guideline, the absolute value of the slope of log input amount vs.  $\Delta C_T$ should be less than 0.1.

The slope in the figure above is –0.0034, which passes this test.

**Note:** The less-than-0.1 guideline should provide gene expression results with a low degree of experimental variation. However, if you must quantify any variation introduced by the comparative  $C_T$  method, you need to perform and compare the results of parallel experiments using the comparative  $C_T$  and the standard curve method.

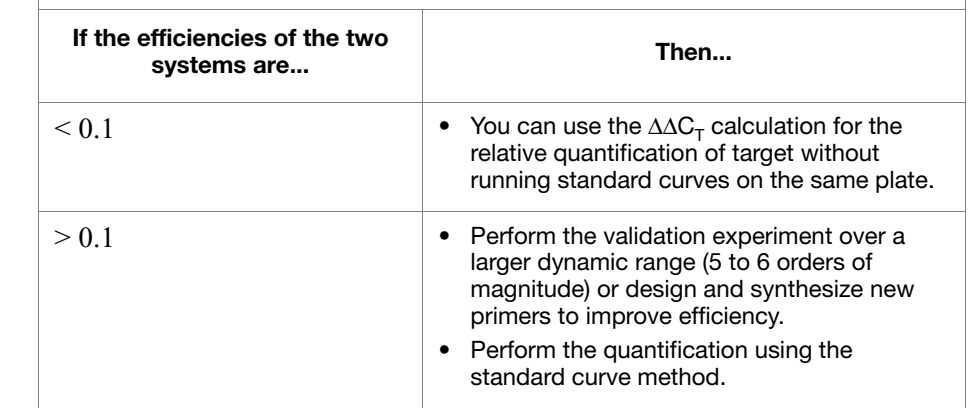

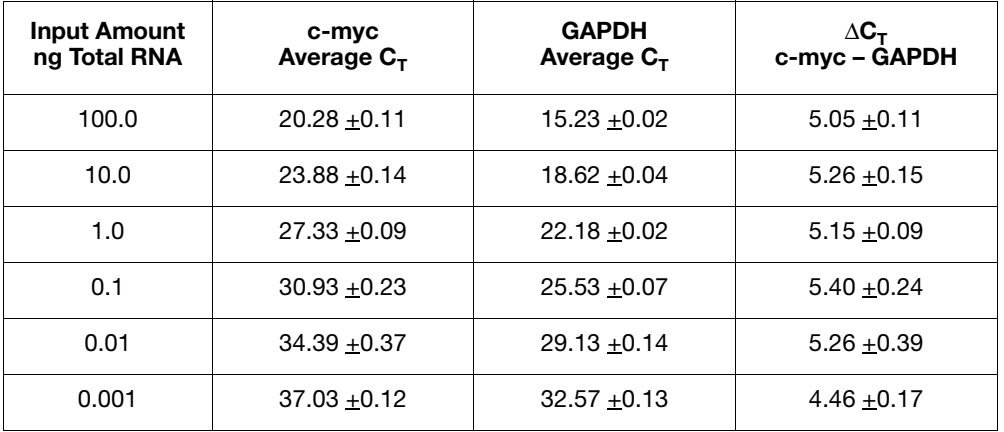

<span id="page-77-0"></span>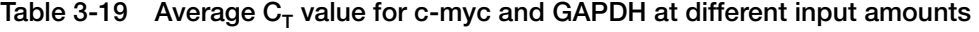

**Relative Efficiencies of Target and Reference**

For the ∆∆CT calculation to be valid, the efficiency of the target amplification and the efficiency of the reference amplification must be approximately equal. To assess if two amplicons have the same efficiency, you can look at how  $\Delta C_T$  varies with template dilution. The standard curves for c-myc and GAPDH used in the previous section provide the necessary data. [Table 3-19](#page-77-0) shows the average  $C_T$  value for c-myc and GAPDH at different input amounts.

<span id="page-77-2"></span>**How to Perform the Comparative**  $C_T$  Method

To perform the comparative  $C_T$  method for relative quantification:

- Perform a run on your real-time PCR instrument. This includes:
	- Setting up a reaction plate
	- Analyzing the data
- Determine the  $\Delta C_T$  value (Target Endogenous control).
- Calculate the  $\Delta \Delta C_T$  to determine fold difference in gene expression  $(\Delta C_{\rm T}$  Target  $-\Delta C_{\rm T}$  Calibrator).

See ["Example of the Comparative CT Method"](#page-77-1) below.

<span id="page-77-1"></span>**Example of the** Comparative C<sub>T</sub> **Method**

This example illustrates the use of the comparative  $C_T$  method for relative quantification. In this example:

- The target is human c-myc mRNA and the endogenous control is human GAPDH mRNA.
- The target and endogenous control are amplified in separate tubes.
- The unknown samples are cDNA prepared from total RNA isolated from human brain, kidney, liver, and lung.

## <span id="page-78-0"></span>**Performing the Run**

The procedure below is a general outline for performing a run. Refer to your instrument user manual for detailed instructions.

### **To perform the run:**

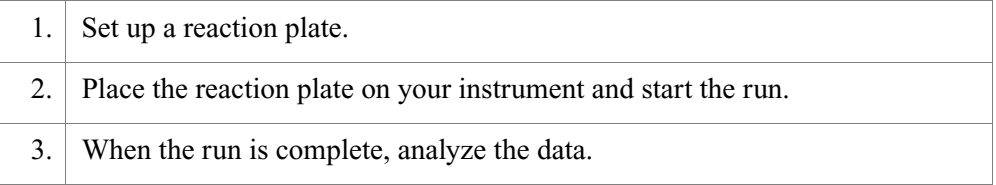

## **Comparative C<sub>T</sub> Method Results**

The  $C_T$  data used to determine the amounts of c-myc and GAPDH mRNA shown in [Table 3-19 on page 3-44](#page-77-0) are used to illustrate the  $\Delta \Delta C_T$  calculation. Table 3-20 on [page 3-46](#page-79-0) shows the average  $C_T$  results for the human brain, kidney, liver, and lung samples and how these C<sub>T</sub> s are manipulated to determine  $\Delta C_T$ ,  $\Delta \Delta C_T$ , and the relative amount of c-myc mRNA. The results are comparable to the relative c-myc levels determined using the standard curve method as shown in [Table 3-18](#page-73-0).

Although the comparative  $C_T$  method can be used to make this type of tissue comparison, biological interpretation of the results is complex. The single relative quantity reported actually reflects variation in both target and reference transcripts across a variety of cell types that might be present in any particular tissue (Livak and Schmittgen, 2001).

| <b>Tissue</b>              | Average $C_T$          |                                              |                                                             |                                   |                                                                                                    |                                                 | RQ <sup>e</sup> |            |
|----------------------------|------------------------|----------------------------------------------|-------------------------------------------------------------|-----------------------------------|----------------------------------------------------------------------------------------------------|-------------------------------------------------|-----------------|------------|
|                            | <b>Target</b><br>c-myc | <b>Endogenous</b><br>Control<br><b>GAPDH</b> | Average $\Delta C_T$<br>c-myc-<br><b>GAPDH</b> <sup>a</sup> | $\Delta G_{\tau}$<br><b>VAB</b> b | $\triangle\Delta C_{\mathsf{T}}$<br>+ $\triangle C_{\mathsf{T}}$ - $\triangle C_{\mathsf{T}}$ , Brain <sup>)</sup> ° | $RQ$ c-myc $_{N}$<br>Rel. to Brain <sup>d</sup> | Min             | <b>Max</b> |
| <b>Brain</b><br>Calibrator | 30.49                  | 23.63                                        | 6.86                                                        | 0.087                             | 0.00                                                                                                    | 1.0                                             | 0.9             | 1.2        |
| Kidney                     | 27.03                  | 22.66                                        | 4.37                                                        | 0.050                             | 2.50                                                                                                    | 5.6                                             | 5.2             | 6.2        |
| Liver                      | 26.25                  | 24.60                                        | 1.65                                                        | 0.049                             | 5.21                                                                                                    | 37.0                                            | 34.0            | 40.3       |
| Lung                       | 25.83                  | 23.01                                        | 2.81                                                        | 0.049                             | 4.05                                                                                                    | 16.5                                            | 15.2            | 18.0       |

<span id="page-79-0"></span>Table 3-20 Relative quantification using the comparative  $C_T$  method

a. The average  $\Delta C_T$  value is determined by subtracting the average GAPDH C<sub>T</sub> value from the average c-myc C<sub>T</sub> value. For example,  $\Delta C_T$  Brain = 30.49 – 23.63 = 6.86.

<span id="page-79-1"></span>b. VAB = Applied Biosystems' variability function for calculating the variability of the test sample  $\Delta C_T$  statistic.

c. The calculation of  $-\Delta\Delta C_T$  involves subtracting  $\Delta C_T$  calibrator value from the  $\Delta C_T$  target value.

For example,  $-\Delta\Delta C_{T}$  Kidney =  $-(\Delta C_{T}$  Kidney  $-\Delta C_{T}$  Brain) =  $-(4.37 - 6.86)$  = 2.50 (using full data value, not the rounded data presented in this table).

d. The RQ for c-myc relative to brain is calculated using the equation:  $2 \frac{-(\Delta \Delta C_T)}{T}$ . For example, the Kidney sample has a  $\Delta\Delta C_T$  value of –2.50. Therefore,  $2^{-(\Delta\Delta C_T)} = 2^{-(2.50)} = 5.7$ .

e. The RQ minimum and RQ maximum define statistical boundaries for relative quantification, based upon a user-specified RQ Min/Max confidence setting. For example, a confidence setting of 95.00% means that the user can expect the true RQ value to fall within the RQ Min/Max range with a 95% confidence. The RQ Min/Max is calculated using the equation: 2–(∆∆CT(*s,t*) ±T × VAB(CT(*s,t*) )), where ∆∆CT(*s,t*) = ∆CT(*s,t*) - ∆CT(*calibrator,t*) , *s* = sample name, *t* = target detector, T = student's T value computed at the selected confidence setting using a degrees of freedom that is associated with the test sample  $\Delta C_{T(s,t)}$ , and VAB is as defined in footnote [b](#page-79-1) above.

Note: These example experiment results are from a single plate study using four replicates per target and endogenous controls for each tissue.

# **Multiplex PCR (Same-Tube) Method for Relative Quantification**

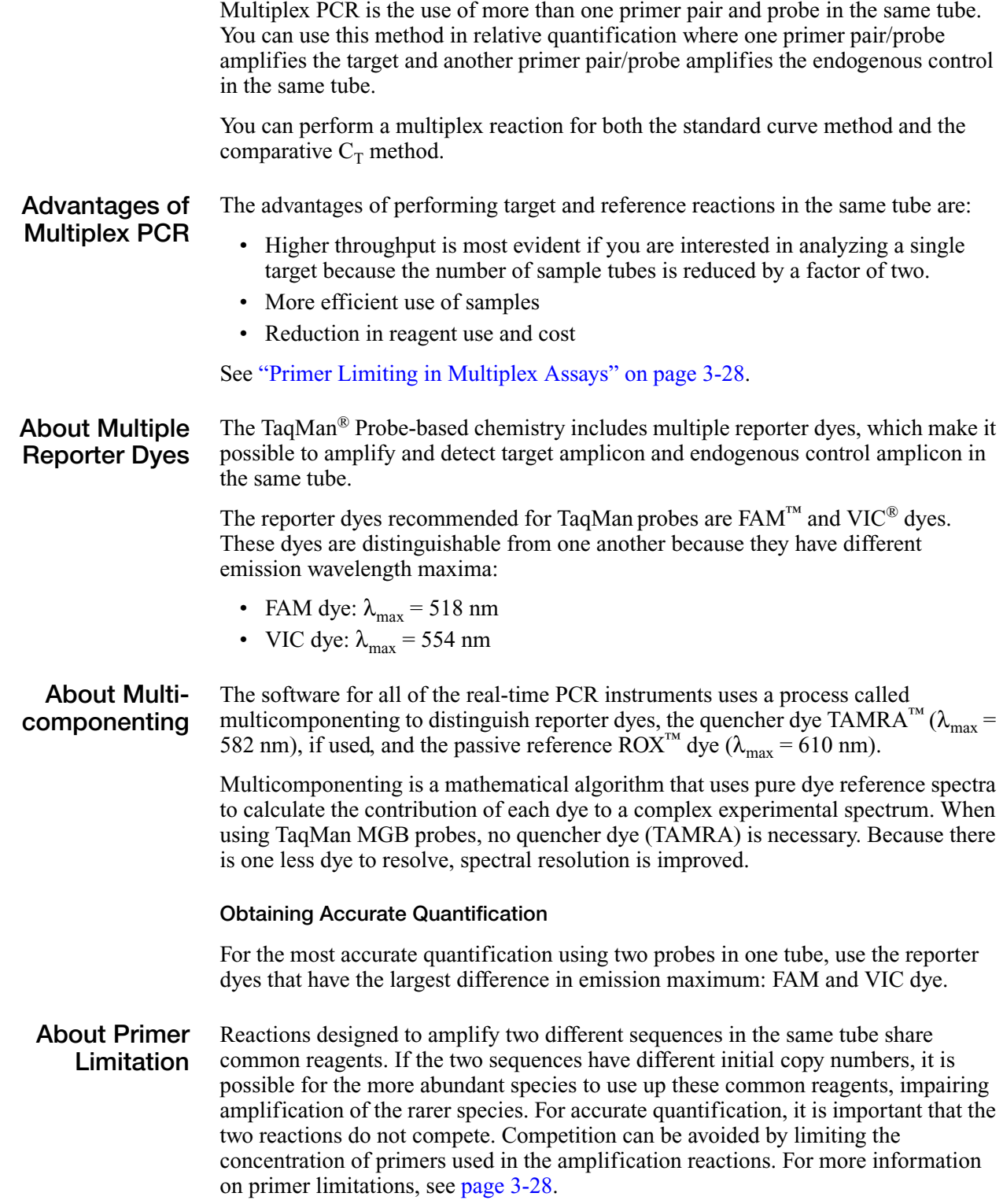

**How to Perform Multiplex PCR with the Relative Standard Curve Method**

To perform the multiplex PCR with the relative standard curve method for quantification:

- Perform a run on your real-time PCR instrument. This includes:
	- Setting up a reaction plate
	- Analyzing the data
	- Creating a standard curve
- Determine the relative values.

See the example below for an illustration of these steps.

**Example of Multiplex PCR with the Relative Standard Curve Method**

- This example illustrates the use of multiplex PCR with the relative standard curve method for quantification. In this example:
	- The target is human c-myc mRNA and the endogenous control is human GAPDH mRNA.
	- The target and endogenous control are amplified in the same tube.
	- Dilutions of a cDNA sample prepared from Total Raji RNA are used to construct standard curves for the c-myc and the GAPDH amplifications.
	- The unknown samples are cDNA prepared from total RNA isolated from human brain, kidney, liver, and lung.

#### **Performing the Run**

The same-tube and separate tube procedures for the relative standard curve method are identical, with the exceptions noted below.

#### **To perform the run:**

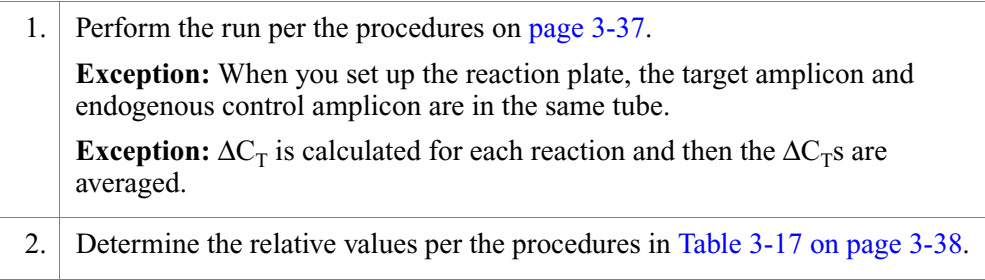

#### **Results of the Above Run**

[Table 3-21](#page-82-0) shows the results of a same-tube experiment using the relative standard curve method. In this experiment, the target c-myc normalized to the endogenous control GAPDH was quantified.

Averages and deviations are calculated from unrounded data, not the rounded data presented here.

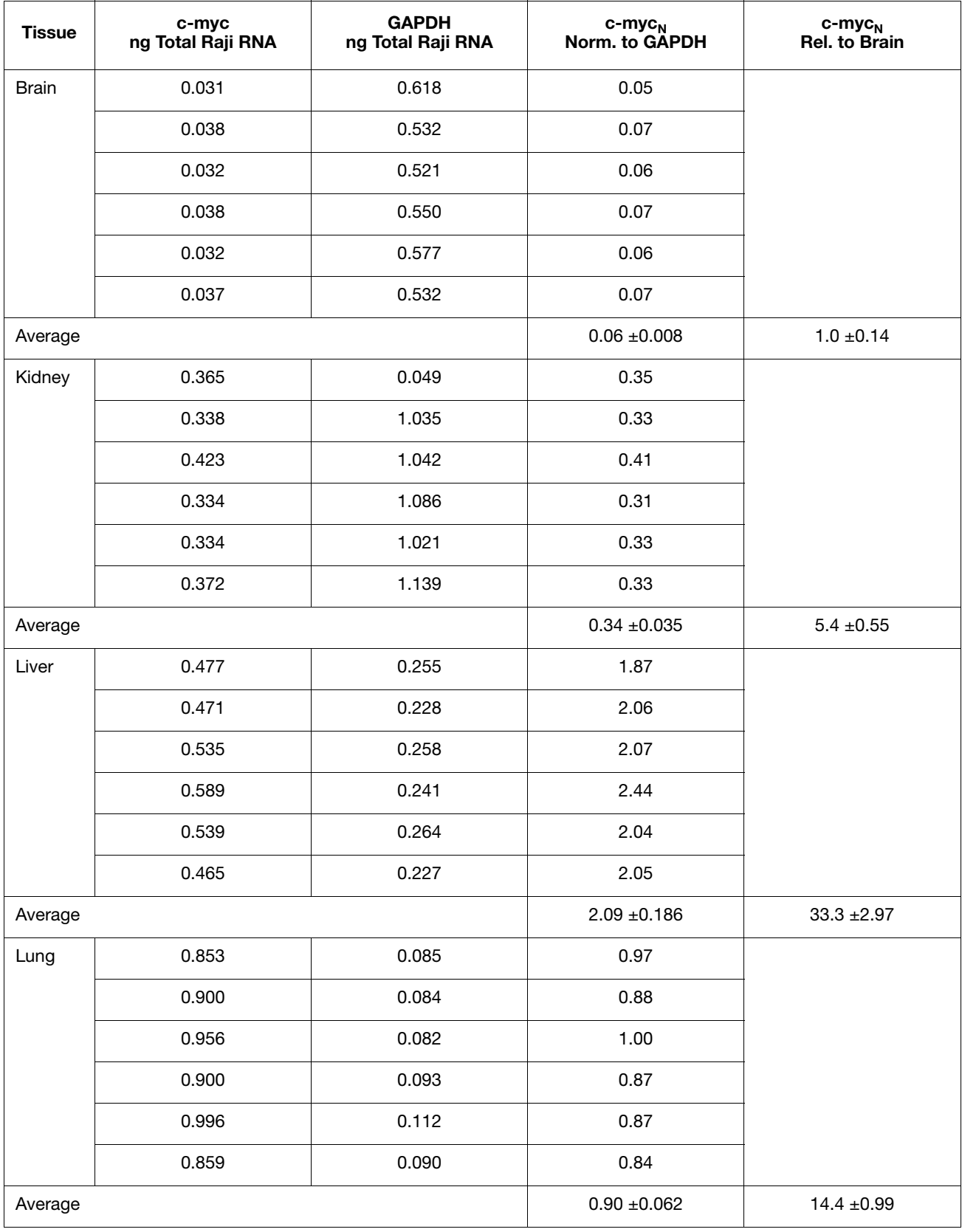

<span id="page-82-0"></span>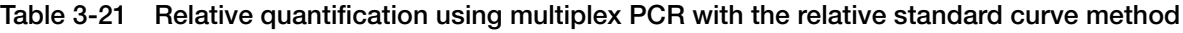

**How to Perform Multiplex PCR with the** Comparative C<sub>T</sub> **Method** To perform multiplex PCR with the comparative  $C_T$  method for relative quantification: • Perform a validation experiment.

- Perform a run on your real-time PCR instrument. This includes:
	- Setting up a reaction plate
	- Analyzing the data
- Determine the  $\Delta C_T$  value.
- Perform the  $\Delta \Delta C_T$  calculation.

See the example below for an illustration of these steps.

**Example of Multiplex PCR with the** Comparative C<sub>T</sub> **Method**

- This example illustrates the use of multiplex PCR with the comparative  $C_T$  method for relative quantification. In this example:
	- The target is human c-myc mRNA and the endogenous control is human GAPDH mRNA.
	- The target and endogenous control are amplified in the same tubes.
	- The unknown samples are cDNA prepared from total RNA isolated from human brain, kidney, liver, and lung.

### **Procedures**

The same-tube and separate tube procedures for the comparative  $C_T$  method are identical, with the exceptions noted below.

### **To perform the run:**

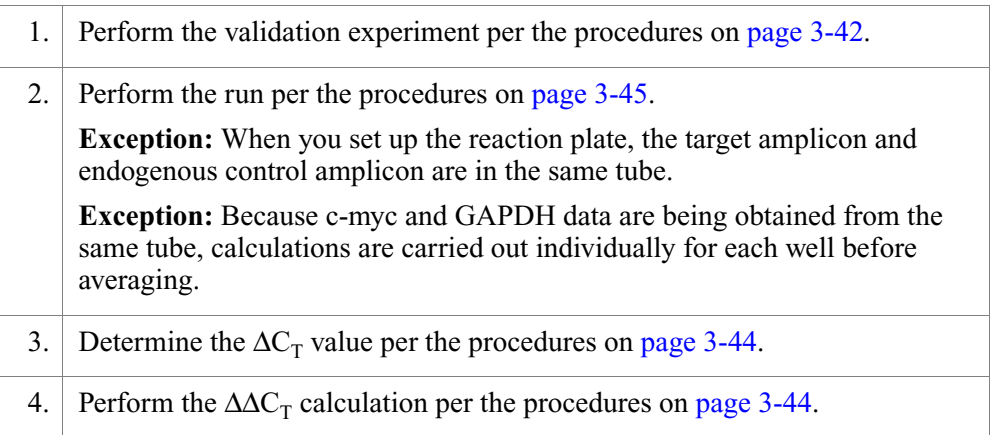

## **Results of the Run**

[Table 3-22](#page-84-0) shows the  $\Delta \Delta C_T$  calculations for the same-tube experiment.

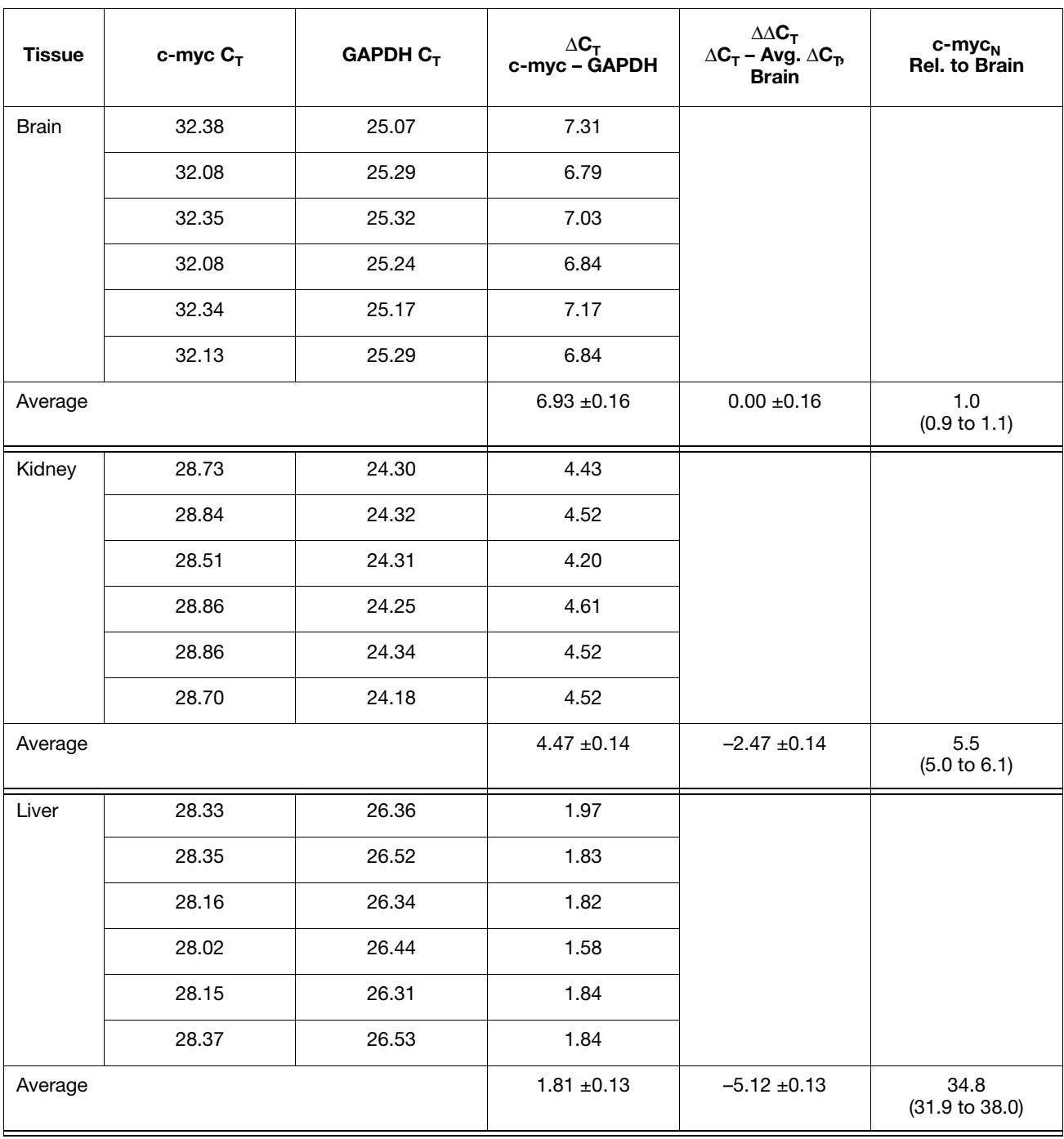

## <span id="page-84-0"></span>Table 3-22 Relative quantification using multiplex PCR with the comparative  $C_T$  method

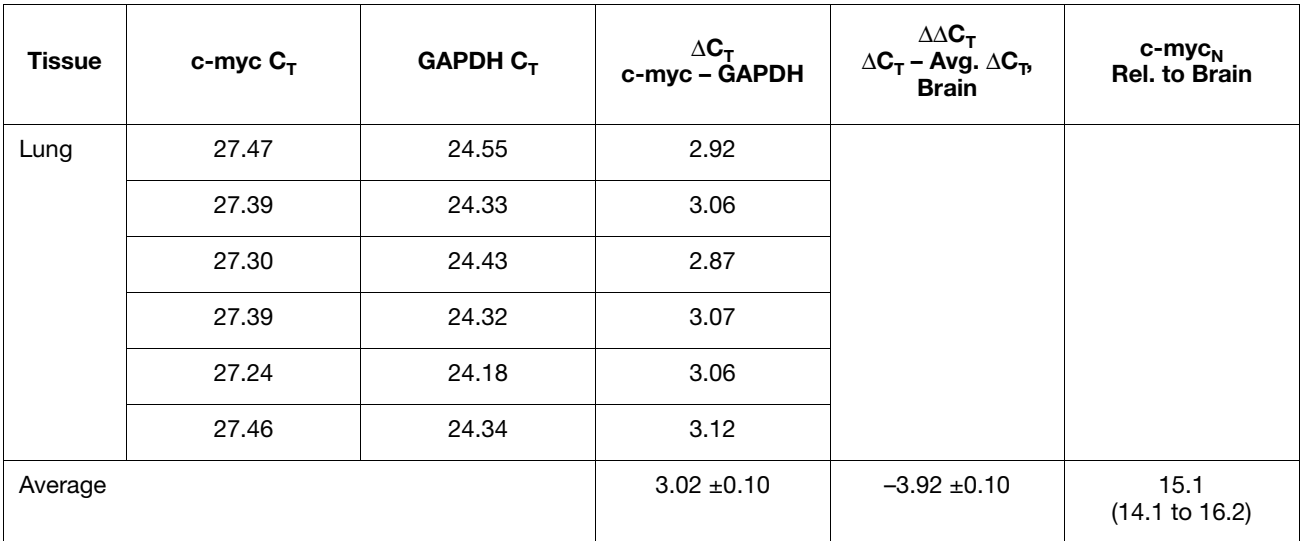

## Table 3-22 Relative quantification using multiplex PCR with the comparative C<sub>T</sub> method (continued)

# **Standard Curve Method for Absolute Quantification**

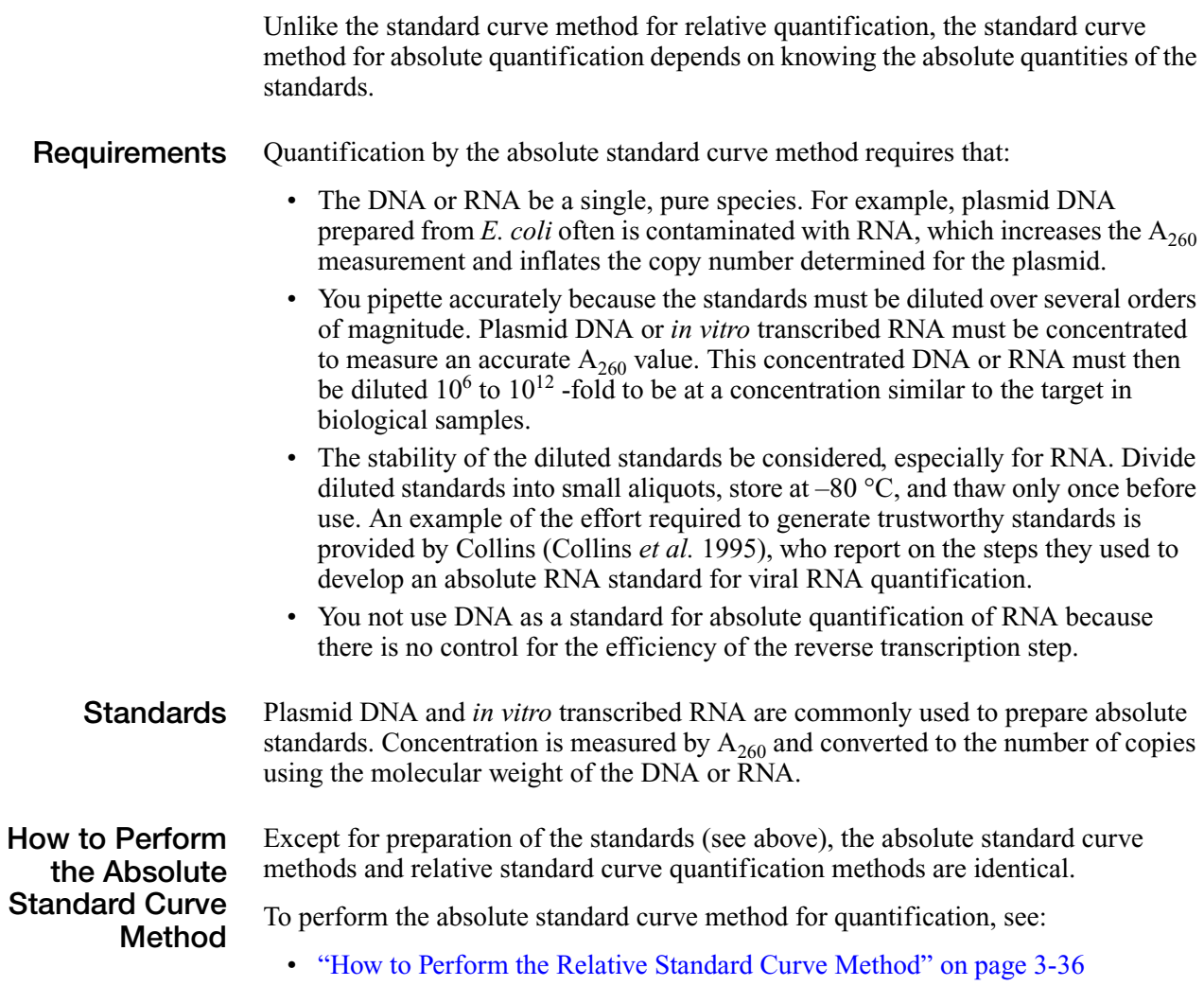

• ["Example of the Relative Standard Curve Method" on page 3-37](#page-70-1)

This chapter covers:

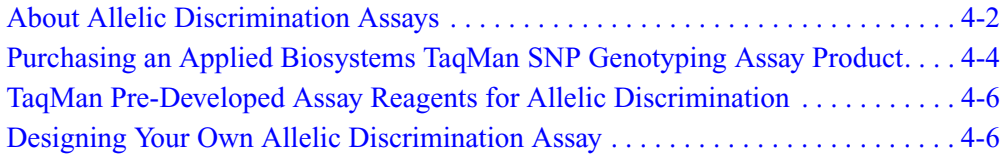

# <span id="page-89-0"></span>**About Allelic Discrimination Assays**

(also called "target template")

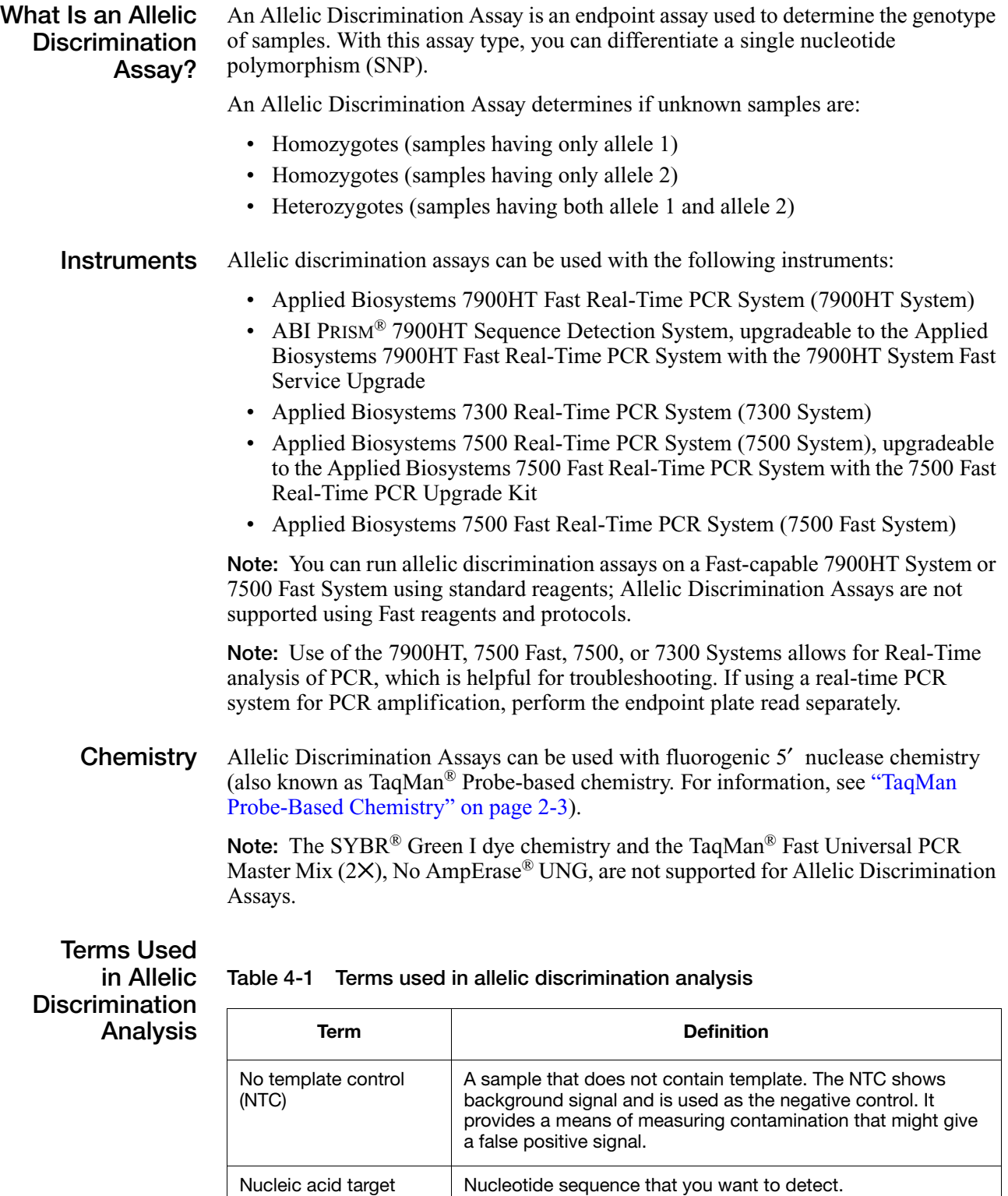

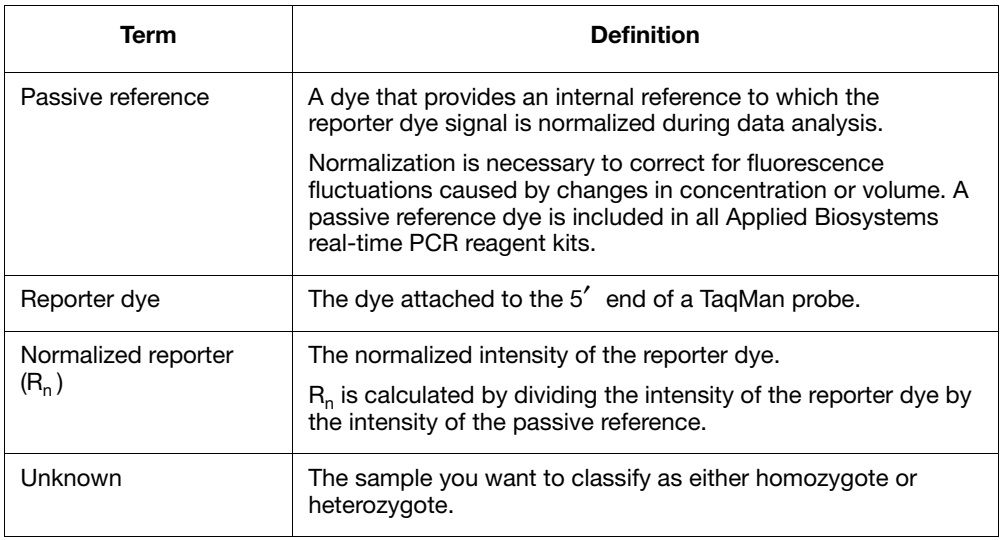

#### **Table 4-1 Terms used in allelic discrimination analysis** *(continued)*

## **How Allelic Discrimination Assays Work**

In allelic discrimination assays, the PCR includes a specific, fluorescent, dye-labeled probe for each allele. You can use TAMRA<sup>™</sup> dye or TaqMan MGB labeled probes. The probes contain different fluorescent reporter dyes ( $\overline{F}$ AM<sup>TM</sup> dye and VIC<sup>®</sup> dye) to differentiate the amplification of each allele.

Each TaqMan MGB probe contains:

- A reporter dye at the 5' end of each probe
	- VIC dye is linked to the 5′ end of the Allele 1 probe
	- FAM dye is linked to the 5′ end of the Allele 2 probe
- A minor groove-binder (MGB)

This modification increases the melting temperature  $(T_m)$  without increasing probe length (Afonina *et al.*, 1997; Kutyavin *et al.*, 1997), thereby allowing the design of shorter probes. This type of probe design results in greater differences in  $T_m$  values between matched and mismatched probes, which produces more accurate allelic discrimination.

• A nonfluorescent quencher (NFQ) at the 3<sup>'</sup> end of the probe

Because the quencher does not fluoresce, real-time PCR systems can measure reporter dye contributions more accurately.

During PCR, each probe anneals specifically to complementary sequences between the forward and reverse primer sites. AmpliTaq Gold® DNA polymerase can cleave only probes that hybridize to the allele sequence. Cleavage separates the reporter dye from the quencher dye, which results in increased fluorescence by the reporter dye. Thus, the fluorescence signal(s) generated by PCR amplification indicate(s) the alleles that are present in the sample.

## **Mismatches Between Probe and Allele Sequences**

Mismatches between a probe and allele [\(Figure 4-1](#page-91-1)) reduce the efficiency of probe hybridization. Furthermore, AmpliTaq Gold DNA polymerase is more likely to displace the mismatched probe rather than cleave it to release reporter dye.

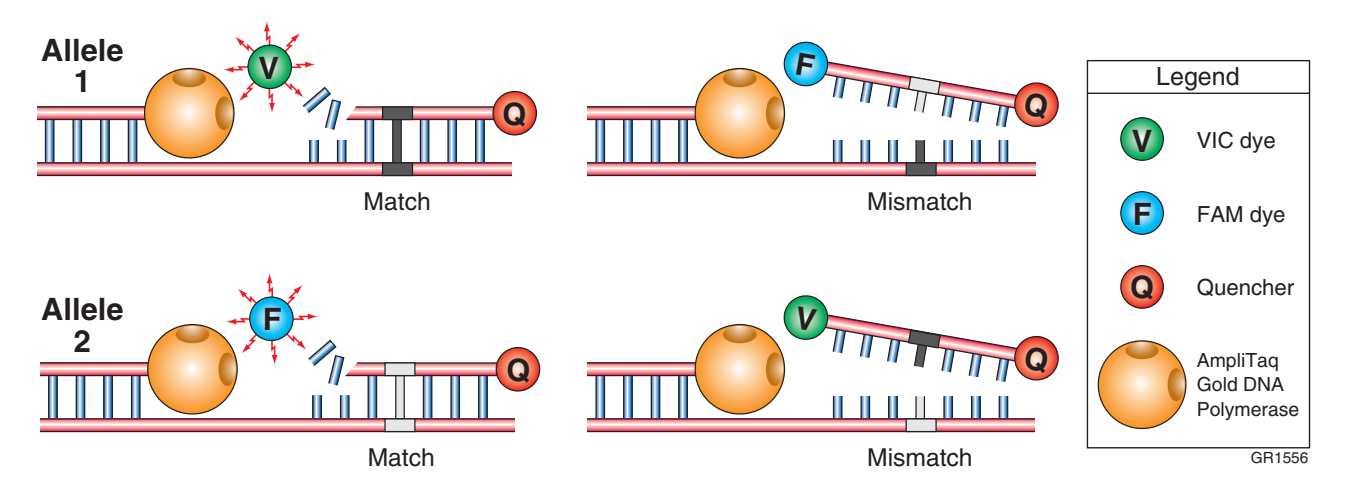

<span id="page-91-1"></span>**Figure 4-1 Results from matches and mismatches between allele and probe sequences in allelic discrimination assays**

[Table 4-2](#page-91-2) summarizes the possible results of the allelic discrimination assays example shown above.

<span id="page-91-2"></span>**Table 4-2 Allelic discrimination assay results**

| A substantial increase in | Indicates                  |
|---------------------------|----------------------------|
| VIC dye fluorescence only | homozygosity for Allele 1. |
| FAM dye fluorescence only | homozygosity for Allele 2. |
| both fluorescent signals  | heterozygosity.            |

# <span id="page-91-0"></span>**Purchasing an Applied Biosystems TaqMan SNP Genotyping Assay Product**

## **TaqMan SNP Genotyping Assays**

**Product Description**

TaqMan® SNP Genotyping Assays provide the largest collection of ready-to-use SNP assays available for human studies. All assays are designed using Applied Biosystems bioinformatics pipeline and software, as well as genomic information from Celera Genomics and public databases:

- TaqMan<sup>®</sup> Validated SNP Genotyping Assays: SNP genotyping assays which have undergone minor allele frequency (MAF) validation on two to four ethnic group populations (45 individual samples per ethnic group) and inventoried for fast availability.
- TaqMan® Coding SNP Genotyping Assays: SNP genotyping assays for the detection of informative and putative functional SNPs in gene-coding regions. These inventoried assays are functionally tested to assure quality performance.

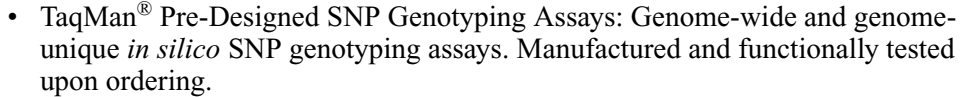

TaqMan SNP Genotyping Assays provide optimized assays for genotyping single nucleotide polymorphisms (SNPs). The products use the 5<sup>'</sup> nuclease assay for amplifying and detecting specific SNP alleles in purified genomic DNA samples. Each assay allows researchers to genotype individuals for a specific SNP.

**Available Products** To view the available TaqMan SNP Genotyping Assays (PN 4331183 and 4351379) go to:

## **<http://www.appliedbiosystems.com>**

For information about ordering TaqMan SNP Genotyping Assays, see ["How to](#page-8-0)  [Obtain Support" on page ix](#page-8-0).

**Product Properties**

TaqMan SNP Genotyping Assays:

- Are designed and optimized to work with the TaqMan<sup>®</sup>  $2 \times$  Universal PCR Master Mix, No AmpErase® UNG, using the same universal thermal cycling conditions. This protocol design facilitates the workflow for all throughput requirements and in any SNP genotyping study.
	- The assays require only three components:
		- 1 to 20 ng of purified genomic DNA sample
		- 20✕, 40✕, or 80✕ SNP Genotyping Assay Mix (specific for each polymorphism)
		- TaqMan 2✕ Universal PCR Master Mix (with or without AmpErase UNG)
	- Require only one amplification step and an endpoint reading to obtain results.
- **Assay Contents** Each TaqMan SNP Genotyping Assay consists of:
	- One tube containing 20X, 40X, or 80X SNP Genotyping Assay Mix. Concentration depends on product and scale ordered.
	- CD-ROM containing assay information and PDFs of the protocol and product insert

**About SNP** The SNP Genotyping Assay Mix contains:

### **Genotyping Assay Mix**

**Information File**

- Sequence-specific forward and reverse primers to amplify the SNP of interest • Two TaqMan MGB probes:
	- One probe labeled with VIC dye detects the Allele 1 sequence
	- One probe labeled with FAM dye detects the Allele 2 sequence

**About the Assay** The assay information file consists of:

- Genomic information about the SNP, including the chromosomal location, allele frequency (for validated assays), and context sequence
	- Information about the packaging of each assay tube, including the location in the plate rack and the 2-D bar code

**(AIF)**

## **Custom TaqMan SNP Genotyping Assays Service**

**Product Description** If a particular SNP of interest is not available as a product on the Applied Biosystems Web site, you can use our Custom TaqMan<sup>®</sup> SNP Genotyping Assay Service to submit sequences. See ["Custom TaqMan SNP Genotyping and Gene Expression](#page-22-0)  [Assays" on page 1-7](#page-22-0) for additional details on Custom TaqMan® Assays. More information about Custom TaqMan SNP Genotyping Assays and related products, part numbers, and free software is also available at:

#### **<http://www.allsnps.com>**

To place an order, contact your Applied Biosystems representative.

**Product Properties** Each Custom TaqMan® SNP Genotyping Assay is manufactured based solely on the customer's input target sequence. All information supplied by the customer and returned by Applied Biosystems to the customer is considered confidential and is treated accordingly. Visit the Applied Biosystems support web site to access tutorials on how to submit sequences to the Custom TaqMan® Gene Expression Assay Service. See ["How to Obtain Support" on page ix.](#page-8-0)

# <span id="page-93-1"></span>**TaqMan Pre-Developed Assay Reagents for Allelic Discrimination**

**Product Description**

TaqMan® Pre-Developed Assay Reagents for Allelic Discrimination (TaqMan® PDARs for Allelic Discrimination) are optimized assays for the discrimination of specific alleles.

TaqMan PDARs for Allelic Discrimination require only three components:

- Genomic DNA sample
- 10X Allelic Discrimination Assay Mix (specific for each polymorphism)
- 2X TaqMan<sup>®</sup> Universal PCR Master Mix

**Note:** Allele 1 and 2 control DNA is included with each assay, allowing each homozygote signal to be generated on each run.

For instructions on how to use TaqMan PDARs for Allelic Discrimination, refer to the *Pre-Developed TaqMan® Assay Reagents Allelic Discrimination Protocol*  (PN 4312214).

# <span id="page-93-0"></span>**Designing Your Own Allelic Discrimination Assay**

**Design and Optimization Steps**

When you design your own allelic discrimination assays:

- Design probes and primers using Primer Express<sup>®</sup> software
- Select the appropriate reagent configuration
- Use universal thermal cycling parameters

• Use default primer and probe concentrations

**IMPORTANT!** These steps provide a rapid and reliable system for assay design and optimization only when used in their entirety. The system must be adopted as a whole in order to achieve the highest level of success, due to the interdependence of many of the individual components.

**Conclusions** From the results of thousands of assays run according to these guidelines, the following conclusion can be made:

> You can use 900-nM primers, a 200-nM probe, and 1 to 20 ng of genomic DNA to achieve reproducible and sensitive assay results.

## <span id="page-94-1"></span>**Probe Design Using Primer Express Software**

The Primer Express software uses a set of default parameters to automatically select primer and probe sets.

The probe design guidelines for allelic discrimination assays are discussed here. After choosing probes based on the guidelines below, you design the primer. For detailed information, see the *Primer Express Software Version 3.0 Getting Started Guide* (PN 4362460).

## **TaqMan MGB Probes**

The TaqMan MGB probes are two modified conventional TaqMan probes:

- One probe matches the Allele 1 sequence
- One probe matches the Allele 2 sequence

[Table 4-3](#page-94-0) below summarizes the TaqMan MGB probe features.

<span id="page-94-0"></span>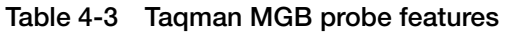

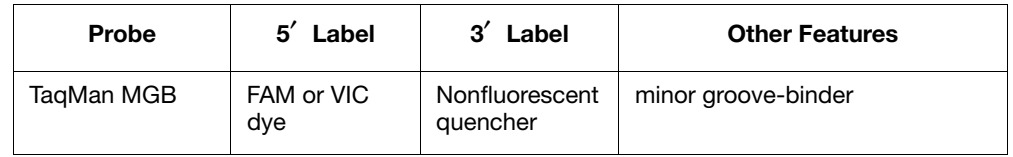

## **When to Use TaqMan MGB Probes**

Applied Biosystems recommends the general use of TaqMan MGB probes for allelic discrimination assays:

- To achieve estimated  $T_m$  values of 65 to 67 °C using probes shorter than 25 nucleotides.
- To obtain greater differences in  $T_m$  values between matched and mismatched probes than with conventional TaqMan probes.
- To obtain more precise measurements of dye contributions.

## **Allelic Discrimination Probe Design Guidelines**

**IMPORTANT!** When designing probes, it is important to consider probes from both strands.

- To label allelic discrimination probes, use VIC or FAM dyes.
- Avoid probes with G residue at the 5' end of the probe. A G residue adjacent to the reporter dye will quench the reporter fluorescence, even after cleavage.
- Select probes using Primer Express software (estimated  $T_m$  of 65 to 67 °C).
- Make TaqMan MGB probes as short as possible without being shorter than 13 nucleotides.
- Avoid runs of an identical nucleotide. This guideline is especially true for guanine, where runs of four or more Gs should be avoided.
- Position the polymorphic site in the central third of the probe.

**Note:** The polymorphic site can be shifted toward the 3′ end to meet the above guidelines, however, the site must be located more than two nucleotides upstream from the 3′ terminus.

[Figure 4-2](#page-95-0) illustrates the placement of a polymorphism in an example probe  $(N = Nucleotide)$ .

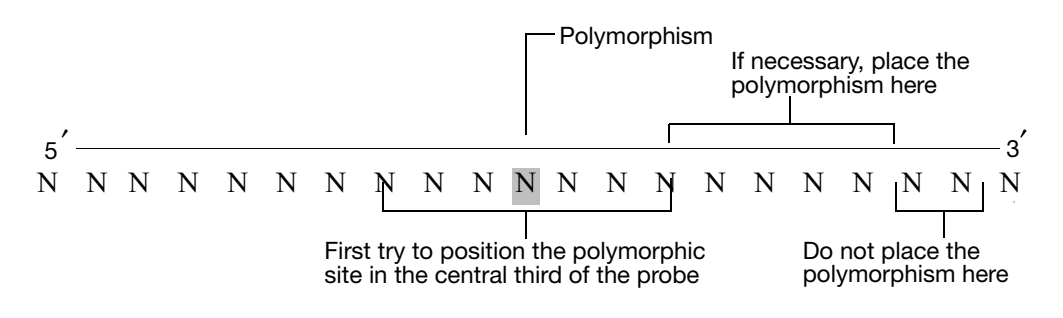

<span id="page-95-0"></span>**Figure 4-2 Polymorphism placement in an example probe**

## **Primer Design Using Primer Express Software**

The Primer Express software uses a set of default parameters to automatically select primer and probe sets.

The primer design guidelines for allelic discrimination assays are discussed here. For more information, refer to the *Primer Express Software Version 3.0 Getting Started Guide* (PN 4362460). After selecting probes for the assay (see [page 4-7](#page-94-1)), choose primers based on the guidelines below.

**Note:** Primer Express software is designed for universal assay conditions. Changing assay conditions or Master Mix may result in suboptimal performance.

**Primer Design Guidelines** If you follow the guidelines below, the amplicons should be 50 to 150 basepairs. By limiting the parameters for amplicon design (such as amplicon size), it is possible to run all reactions with a single reaction buffer (such as TaqMan  $2\times$  Universal PCR Master Mix) and a single thermal cycling protocol.

- Avoid runs of an identical nucleotide. This guideline is especially true for guanine, where runs of four or more should be avoided.
- The T<sub>m</sub> of the primers should be 58 to 60 °C.
- Keep the G/C content within 30 to 80%.
- Make sure the last five nucleotides at the 3<sup>'</sup> end contain no more than two G/C residues.
- Place the forward and reverse primers as close as possible to the probe without overlapping it.

# **Selecting the Appropriate Reagent Configuration**

There are several TaqMan reagent kits available for allelic discrimination assays. The reagent configuration you use depends on your particular assay.

**Assays Containing TaqMan MGB Probes** The reagent configurations listed in [Table 4-4](#page-96-0) are recommended for allelic discrimination assays. These contain the TaqMan MGB probes.

<span id="page-96-0"></span>**Table 4-4 Reagent configurations for allelic discrimination assays**

| <b>Product</b>                                                | <b>Reagent Configuration</b>                                                        | <b>Part Number</b>                                                                                    |  |  |
|---------------------------------------------------------------|-------------------------------------------------------------------------------------|----------------------------------------------------------------------------------------------------|--|--|
| TaqMan Reagents                                               | TagMan Pre-Developed<br>Assay Reagents for Allelic<br>Discrimination                | Go to our web site for part<br>numbers (Keyword: PDAR). See<br>"How to Obtain Support" on<br>page ix. |  |  |
|                                                               | TaqMan <sup>®</sup> 2X Universal PCR<br>Master Mix, No<br>AmpErase <sup>®</sup> UNG | 4324018                                                                                               |  |  |
| TaqMan <sup>®</sup> SNP<br>Genotyping Assays                  | TaqMan® Validated and<br>Coding SNP Genotyping<br>Assays                            | 4331183                                                                                               |  |  |
|                                                               | TaqMan Pre-Designed SNP<br>Genotyping Assays                                        | 4351379                                                                                               |  |  |
| Custom TaqMan <sup>®</sup><br><b>SNP Genotyping</b><br>Assays | Custom TaqMan <sup>®</sup> SNP<br>Genotyping Assays (Human)                         | Go to our web site for part<br>numbers (Keyword: genomic<br>assays). See "How to Obtain               |  |  |
|                                                               | Custom TaqMan <sup>®</sup> SNP<br>Genotyping Assays (Non-<br>Human)                 | Support" on page ix.                                                                                  |  |  |

Quantify the amount of genomic DNA in samples before using TaqMan SNP Genotyping Assays. Generate a standard curve using the DNA Kit (PN 401970) and the RNase P gene primers and probe provided in the TaqMan RNase P Detection Reagents Kit (PN 4316831).

**Note:** The TaqMan RNase P Detection Reagents Kit uses a TaqMan probe with TAMRA dye as the quencher.

## **Using the Universal Thermal Cycling Parameters**

Allelic discrimination assays designed using Applied Biosystems Assay Design Guidelines can be run using the same universal thermal cycling parameters. This protocol design eliminates any optimization of the thermal cycling parameters and means that multiple assays can be run on the same plate without sacrificing performance.

# **Thermal Cycling**

**Parameters Table 4-5 Thermal cycling parameters for allelic discrimination assays using TaqMan 2**✕ **Universal PCR Master Mix** 

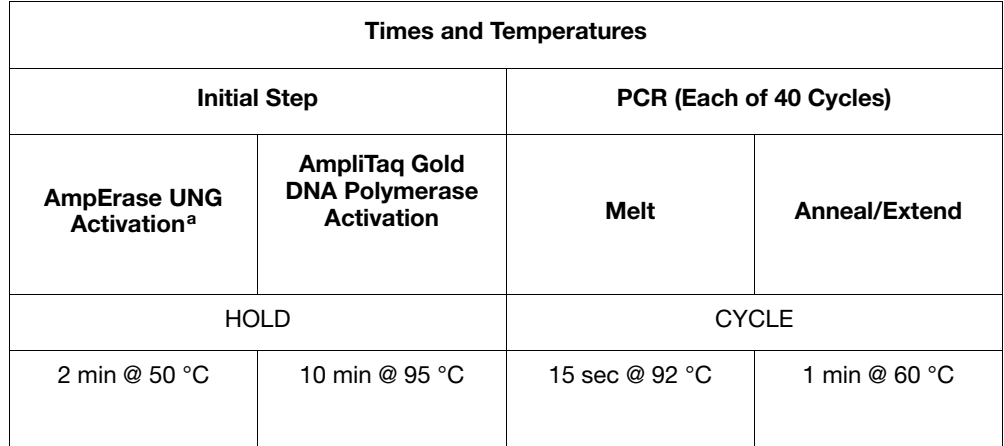

a. Required only if you are using TaqMan 2X Universal PCR Master Mix with AmpErase UNG

This chapter covers:

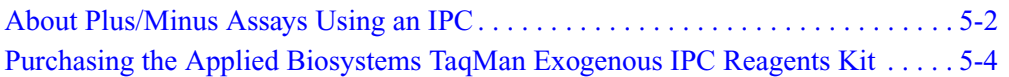

# <span id="page-99-0"></span>**About Plus/Minus Assays Using an IPC**

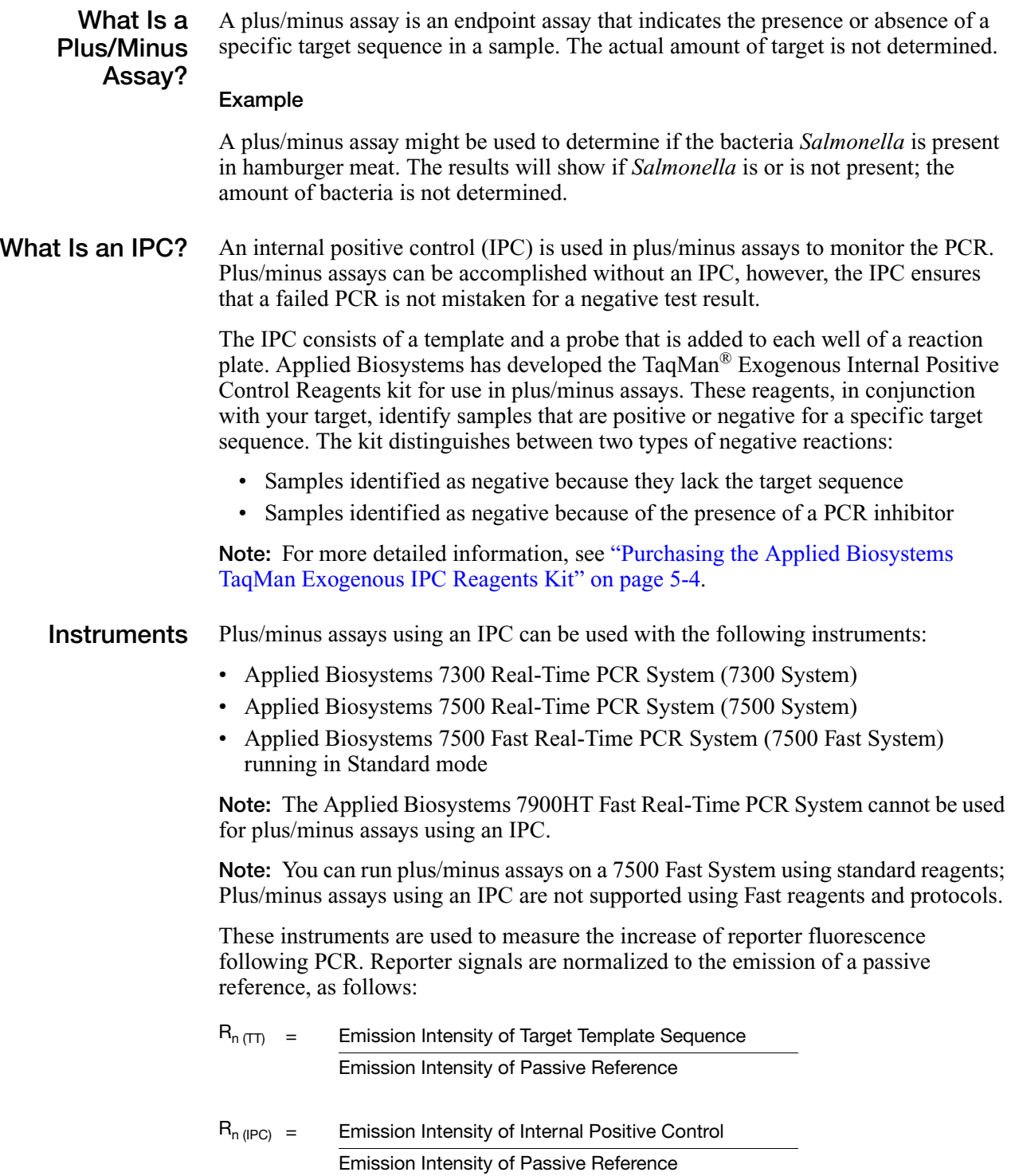

**Chemistry** Plus/minus assays using an IPC can be used with fluorogenic 5' nuclease chemistry (also known as TaqMan reagent or probe-based chemistry). For information, see ["TaqMan Probe-Based Chemistry" on page 2-3.](#page-28-0)

> **Note:** The SYBR® Green I dye chemistry and TaqMan® Fast Universal PCR Master Mix ( $2\times$ ), No AmpErase<sup>®</sup> UNG, are not supported for plus/minus assays using an IPC.

## **Terms Used in Plus/Minus Analysis**

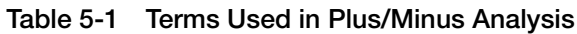

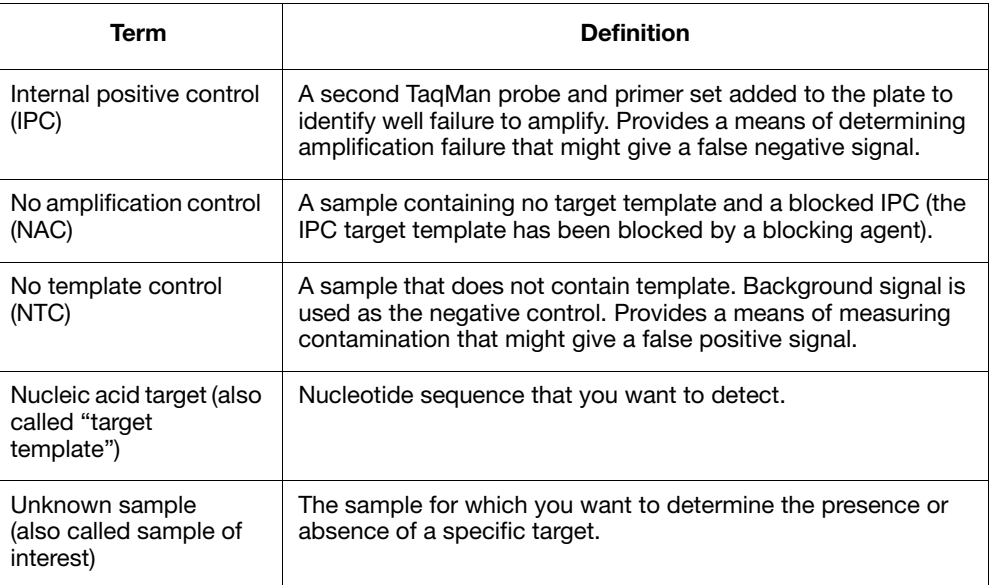

## **How Plus/Minus Assays Work**

Plus/minus assays begin by aliquoting the following to each well of a plate: PCR master mix, primers, and fluorogenic probes constructed for the target nucleic acid sequence. Test samples are then added to the plate and loaded into a thermal cycler for thermal cycling.

During the PCR, the fluorogenic probes anneal specifically to the complementary target sequence between the forward and reverse primer sites on the template DNA. Then during extension, AmpliTaq Gold® DNA polymerase cleaves the hybridized probes in each sample containing the target. The cleavage of each matched probe separates the reporter dye from the quencher dye, resulting in increased fluorescence by the reporter.

After thermal cycling, the plate is run on a real-time PCR instrument, which reads the fluorescence generated during the PCR amplification. The fluorescent signals, measured by the Sequence Detection Systems (SDS) software, can determine the presence or absence of the target nucleic acid in each sample on the plate.

## **Incorporating an IPC**

An IPC is a second TaqMan probe and primer set added to the reaction plate to detect a low-copy, constitutive nucleic acid. If a well does not exhibit amplification, the SDS software uses the positive signal from the IPC to confirm that the well failed to amplify because of a lack of template, rather than a pipetting error.

The configuration of samples on a plus/minus assay plate is slightly different when using an IPC. For plates containing an IPC, primers, probe, and template are pipetted with the target assay to all unknown wells on the plate. In addition to the NTC and unknown samples, a positive control for the IPC is also arrayed on the plate. This group of wells (IPC+) contains IPC template, IPC primers and probe, target primers and probe, but no target template.

# <span id="page-101-0"></span>**Purchasing the Applied Biosystems TaqMan Exogenous IPC Reagents Kit**

The Applied Biosystems TaqMan Exogenous Internal Positive Control Reagents kit contains a pre-optimized internal positive control (IPC) that can be spiked into samples to distinguish true target negatives from PCR failure due to inhibition. **Kit Features** The kit is designed to: • Distinguish types of negative results: – A negative call for the target sequence and positive call for the IPC indicates that no target sequence is present. – A negative call for the target sequence and negative call for the IPC suggests PCR inhibition. • Avoid amplification of endogenous genes Permit co-amplification of the IPC and the target sequence without compromising amplification of the target sequence • Perform optimally with the TaqMan<sup>®</sup>  $2\times$  Universal PCR Master Mix **Amplifying the IPC and Target in the Same Tube** By using the TaqMan Exogenous IPC Reagents, a low-copy target DNA can be amplified in the same tube with the IPC. Although the target and IPC DNAs may differ in initial copy number, the amplification efficiency of the target reaction is not compromised due to limiting concentrations of IPC primers in the PCR reaction. In the PCR reaction, the IPC is detected using a VIC® dye-labeled probe, and the target template is detected using a  $FAM<sup>™</sup>$  dye labeled probe. **Endpoint Detection and Post-PCR Plate Read** The TaqMan Exogenous IPC Reagents are designed for endpoint (plate read) assays only. Endpoint detection collects fluorescence data after PCR is complete. **Note:** To aid in troubleshooting plus/minus assays, you can use the 7500 Fast, 7500, or 7300 Systems to perform Real-Time analysis of PCR. If using a Real-Time PCR System for PCR amplification, perform the pre-read and post-read runs separately.

**Available Kits Note:** The part numbers listed in [Table 5-2](#page-102-0) are for 200 reactions. See [Appendix B](#page-116-0) for a list of available kit sizes. The reagent configurations listed below are recommended for plus/minus assays.

<span id="page-102-0"></span>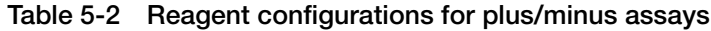

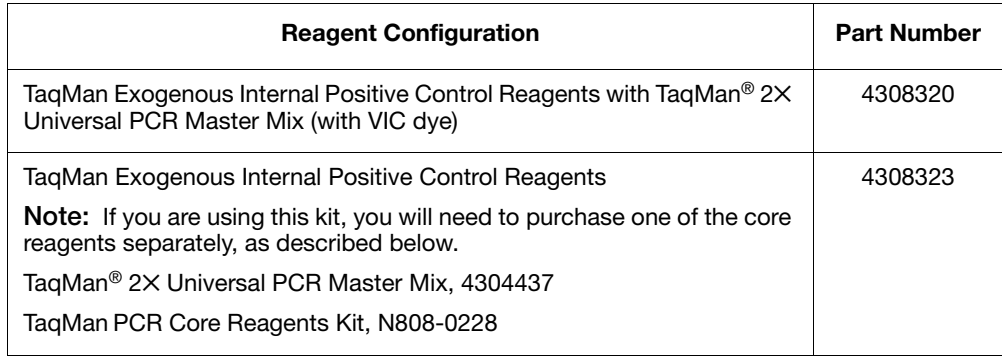

This chapter covers:

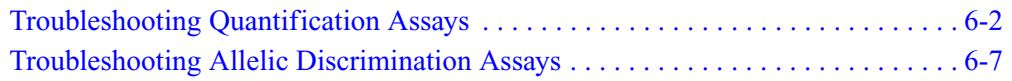

# <span id="page-105-0"></span>**Troubleshooting Quantification Assays**

**Using SDS Software to Diagnose Irregular Data** When you have irregular data, you can use the Sequence Detection Systems (SDS) software to diagnose some chemistry- and instrument-related problems. [Table 6-1](#page-105-1) describes how to verify the integrity of your run data and how to begin troubleshooting problems.

<span id="page-105-1"></span>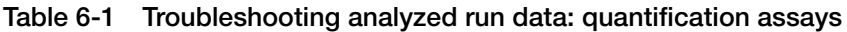

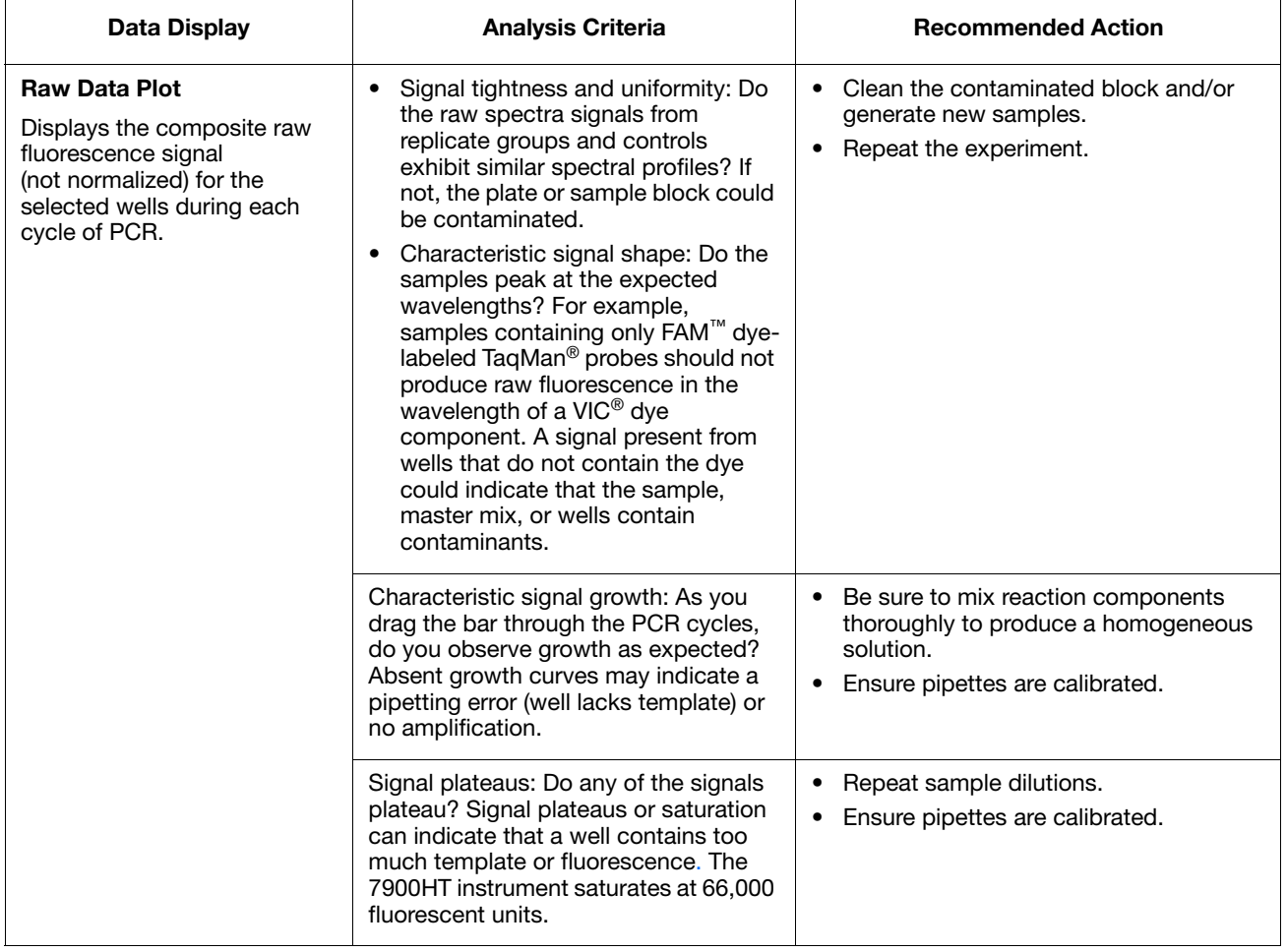

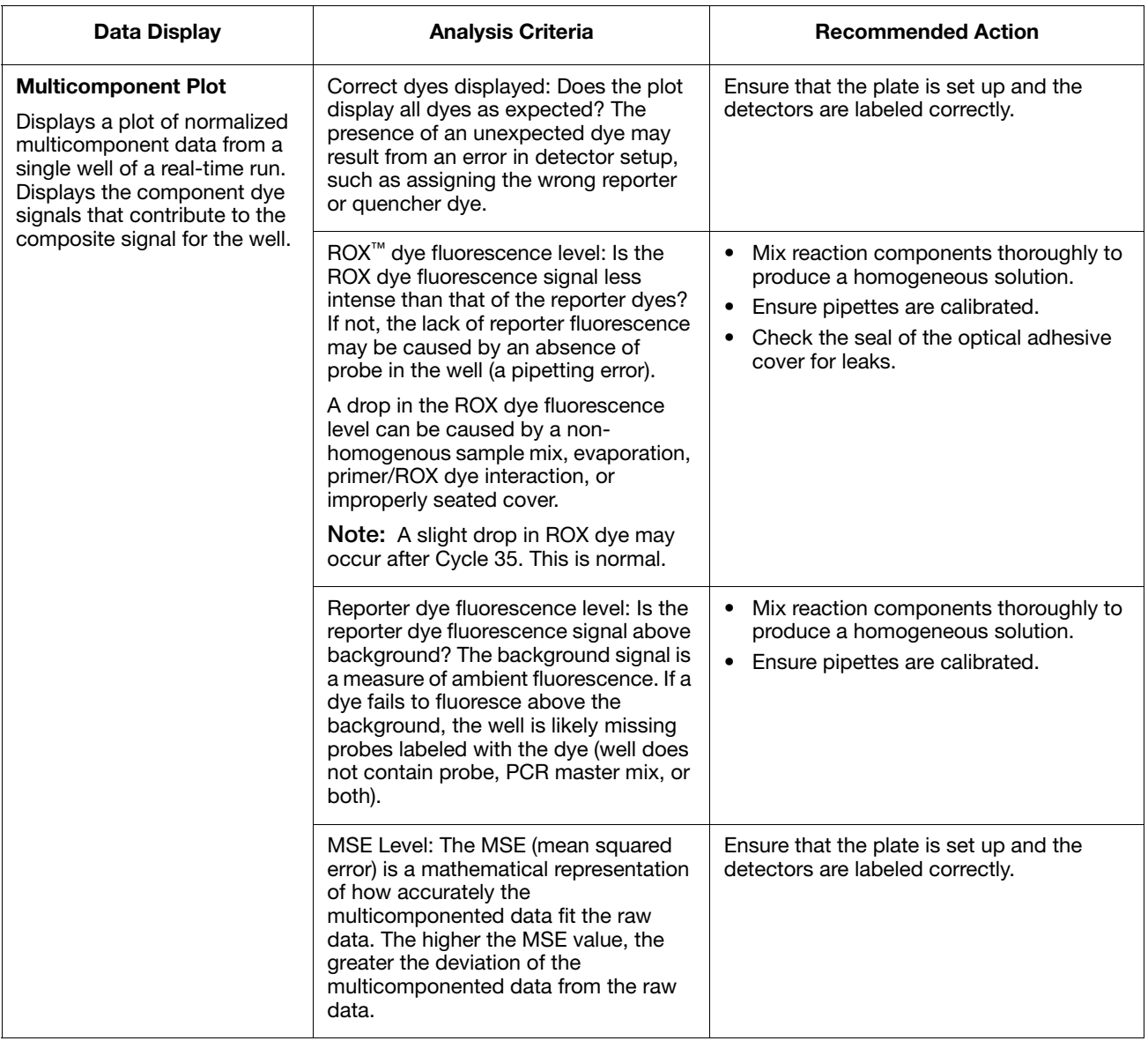

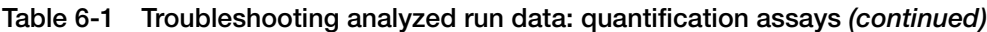

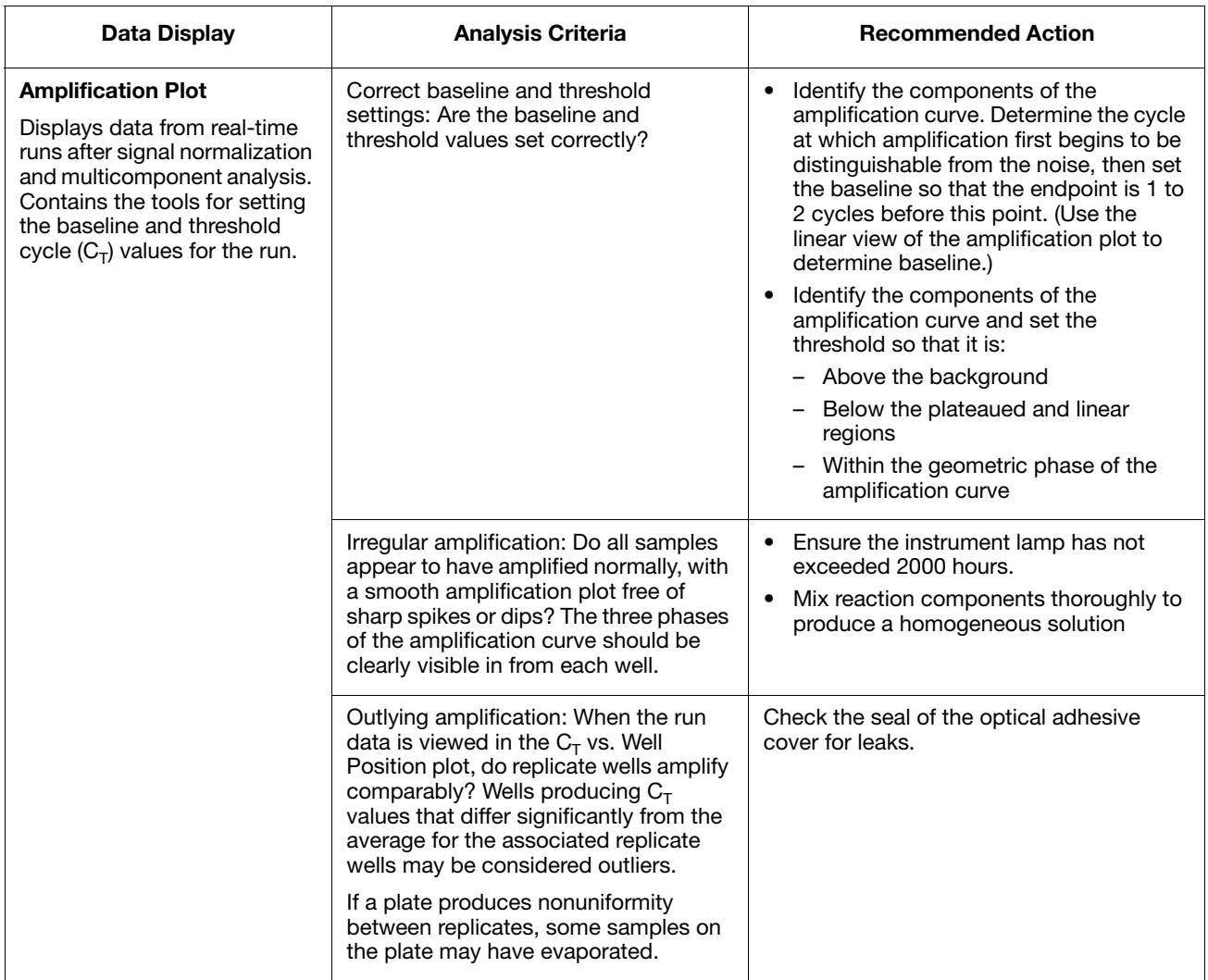

## **Table 6-1 Troubleshooting analyzed run data: quantification assays** *(continued)*
#### <span id="page-108-1"></span>**Troubleshooting Chemistry Problems**

Chemistry problems are often the cause of abnormal results. For example, a curve shaped like an upside down U indicates that too much template is present. [Table 6-2](#page-108-0) describes several chemistry problems that may be encountered when running quantification assays.

<span id="page-108-0"></span>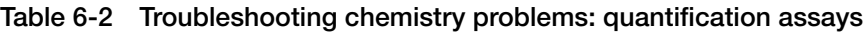

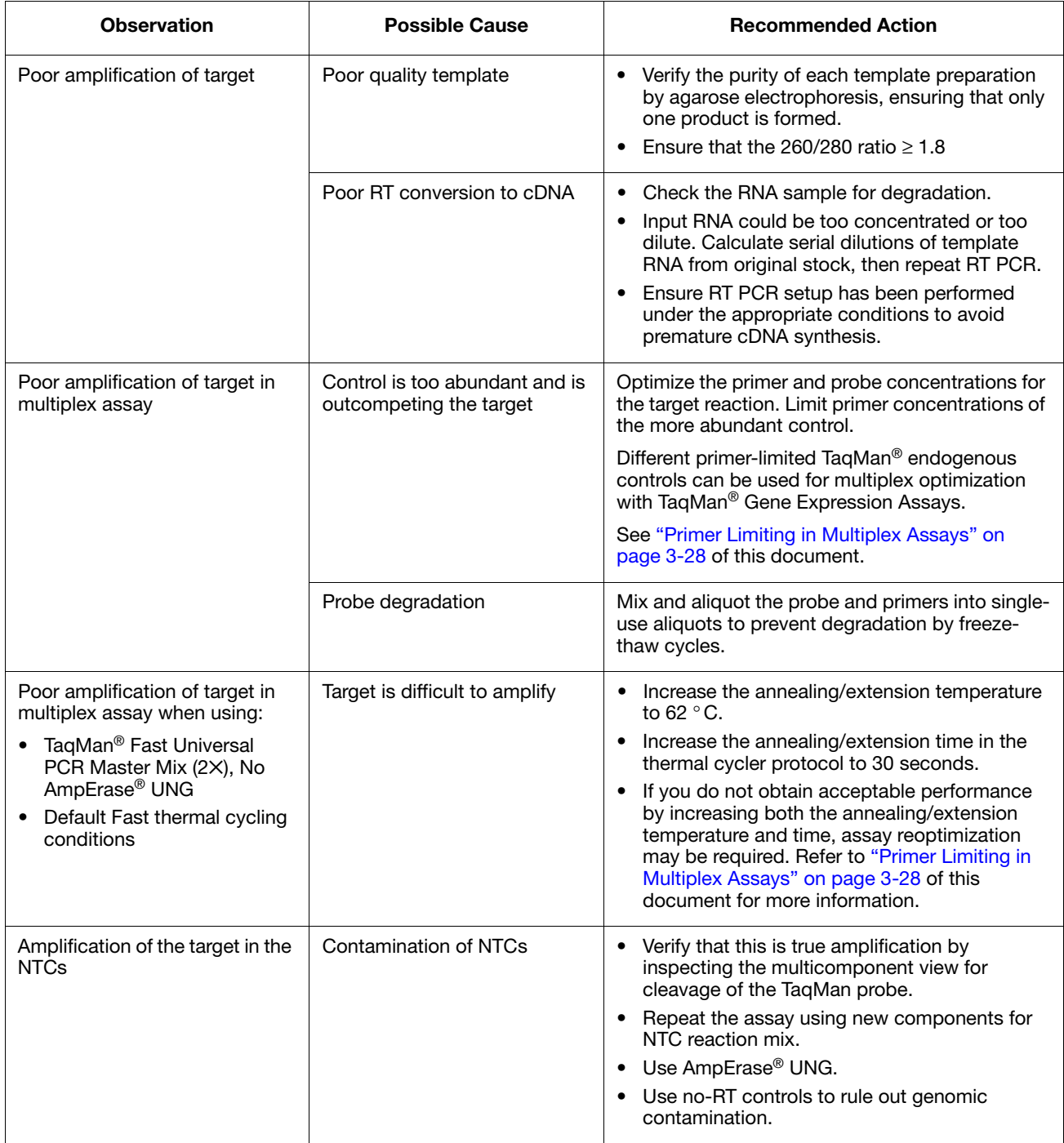

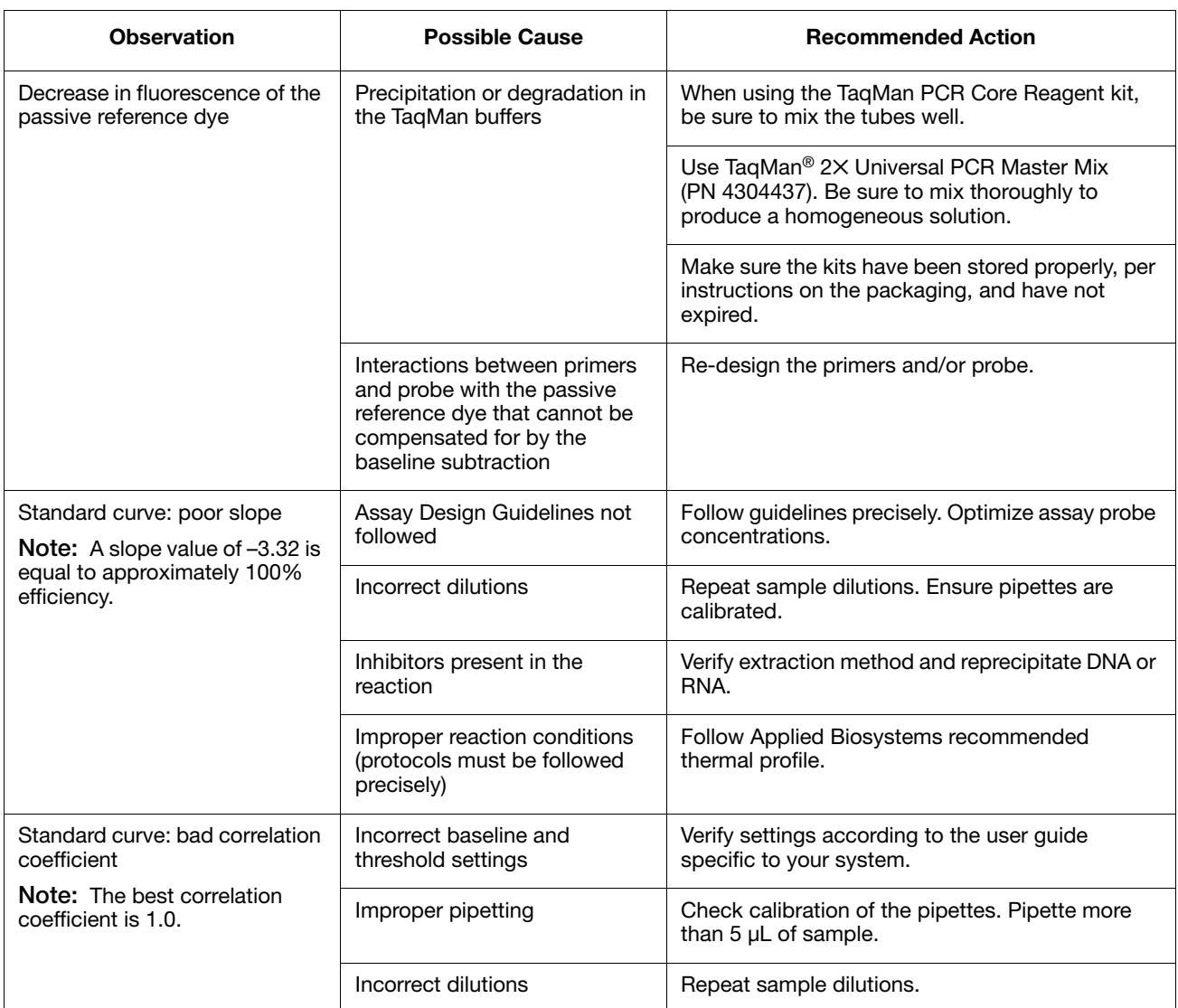

#### **Table 6-2 Troubleshooting chemistry problems: quantification assays** *(continued)*

### <span id="page-110-2"></span>**Troubleshooting Allelic Discrimination Assays**

<span id="page-110-1"></span>**Troubleshooting Run Data** <span id="page-110-3"></span>DNA Concentration Effects

**Observation**: Scattering of data points

**Possible Causes**: Very low DNA concentrations or variable concentrations.

[Figure 6-1](#page-110-0) shows the benefits of using relatively high DNA concentrations. Using relatively high DNA concentrations yields large ∆Rn.

As can be seen in [Figure 6-2 on page 6-8,](#page-111-0) at 1 ng, 5 ng, and 20 ng, within a DNA amount the cluster is tight and easily scorable. The data presented in [Figure 6-2](#page-111-0) was generated by running the samples at low to high concentrations. If all samples have relatively high (at least 1 ng) DNA concentration, the clusters are scorable. When samples have very low DNA concentrations, such as 0.01 and 0.1, clusters become diffuse, making scoring difficult.

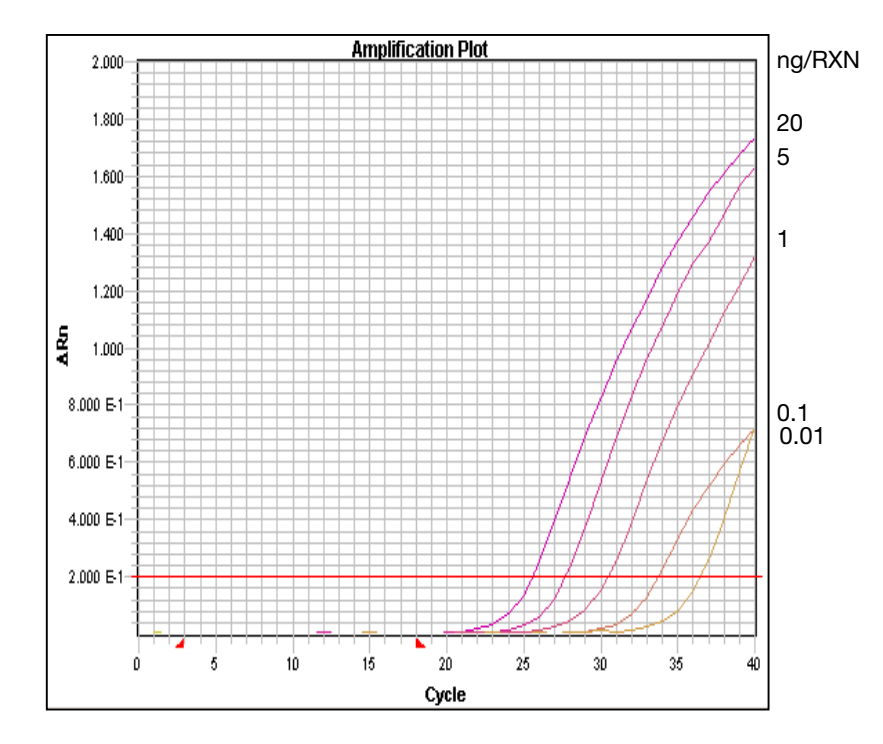

<span id="page-110-0"></span>**Figure 6-1 Effects of DNA concentration on** ∆**Rn**

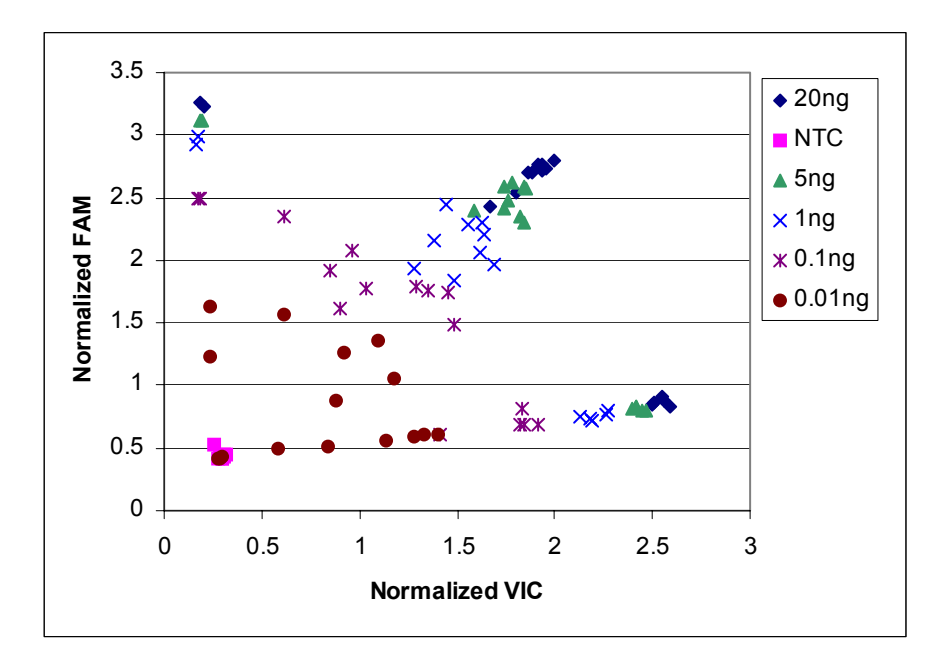

<span id="page-111-0"></span>**Figure 6-2 Effects of different DNA concentrations**

**Recommended action:** Verify that all samples have relatively high concentrations.

#### <span id="page-111-2"></span>**Troubleshooting Analyzed Run Data** If you have irregular data, you can use the SDS software to diagnose some chemistry- and instrument-related problems. [Table 6-3](#page-111-1) is a summary of checks to verify the integrity of your run data and to help you begin troubleshooting potential problems.

<span id="page-111-1"></span>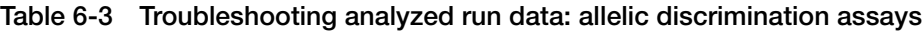

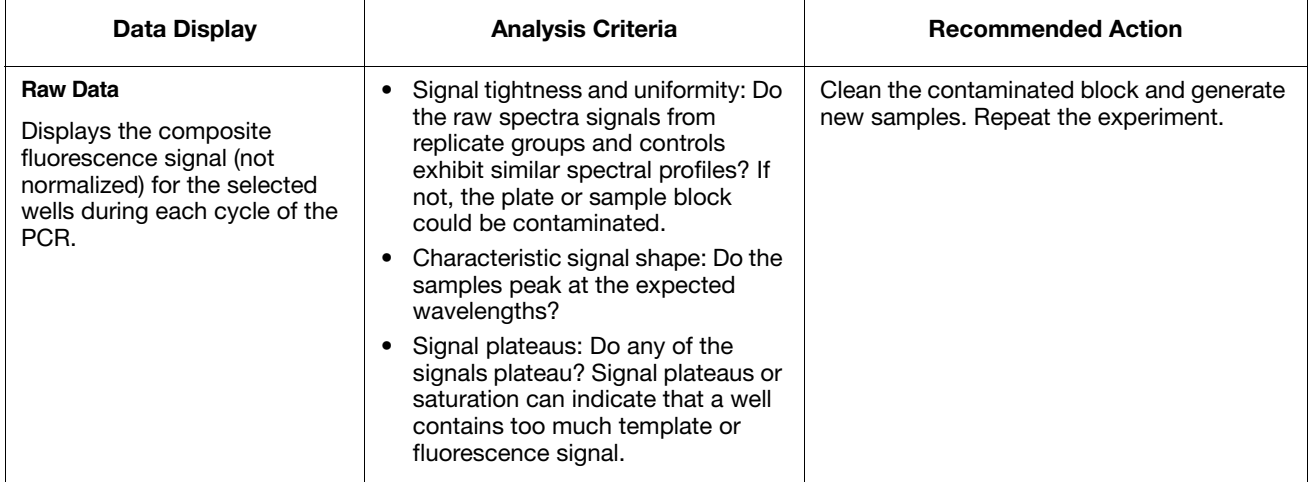

### **Comparative C<sub>T</sub> Method for Relative Quantification**

**Formula** The amount of target, normalized to an endogenous control and relative to a calibrator, is calculated by:

 $2 - \Delta \Delta C_T$ 

**Derivation of the Formula**

The equation that describes the exponential amplification of PCR is:

$$
X_n = X_o \times (1 + E_X)^n
$$

where:

- $x_n$  = number of target molecules at cycle n
- $x_0$  = initial number of target molecules
- $E_x$  = efficiency of target amplification
- $\cdot$  n = number of cycles
- $X_0$  =initial number of target molecules

The threshold cycle  $(C_T)$  indicates the fractional cycle number at which the amount of amplified target reaches a specified threshold. Thus,

$$
X_T = X_o \times (1 + E_X)^{C_{T,X}} = K_X
$$

where:

- $x_T$  = threshold number of target molecules
- $C_{T, X}$  = threshold cycle for target amplification
- $K_x$  = constant

A similar equation for the endogenous control reaction is:

$$
R_T = R_o \times (1 + E_R)^{C_{T,R}} = K_R
$$

where:

- $R_T$  = threshold number of reference molecules
- $R_0$  = initial number of reference molecules
- $E_R$  = efficiency of reference amplification
- $C_{T,R}$  = threshold cycle for reference amplification
- $K_R$  = constant

Dividing  $X_T$  by  $R_T$  yields the following expression:

$$
\frac{X_T}{R_T} = \frac{X_o \times (1 + E_X)^{C_{T, X}}}{R_o \times (1 + E_R)^{C_{T, R}}} = \frac{K_X}{K_R} = K
$$

The exact values of  $X_T$  and  $R_T$  depend on a number of factors, including:

- Reporter dye used in the probe
- Sequence context effects on the fluorescence properties of the probe
- Efficiency of probe cleavage
- Purity of the probe
- Setting of the fluorescence threshold.

Therefore, the constant K does not have to be equal to 1.

Assuming efficiencies of the target and the reference are the same:

$$
E_X = E_R = E
$$

$$
\frac{X_{o}}{R_{o}} \times (1 + E)^{C_{T, X} - C_{T, R}} = K
$$

Or

$$
X_N \times (1 + E)^{\Delta C_T} = K
$$

where:

- $X_N = X_O/R_O$ , the normalized amount of target
- $\Delta C_T = C_{T,X} C_{T,R}$ , the difference in threshold cycles for target and reference

Rearranging gives the following expression:

$$
X_{N} = K \times (1 + E)^{-\Delta C_{T}}
$$

The final step is to divide the  $X_N$  for any sample (q) by the  $X_N$  for the calibrator (cb):

$$
\frac{X_{N, q}}{X_{N, cb}} = \frac{K \times (1 + E)^{-\Delta C_{T, q}}}{K \times (1 + E)^{-\Delta C_{T, cb}}} = (1 + E)^{-\Delta \Delta C_{T}}
$$

where:

•  $\Delta \Delta C_T = \Delta C_{T, q} - \Delta C_{T, cb}$ 

For amplicons designed and optimized according to Applied Biosystems assay design guidelines (amplicon size < 150 bp), the efficiency is close to 1. Therefore, the amount of target, normalized to an endogenous control and relative to a calibrator, is given by:

 $2$  –∆ΔC<sub>T</sub>

#### This chapter covers:

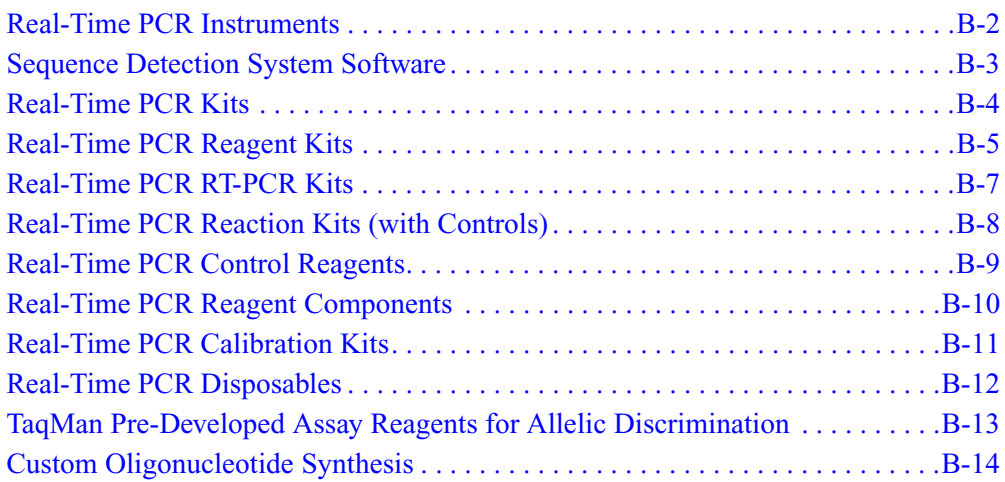

### <span id="page-117-1"></span><span id="page-117-0"></span>**Real-Time PCR Instruments**

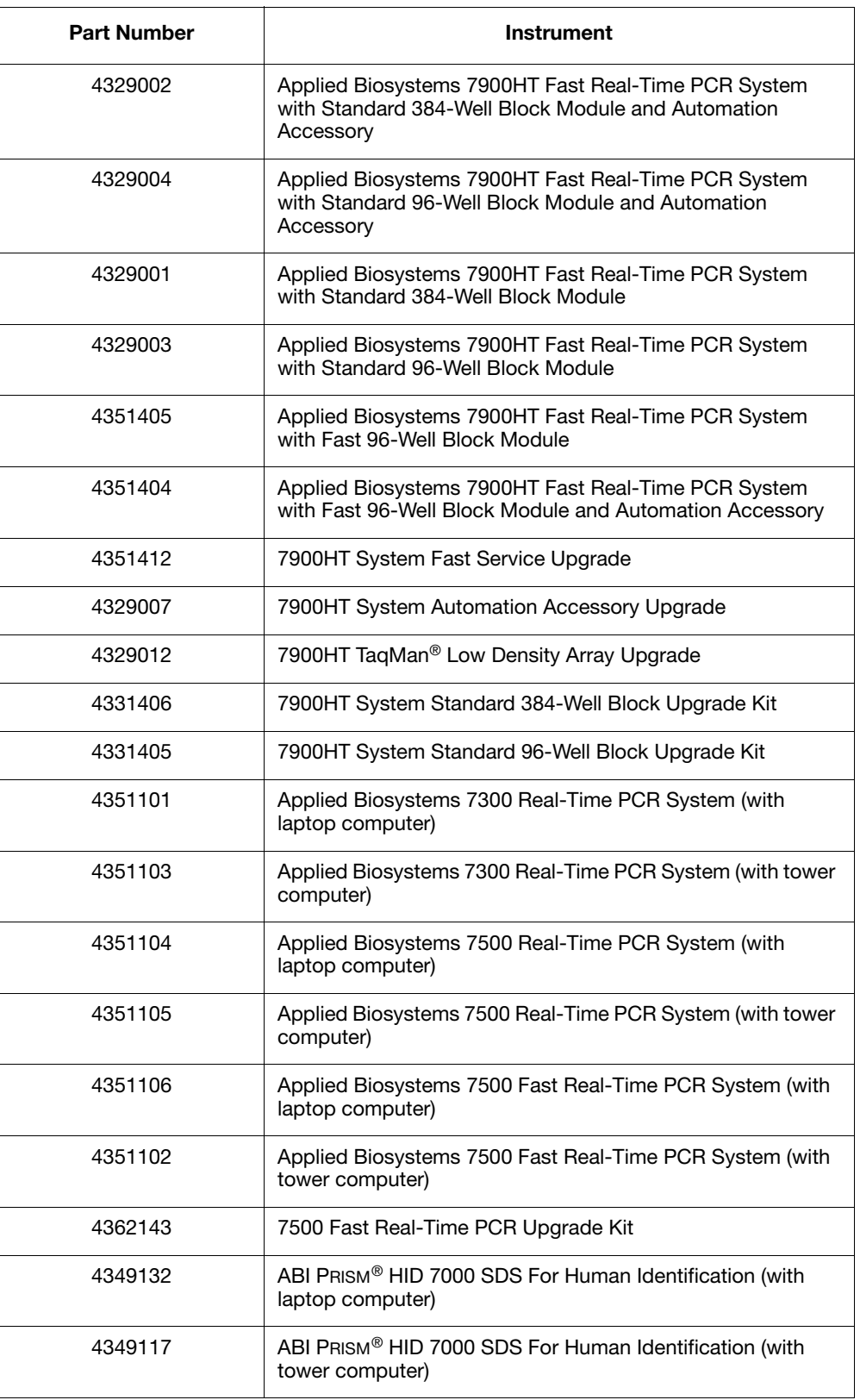

# <span id="page-118-3"></span><span id="page-118-0"></span>**Sequence Detection System Software**

<span id="page-118-2"></span><span id="page-118-1"></span>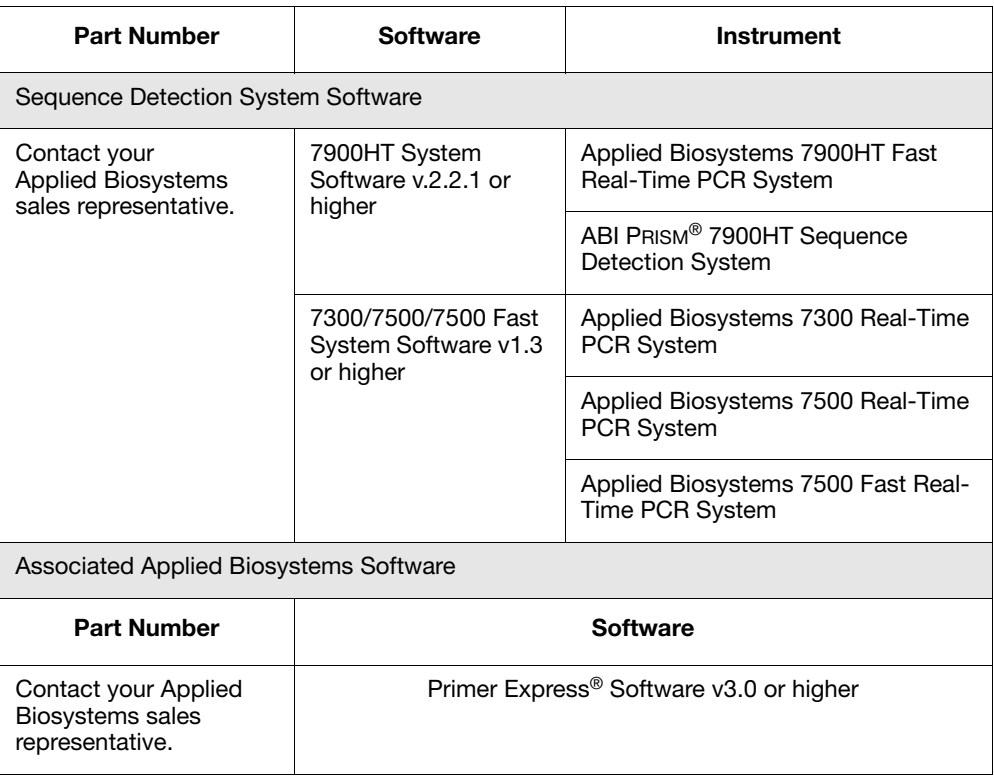

## <span id="page-119-1"></span><span id="page-119-0"></span>**Real-Time PCR Kits**

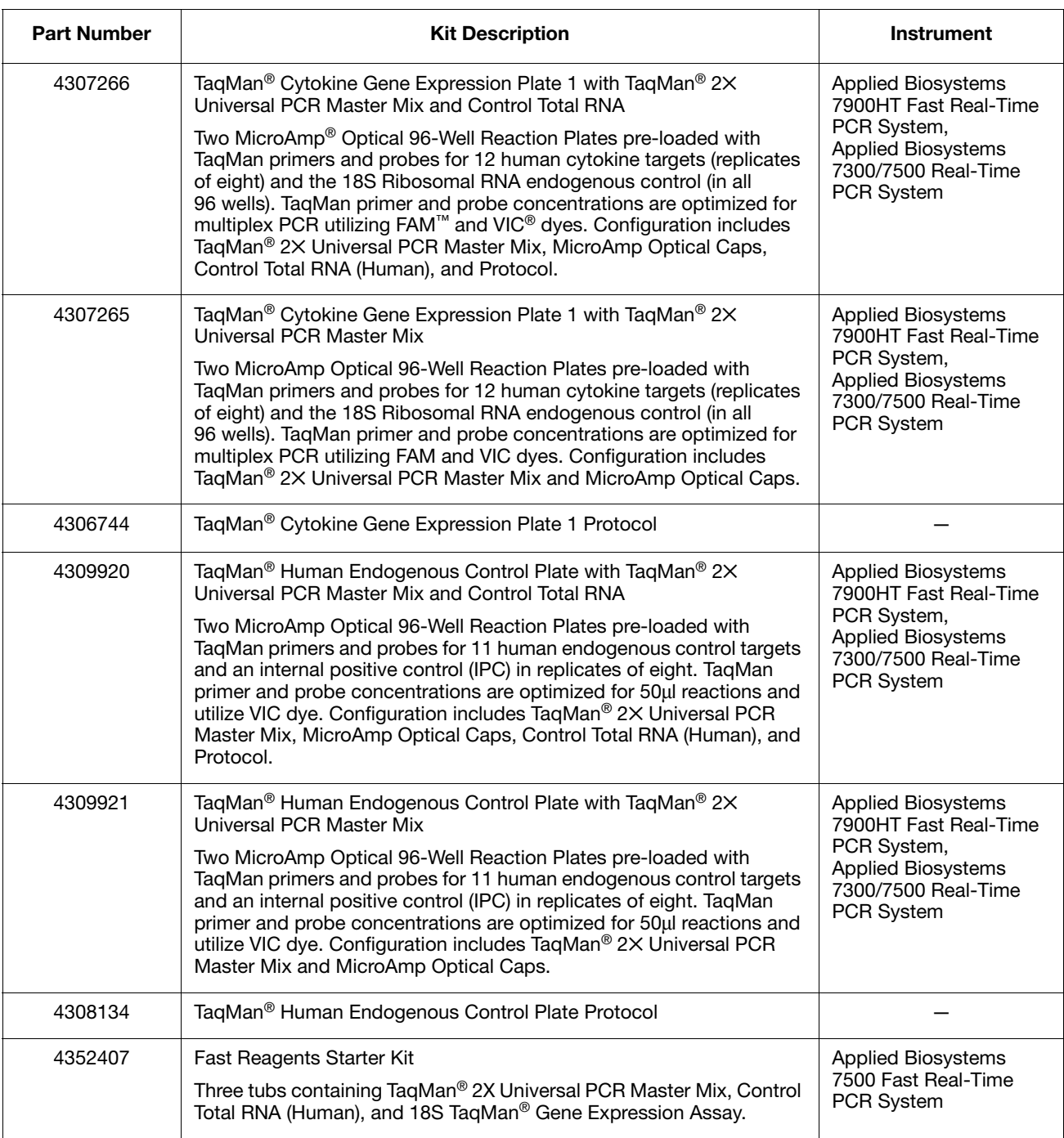

# <span id="page-120-1"></span><span id="page-120-0"></span>**Real-Time PCR Reagent Kits**

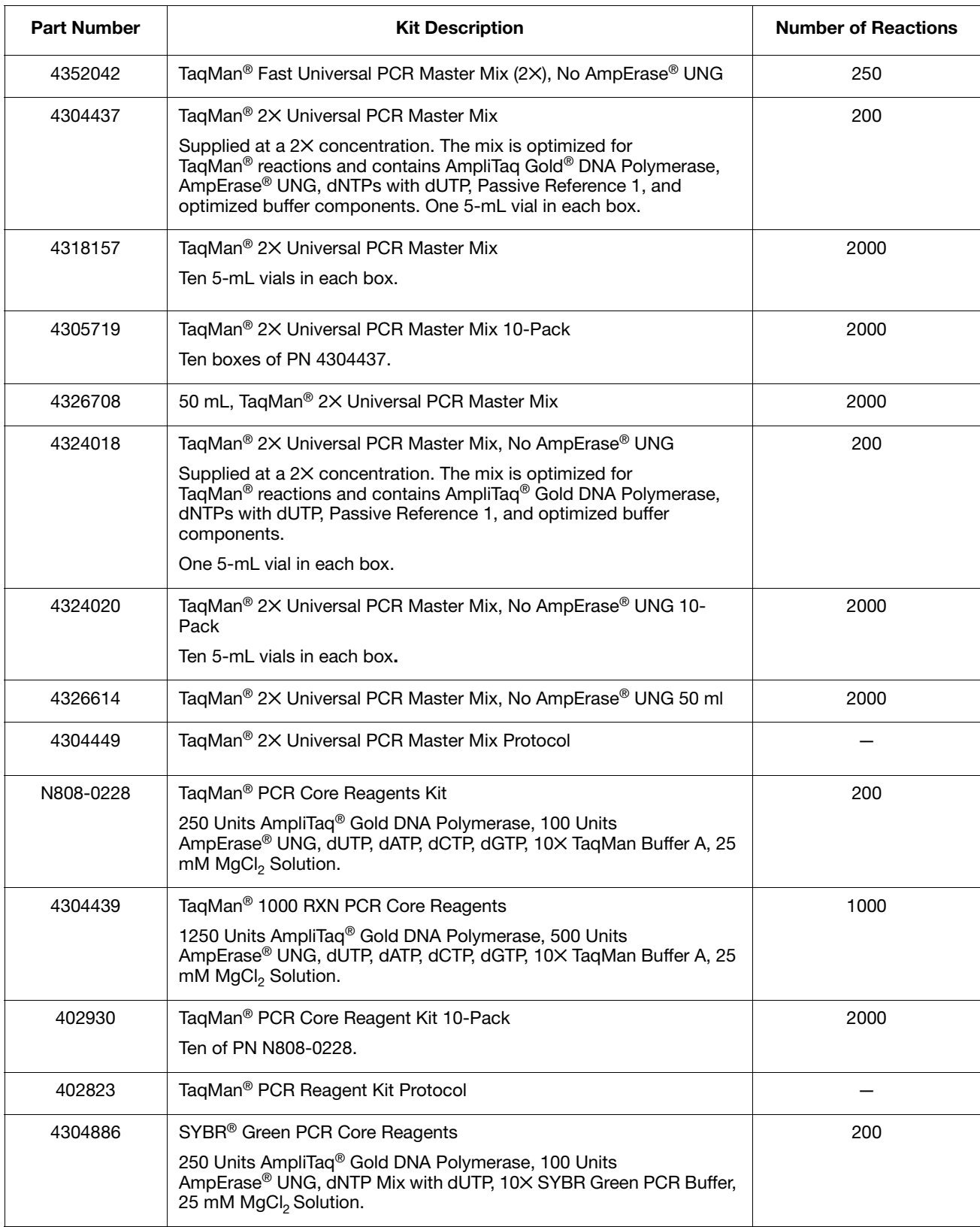

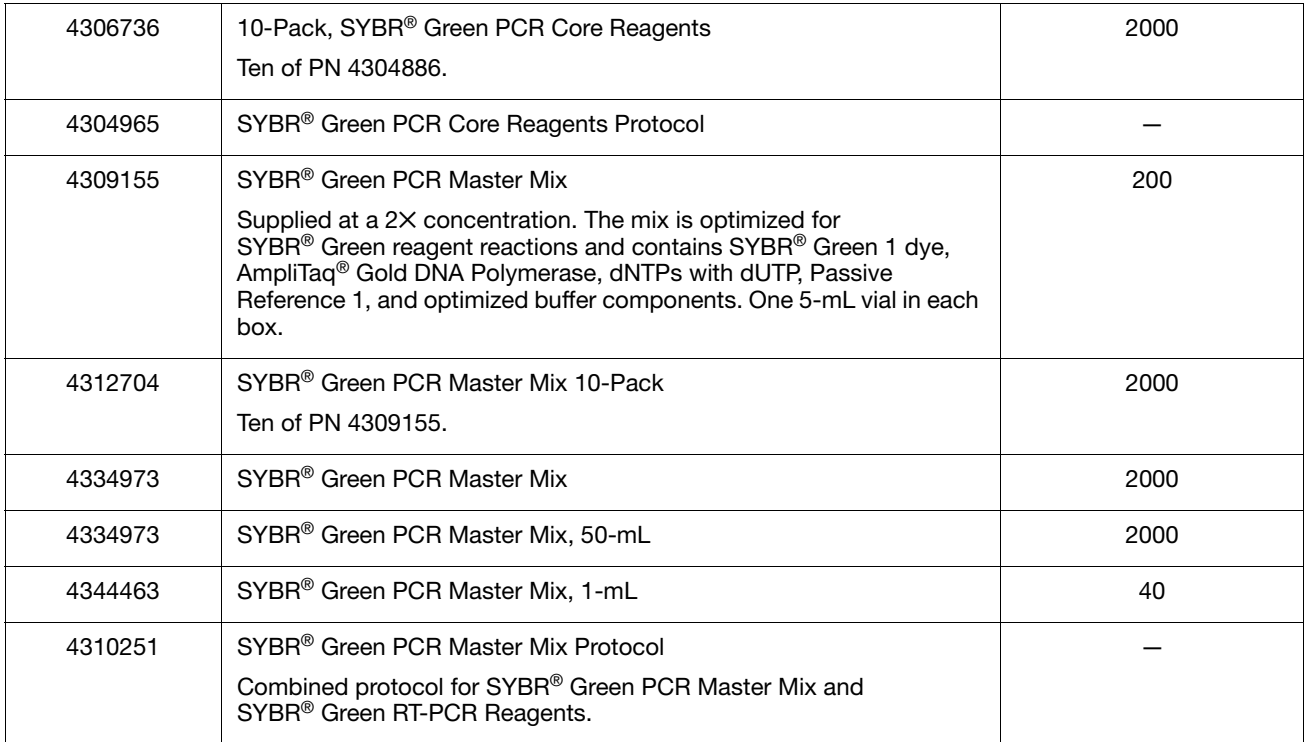

### <span id="page-122-1"></span><span id="page-122-0"></span>**Real-Time PCR RT-PCR Kits**

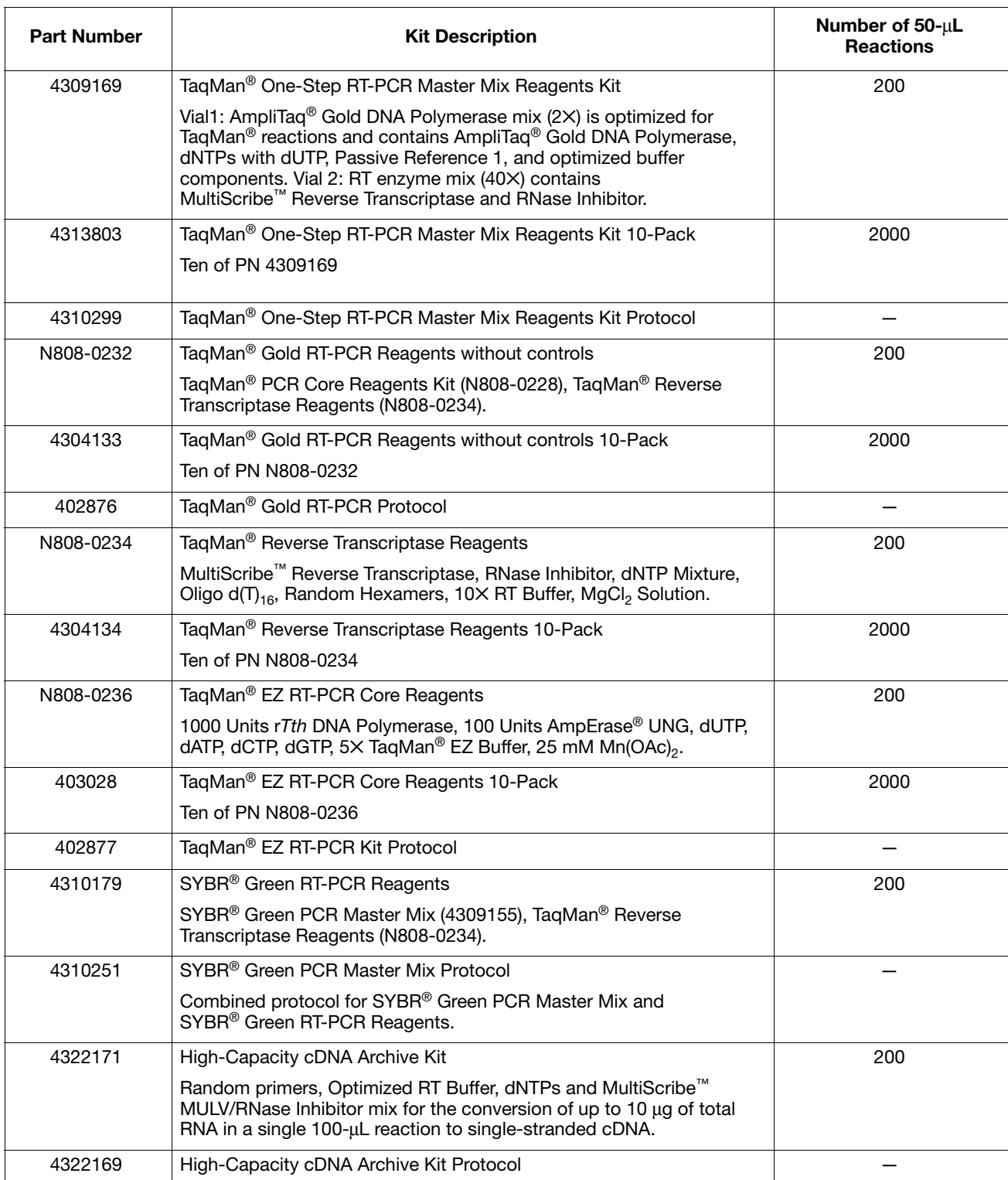

## <span id="page-123-1"></span><span id="page-123-0"></span>**Real-Time PCR Reaction Kits (with Controls)**

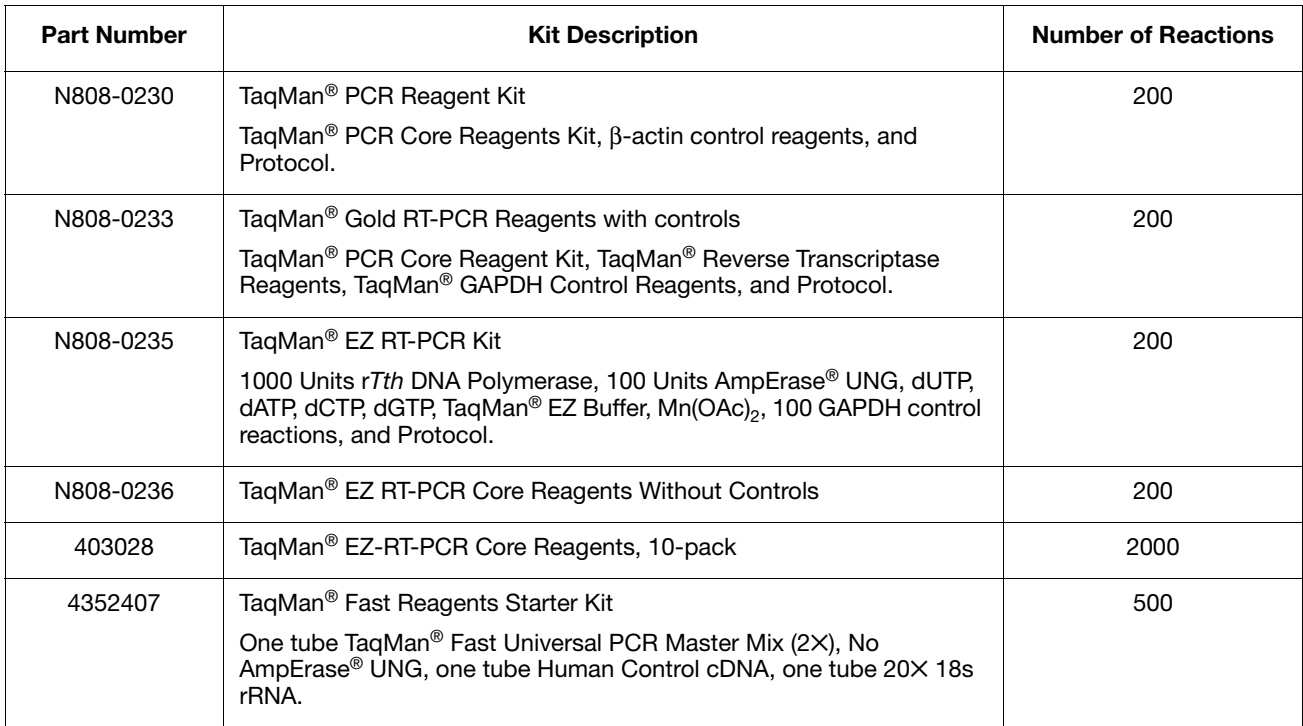

### <span id="page-124-1"></span><span id="page-124-0"></span>**Real-Time PCR Control Reagents**

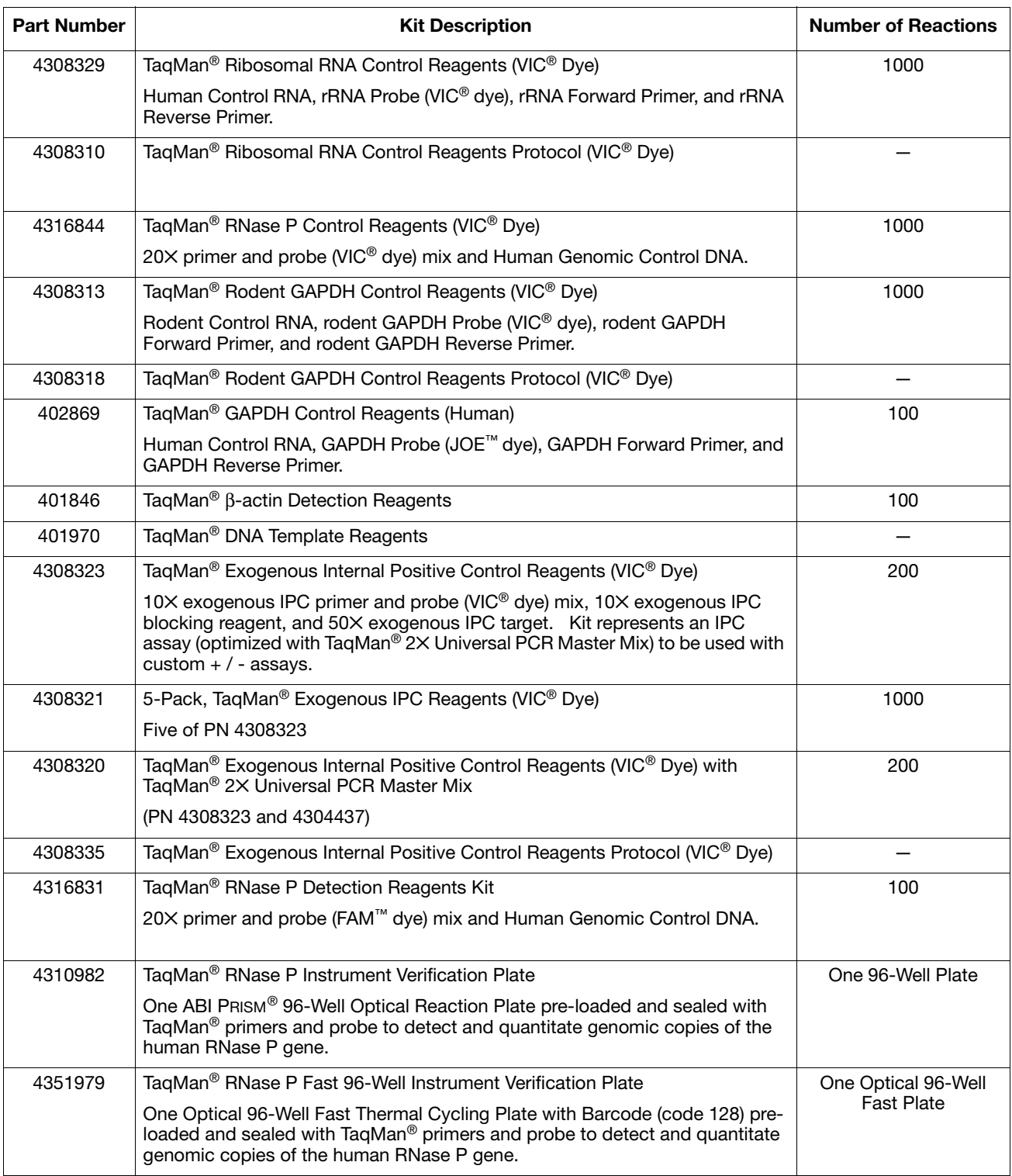

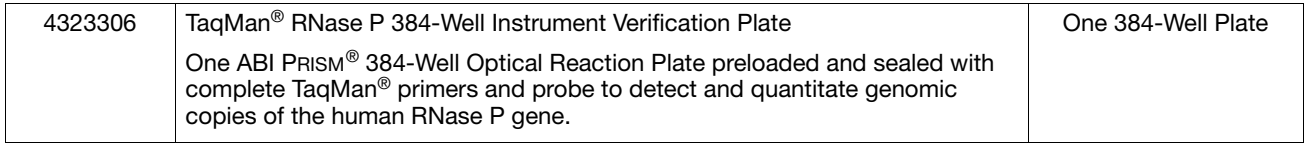

### <span id="page-125-1"></span><span id="page-125-0"></span>**Real-Time PCR Reagent Components**

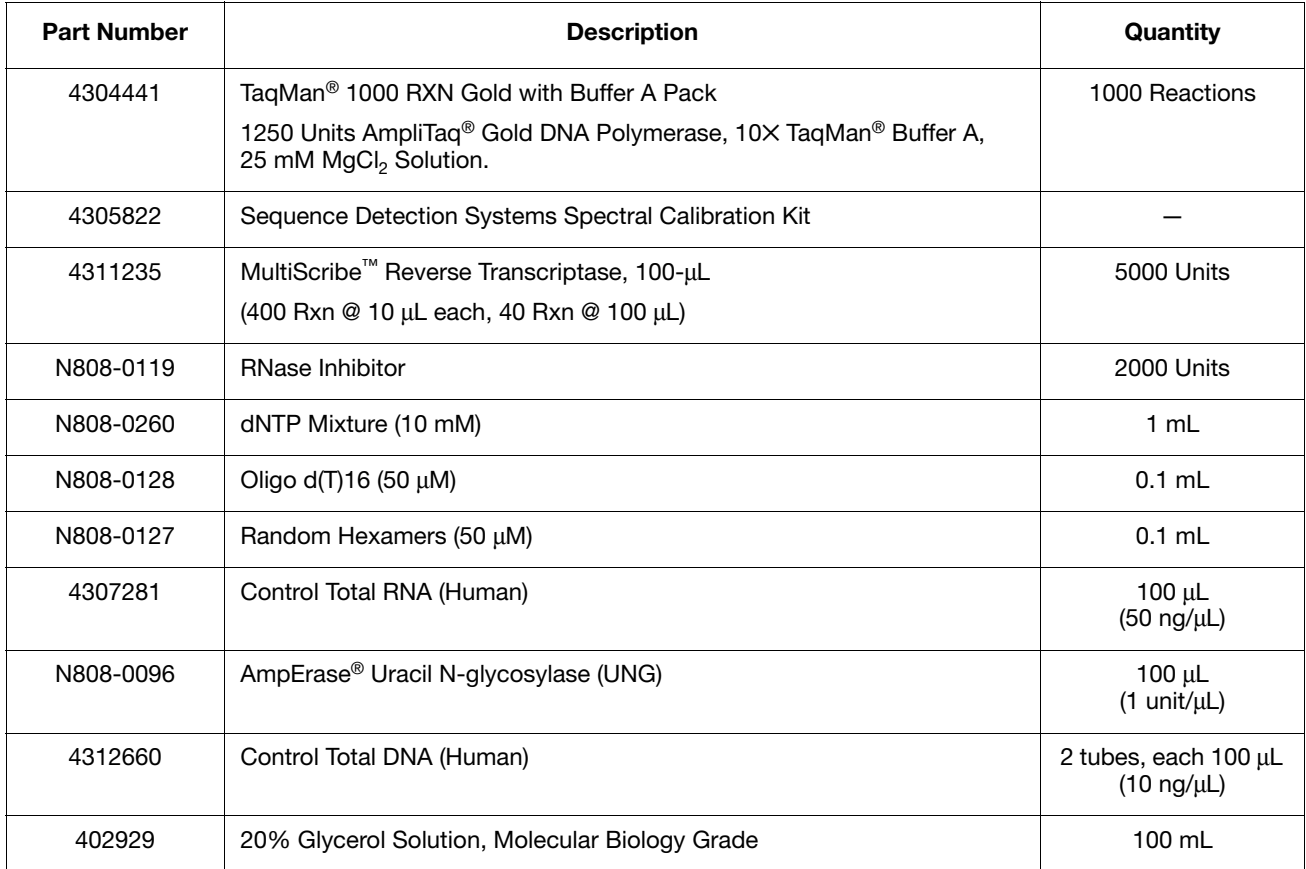

### <span id="page-126-1"></span><span id="page-126-0"></span>**Real-Time PCR Calibration Kits**

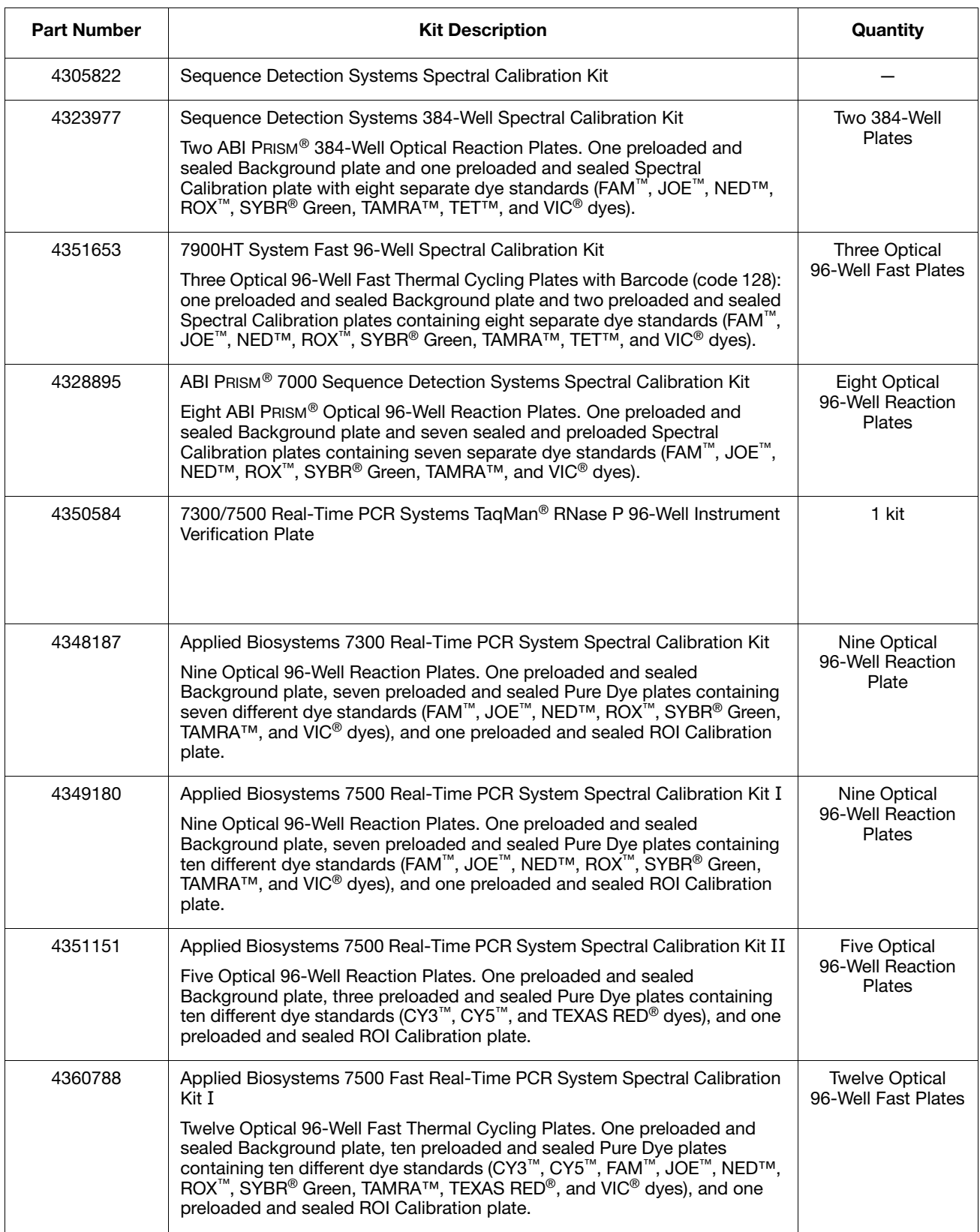

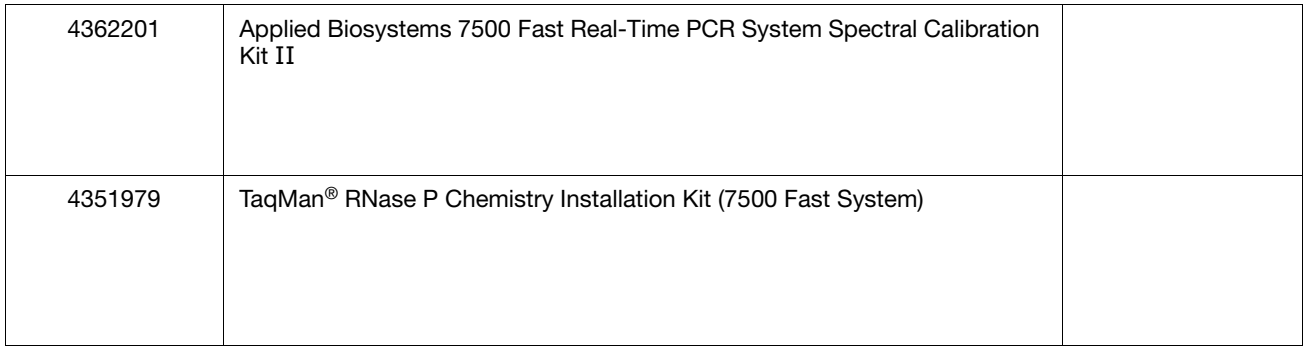

### <span id="page-127-1"></span><span id="page-127-0"></span>**Real-Time PCR Disposables**

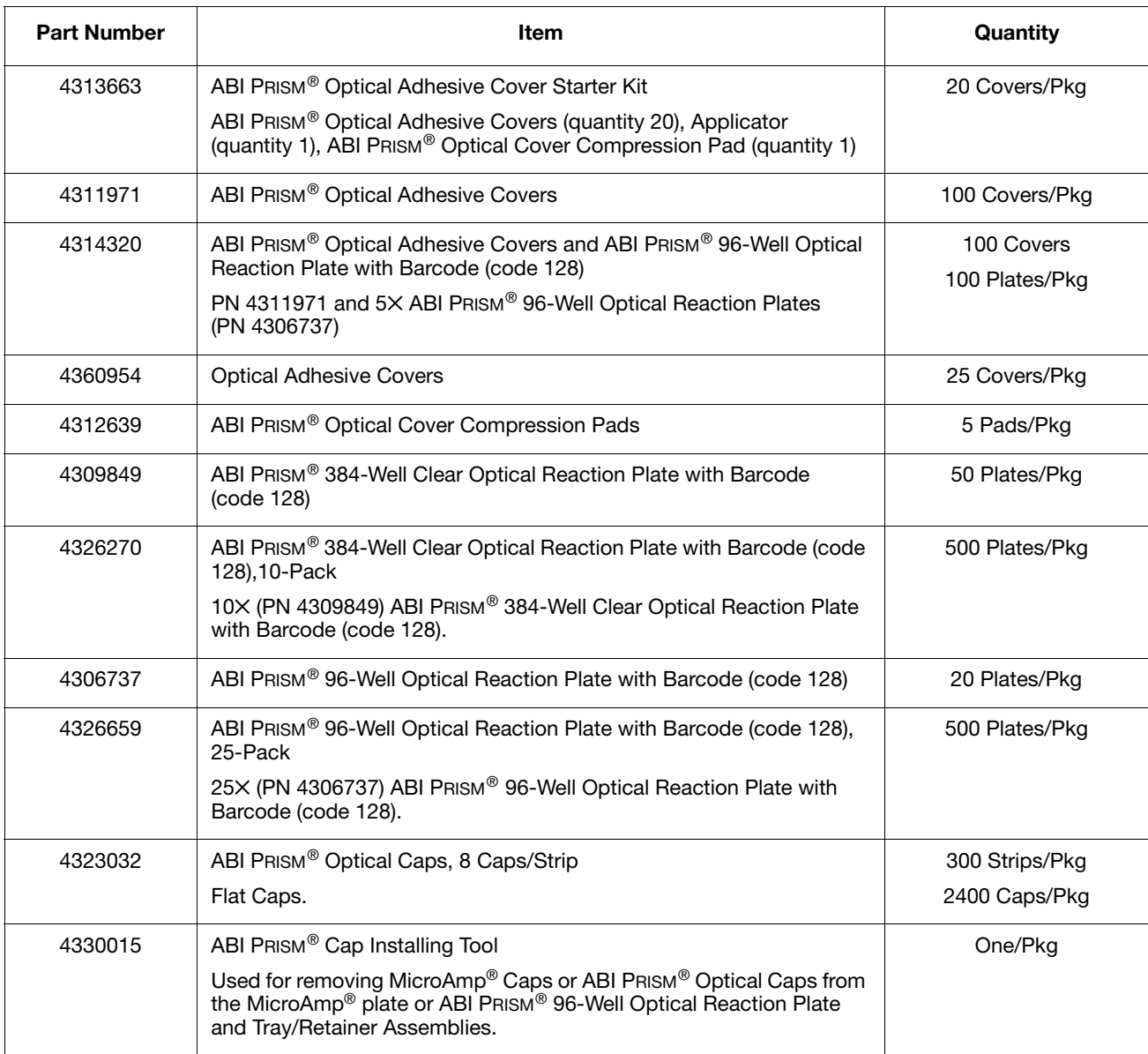

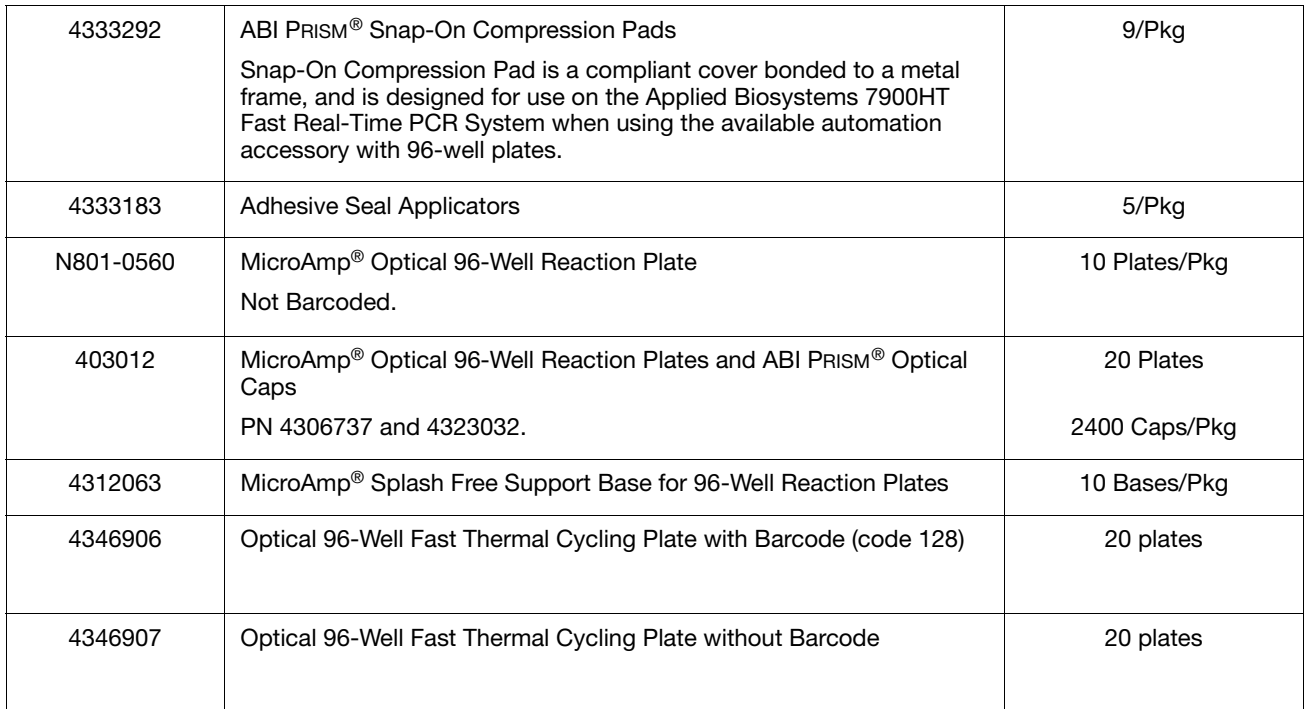

### <span id="page-128-0"></span>**TaqMan Pre-Developed Assay Reagents for Allelic Discrimination**

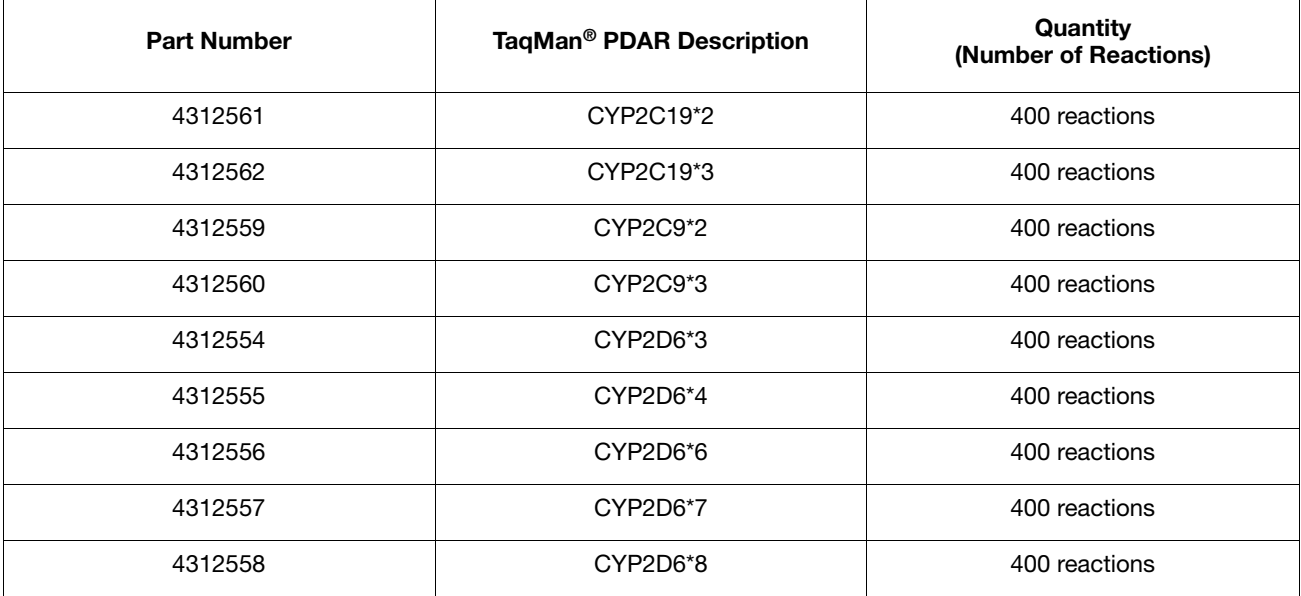

### <span id="page-129-1"></span><span id="page-129-0"></span>**Custom Oligonucleotide Synthesis**

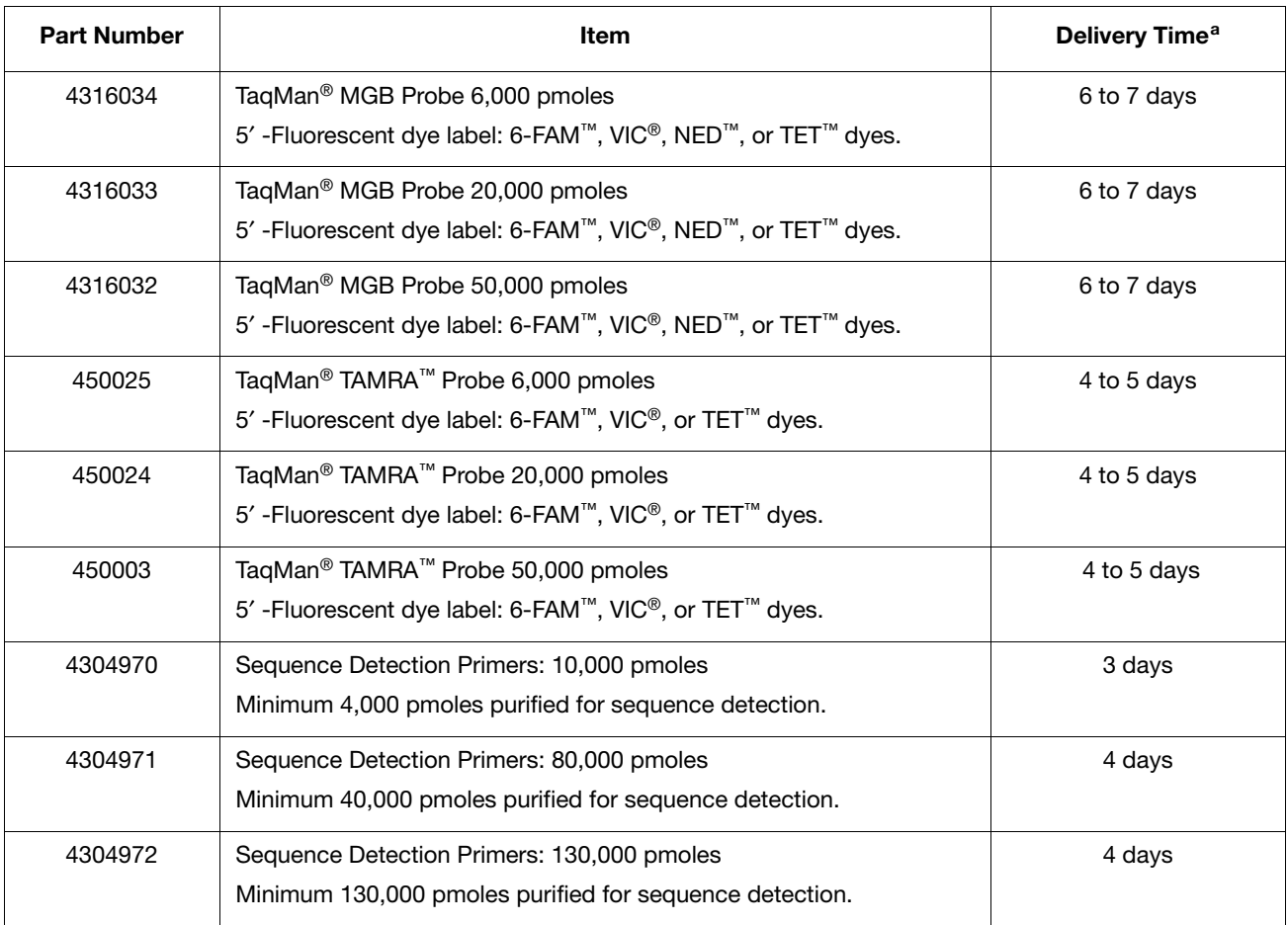

a. For custom oligonucleotide synthesis, consider the following:

– Delivery includes only business week days; orders to be received by email or online web ordering before 10:00 a.m. PST/PDT.

– Orders received by fax are entered into the order system on the next business day.

– Quantities are based on an average 23-mer oligo length.

Contact information:

– To order online: **<http://store.appliedbiosystems.com>**

– To order by email: **[OligosUS@appliedbiosystems.com](mailto:OligosUS@appliedbiosystems.com)**

Afonina, I., Zivarts, M., Kutyavin, I., *et al.* 1997. Efficient priming of PCR with short oligonucleotides conjugated to a minor groove binder. *Nucleic Acids Res.* 25:2657–2660.

Collins, M. L., Zayati, C., Detmar, J. J., Daly, B., Kolberg, J. A. Cha, T. A., Irvine, B. D. Tucker, J., and Urdea, M. S. 1995. Preparation and characterization of RNA standards for use in quantitative branched DNA hybridization assays. *Anal. Biochem.* Mar 20 226:120–129.

Förster, V. T. 1948. Zwischenmolekulare Energiewanderung und Fluoreszenz. *Ann. Physics* (*Leipzig*) 2:55–75.

Higuchi, R., Dollinger, G., Walsh, P.S., and Griffith, R. 1992. Simultaneous amplification and detection of specific DNA sequences. *Biotechnology* 10:413–417.

Higuchi, R., Fockler, C., Dollinger, G., and Watson, R. 1993. Kinetic PCR:Real time monitoring of DNA amplification reactions. *Biotechnology* 11:1026–1030.

Kutyavin, I.V., Lukhtanov, E.A., Gamper, H.B., and Meyer, R.B. 1997. Oligonucleotides with conjugated dihydropyrroloindole tripeptides: base composition and backbone effects on hybridization. *Nucleic Acids Res.* 25:3718–3723.

Kwok, S. and Higuchi, R. 1989. Avoiding false positives with PCR. *Nature* 339:237–238.

Lee, L. G., Connell, C. R., and Block, W. 1993. Allelic discrimination by nicktranslation PCR with fluorogenic probes. *Nucleic Acids Res.* 21:3761–3766.

Livak, K.J., and Schmittgen, T.D. 2001. Analysis of Relative Gene Expression Data Using Real-Time Quantitative PCR and the 2–∆∆CT Method. *Methods* 25:402–408.

Livak, K.J., Flood, S.J.A., Marmaro, J.,Guisti W., Deetz, K. 1995. Oligonucleotides with fluorescent dyes at opposite ends provide a quenched probe system useful for detecting PCR product and nucleic acid hybridization. *PCR Methods Appl.* 4:357–62.

Livak, K.J., Flood, S.J.A., Marmaro, J., and Mullah, K.B., inventors; Perkin-Elmer Corporation (Foster City, CA), assignee. 2 Mar. 1999. Hybridization assay using selfquenching fluorescence probe. United States patent 5,876,930.

Livak, K.J., Marmaro, J., and Todd, J.A. 1995. Towards fully automated genomewide polymorphism screening [letter]. *Nat. Genet.* 9:341–342.

Longo, M.C., Berninger, M.S., and Hartley, J.L. 1990. Use of uracil DNA glycosylase to control carry-over contamination in polymerase chain reactions. *Gene* 93:125–128.

# Index

#### **Numerics**

3' primer end, and amplicon sites [3-12](#page-45-0) 5' nuclease quantification assays [3-22](#page-55-0) 5' probe end, and amplicon sites [3-12](#page-45-1)

#### **A**

absolute quantification standard curve [3-53](#page-86-0) troubleshooting [6-7](#page-110-1) absolute standard curve, performing [3-53](#page-86-1) allelic discrimination assay category [1-2](#page-17-0) conclusions [4-7](#page-94-0) described [4-2](#page-89-0) designing your own [4-6](#page-93-0) guidelines for probes [4-7](#page-94-1) how it works [4-3](#page-90-0) instruments [4-2](#page-89-1) mismatches [4-3](#page-90-1) optimizing [4-6](#page-93-0) Primer Express software [4-7](#page-94-2) reagent configurations [4-9](#page-96-0) TaqMan MGB probes [4-7](#page-94-3) TaqMan probe-based chemistry, and [4-2](#page-89-2) terms defined [4-2](#page-89-3) thermal cycling parameters [4-10](#page-97-0) troubleshooting [6-7](#page-110-2) amplicon sites 3' primer end, and [3-12](#page-45-0) 5' probe end, and [3-12](#page-45-1) and melting temperature [3-12](#page-45-2) G/C content [3-12](#page-45-3) screening [3-11](#page-44-0) selection [3-11](#page-44-1) amplicons, selecting small [3-11](#page-44-2) analyzed run data, troubleshooting allelic discrimination [6-8](#page-111-2) Applied Biosystems contacting [ix](#page-8-0) customer feedback on documentation [ix](#page-8-1) Services and Support [ix](#page-8-0) Technical Communications [ix](#page-8-1) Technical Support [ix](#page-8-0) assay design considerations [3-10](#page-43-0) guidelines [1-8](#page-23-0)

Primer Express software [3-10](#page-43-1) assay source, selecting [1-7](#page-22-0) assay type supported types [1-2](#page-17-0) using SYBR Green I chemistry [1-6](#page-21-0) using TaqMan probe-based chemistry [1-6](#page-21-1)

### **B**

biohazardous waste, handling [xv](#page-14-0) biological hazard guidelines [xvi](#page-15-0) bold text, when to use [vii](#page-6-0)

#### **C**

calculation methods, absolute quantification [3-34](#page-67-0) calibrator, for sample comparisons [3-40](#page-73-0) carryover, UNG to minimize [2-6](#page-31-0) CAUTION, description [xii](#page-11-0) chemical safety [xiii,](#page-12-0) [xiv](#page-13-0) chemical waste safety [xiv](#page-13-1), [xv](#page-14-1) chemistries, selecting [1-6](#page-21-2) chemistry choice assay type [2-5](#page-30-0) quantification assays [2-5](#page-30-1) selection criteria [2-5](#page-30-2) coefficient of variation, calculating [3-39](#page-72-0) comparative CT example [3-44](#page-77-0) formula [3-42](#page-75-0) how used [3-45](#page-78-0) multiplex PCR [3-50](#page-83-0) performing [3-44](#page-77-1) relative quantification [3-42](#page-75-1) components, Real-Time PCR reagents [B-10](#page-125-1) contamination, minimizing DNA [2-6](#page-31-1) conventions bold text [vii](#page-6-0) IMPORTANTS! [vii](#page-6-1) in this guide [vii](#page-6-2) italic text [vii](#page-6-3) menu commands [vii](#page-6-4) Notes [vii](#page-6-5) safety [xii](#page-11-1) user attention words [vii](#page-6-6) CT calculation, relative efficiency [3-44](#page-77-2)

custom oligonucleotide synthesis [B-14](#page-129-1) Custom TaqMan Assays about [1-7](#page-22-1) Genotyping and Gene Expression [1-7](#page-22-1) Custom TaqMan Gene Expression Assays [3-9](#page-42-0) Custom TaqMan SNP Genotyping Assays [4-6](#page-93-1) customer feedback, on Applied Biosystems documents [ix](#page-8-1) cv, calculating [3-39](#page-72-0)

#### **D**

DANGER, description [xii](#page-11-2) data analysis, gene expression [3-32](#page-65-0) design guidelines assay [1-8](#page-23-0) primer and probe [3-13](#page-46-0) quantification assays [3-10](#page-43-1) disposables, Real-Time PCR [B-12](#page-127-1) DNA/cDNA quantification, thermal-cycling parameters [3-17](#page-50-0) documentation feedback [ix](#page-8-1) related to this guide [viii](#page-7-0) dye-binding methods of [2-2](#page-27-0) requirements for Real-Time PCR [2-2](#page-27-0) SYBR Green I dye [2-2](#page-27-1)

#### **E**

efficiency, target and reference [3-44](#page-77-2) endogenous control, and standardizing [3-36](#page-69-0) endpoint assay allelic discrimination [4-2](#page-89-0) category [1-2](#page-17-0) described [1-5](#page-20-0)

#### **G**

G/C content, and amplicon sites [3-12](#page-45-3) gene expression, data analysis process [3-32](#page-65-0) guidelines chemical safety [xiv](#page-13-0) chemical waste disposal [xiv](#page-13-2) chemical waste safety [xv](#page-14-1) guidelines, designing an assay [1-8](#page-23-0)

#### **H**

hairpin loops, and primer choice [3-7](#page-40-0) [hazard symbols.](#page-11-3) *See* safety symbols, on instruments [hazards.](#page-13-3) *See* safety

#### **I**

IMPORTANT, description [xii](#page-11-4) IMPORTANTS!, description [vii](#page-6-1) instruments, Real-Time PCR [B-2](#page-117-1) internal positive control, plus/minus assay [5-2](#page-99-0) IPC incorporating [5-3](#page-100-0) plus/minus assay [5-2](#page-99-0) italic text, when to use [vii](#page-6-3)

### **K**

kits Real-Time PCR [B-4](#page-119-1) Real-Time PCR calibration [B-11](#page-126-1) Real-Time PCR reaction, controls [B-8](#page-123-1) Real-Time PCR reagent [B-5](#page-120-1) RT-PCR [B-7](#page-122-1)

#### **M**

melting temperature, and amplicon sites [3-12](#page-45-2) menu commands, conventions for describing [vii](#page-6-4) mismatch, in allelic discrimination assay [4-3](#page-90-1) MSDSs description [xiii](#page-12-1) obtaining [xiii](#page-12-2) MSDSs, obtaining [ix](#page-8-2) multicomponenting [3-47](#page-80-0) multiple reporter dyes [3-47](#page-80-1) multiplex accuracy, reporter dyes [3-47](#page-80-2) multiplex assays, rRNA primers [3-28](#page-61-1) multiplex PCR and relative quantification [3-45](#page-78-1) comparative CT example [3-50](#page-83-1) comparative CT results [3-51](#page-84-0) described [1-5](#page-20-1) multiple reporter dyes [3-47](#page-80-1) primer limiting [3-28](#page-61-0) relative standard curve [3-48](#page-81-0) relative standard curve example [3-48](#page-81-1) singleplex comparison [3-27](#page-60-0) using [3-27](#page-60-1) MultiScribe reverse transcriptase, defined [3-16](#page-49-0)

#### **N**

no amplification control See also NAC [5-3](#page-100-1) nonspecific product, contamination with SYBR dye [2-6](#page-31-2) Notes, description [vii](#page-6-5)

#### **O**

one-step RT-PCR, and RNA quantification [3-15](#page-48-0) one-step RT-PCR, primers used [3-6](#page-39-0) optimization allelic discrimination assays [4-6](#page-93-0) probe concentration [3-24](#page-57-0)

#### **P**

PCR, general practices [2-7](#page-32-0) plus/minus assay and TaqMan probe-based chemistry [5-3](#page-100-2) defined [5-2](#page-99-1) incorporating an IPC [5-3](#page-100-0) instruments [5-2](#page-99-2) internal positive control (IPC) [5-2](#page-99-0) process described [5-3](#page-100-3) reagent configurations [5-5](#page-102-0) terms described [5-3](#page-100-4) primer concentrations, defaults [3-22](#page-55-1) primer design, guidelines [4-8](#page-95-0) Primer Express software and assay design [3-10](#page-43-1) and primer design [4-8](#page-95-1) and small amplicons [3-11](#page-44-3) ordering [B-3](#page-118-1) primer limiting, multiplex assays [3-28](#page-61-0) primer matrix and defining limits [3-28](#page-61-2) example of limiting [3-29](#page-62-0) primer optimization matrix, how used [3-22](#page-55-2) primers and hairpin loops [3-7](#page-40-1) limitations [3-47](#page-80-3) probe concentration optimizing [3-24](#page-57-0) recommendations [3-25](#page-58-0) probe design, allelic discrimination assay [4-7](#page-94-1) probes, custom products listed [2-4](#page-29-0)

### **Q**

quantification absolute [3-33](#page-66-0) calculating absolute [3-34](#page-67-0) calculating relative [3-33](#page-66-1) relative [3-32](#page-65-1) relative formula [3-42](#page-75-0) relative method choice [3-33](#page-66-2) relative vs. absolute [3-32](#page-65-2) standard curve requirements [3-36](#page-69-1) terms defined [3-34](#page-67-1) validation [3-42](#page-75-2) quantification analysis, terms defined [3-4](#page-37-0) quantification assay

5' nuclease [3-22](#page-55-0) category [1-2](#page-17-0) design guidelines [3-10](#page-43-1) explained [3-4](#page-37-1) instruments used [3-4](#page-37-2) optimizing SYBR Green I Dye [3-23](#page-56-0) reagent configurations [3-14](#page-47-0) selecting chemistry [3-6](#page-39-1) troubleshooting analyzed run data [6-2](#page-105-0) troubleshooting chemistry problems [6-5](#page-108-1) with SYBR Green I dye [1-6](#page-21-0)

#### **R**

radioactive waste, handling [xv](#page-14-0) reagent configurations allelic configuration assays [4-9](#page-96-0) selecting [3-14](#page-47-1) selection [4-9](#page-96-1) reagents, Real-Time PCR control [B-9](#page-124-1) Real-Time PCR defined [1-4](#page-19-0) instrument software, ordering [B-3](#page-118-2) quantification process [3-6](#page-39-2) TaqMan detection process [2-3](#page-28-0) recommendations probe concentration [3-25](#page-58-0) thermal-cycling parameters [3-17](#page-50-1) relative quantification and multiplex PCR [3-45](#page-78-1) calculation methods [3-33](#page-66-1) comparative CT [3-42](#page-75-1) comparative CT formula [3-42](#page-75-0) relative standard curve example [3-37](#page-70-0) multiplex PCR [3-48](#page-81-0) performing [3-36](#page-69-2) relative values [3-38](#page-71-0) relative values, relative standard curve [3-38](#page-71-0) reporter dyes, multiplex [3-47](#page-80-2) requirements, dye-binding [2-2](#page-27-0) RNA one-step, thermal cycling parameters [3-18](#page-51-0) RNA quantification and one-step RT-PCR [3-15](#page-48-0) thermal-cycling parameters [3-18](#page-51-0) two-step RT-PCR, and [3-15](#page-48-1) rRNA primers, and multiplex assays [3-28](#page-61-1) RT-PCR method comparison [1-5](#page-20-2) one-step [1-4](#page-19-1) two-step [1-4](#page-19-2) run, outline for performing [3-37](#page-70-1)

#### **S**

safety

before operating the instrument [xiii](#page-12-3) biological hazards [xvi](#page-15-1) chemical [xiii](#page-12-0) [chemical waste](#page-13-3) [xiv](#page-13-1) conventions [xii](#page-11-1) guidelines [xiv](#page-13-0), [xv](#page-14-1) moving/lifting [xiii](#page-12-4) sample comparisons, using a calibrator [3-40](#page-73-0) sequence detection system software, ordering [B-3](#page-118-3) Services and Support, obtaining [ix](#page-8-0) small amplicons, selecting [3-11](#page-44-2) SNP genotyping assay contents [4-5](#page-92-0) assay information [4-5](#page-92-1) assay mix [4-5](#page-92-2) properties of assays [4-5](#page-92-3) TaqMan Assays [4-4](#page-91-0) software sequence detection system, ordering [B-3](#page-118-3) standard curve absolute quantification [3-53](#page-86-0) requirements for quantification [3-36](#page-69-1) standardization, and use of endogenous control [3-36](#page-69-0) standards absolute quantities [3-53](#page-86-2) requirements for preparation [3-36](#page-69-3) SYBR Green I dye chemistry described [1-6](#page-21-3) optimizing quantification assays [3-23](#page-56-0)

### **T**

TAMRA dye, and TaqMan probe [2-4](#page-29-1) TaqMan Assays Genotyping and Gene Expression [1-7](#page-22-2) product types [1-7](#page-22-2) SNP genotyping [4-4](#page-91-0) TaqMan exogenous IPC endpoint assays [5-4](#page-101-0) kit design [5-4](#page-101-1) TaqMan Gene Expression Assays description [3-7](#page-40-2) TaqMan MGB probes [2-4](#page-29-1) allelic discrimination assay [4-7](#page-94-3) usage [2-4](#page-29-2) when to use  $4-7$ TaqMan probe-based chemistry described  $1-6$ ,  $2-3$ plus/minus assays [5-3](#page-100-2) specific detection [2-3](#page-28-1) used by  $1-6$ TaqMan probes, types [2-4](#page-29-1) Technical Communications contacting [ix](#page-8-1) e-mail address [ix](#page-8-1)

Technical Support, contacting [ix](#page-8-0) thermal cycling parameters allelic discrimination assays [4-10](#page-97-0) DNA/cDNA quantification [3-17](#page-50-0) recommendations [3-17](#page-50-1) RNA quantification [3-18](#page-51-0) training, obtaining information about [ix](#page-8-3) troubleshooting allelic discrimination assays [6-7](#page-110-2) allelic discrimination run data [6-8](#page-111-2) chemistry problems [6-5](#page-108-1) DNA concentration effects [6-7](#page-110-3) quantification assays [6-2](#page-105-0) two-step RT-PCR primers used [3-6](#page-39-3) RNA quantification [3-15](#page-48-1)

#### **U**

UNG, and minimizing carryover [2-6](#page-31-0) Universal Master Mix reagents about SYBR Green I Mix [3-16](#page-49-1) about TaqMan master mix [3-15](#page-48-2) polymerase benefit [3-16](#page-49-2) user attention words, defined [vii](#page-6-6)

#### **V**

validation, quantification [3-42](#page-75-2)

#### **W**

WARNING, description [xii](#page-11-5) waste disposal, guidelines [xv](#page-14-2)

#### **Worldwide Sales and Support**

Applied Biosystems vast distribution and service network, composed of highly trained support and applications personnel, reaches 150 countries on six continents. For sales office locations and technical support, please call our local office or refer to our Web site at **www.appliedbiosystems.com**.

Applera is committed to providing the world's leading technology and information for life scientists. Applera Corporation consists of the Applied Biosystems and Celera Genomics businesses.

#### **Headquarters**

850 Lincoln Centre Drive Foster City, CA 94404 USA Phone: +1 650.638.5800 Toll Free (In North America): +1 800.345.5224 Fax: +1 650.638.5884

09/2006

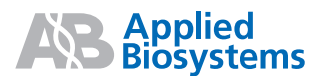